# **SpiNNMan Documentation** *Release*

April 23, 2015

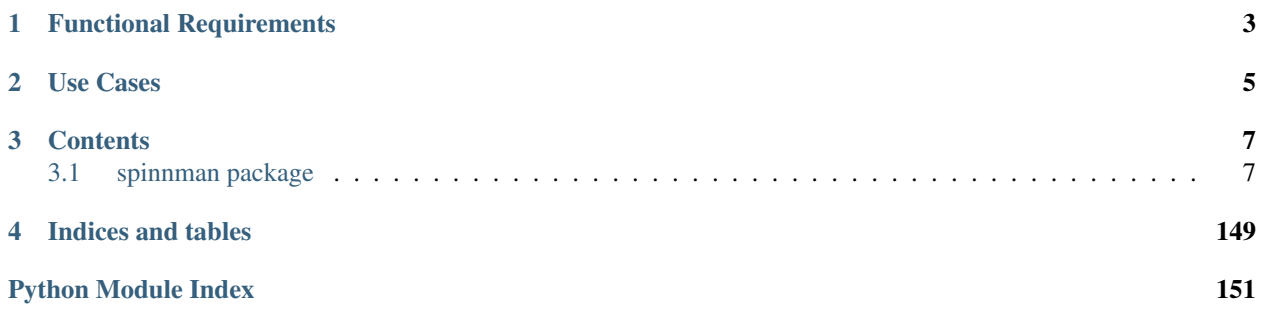

Used to communicate with a SpiNNaker Board. The main part of this package is the [spinnman.transceiver.Transceiver](#page-129-0) class. This can be used to send and receive packets in various SpiNNaker formats, depending on what connections are available.

# **Functional Requirements**

- <span id="page-6-0"></span>• Connect to and communicate with a machine using a number of different connections.
- Boot a machine with the expected version of the software.
	- If the machine is already booted but the version is not the version expected, an exception will be thrown.
- Check the version of the software which the machine is booted with.
- Query the state of the machine to determine:
	- What the current state of the machine is in terms of the chips and cores available, the SDRAM available on the chips and the which links are available between which chips.
	- What external links to the host exist (and separately add the discovered links to the set of links used to communicate with the machine).
	- What is running on the machine and where, and what the current status of those processes are.
	- How many cores are in a given state.
	- What is in the IOBUF buffers.
	- What the current routing entries for a given router are.
	- What the routing status counter values are.
- Load application binaries on to the machine, either to individual cores or via a "flood-fill" mechanism to multiple cores simultaneously (which may be a subset of the cores on a subset of the chips).
- Write data to SDRAM, either on an individual chip, or via a "flood-fill" mechanism to multiple chips simultaneously.
- Send a signal to an application.
- Read data from SDRAM on an individual chip.
- Send and receive SpiNNaker packets where the connections allow this.
	- If no connection supports this packet type, an exception is thrown.
	- The user should be able to select which connection is used. Selection of a connection which does not support the traffic type will also result in an exception.
- Send and receive SCP and SDP packets where the connections allow this.
	- If no connection supports the packet type, an exception is thrown.
	- The user should be able to select which connection is used. Selection of a connection which does not support the traffic type will also result in an exception.
- It should be possible to call any of the functions simultaneously, including the same function more than once.
	- Where possible, multiple connections should be used to overlap calls.
	- The functions should not return until they have confirmed that any messages sent have been received, and any responses have been received.
	- Functions should not respond with the result of a different function.
	- Functions can further sub-divide the call into a number of separate calls that can be divided across the available connections, so long as the other requirements are met.
- More than one machine can be connected to the same host.
	- Once the subset of connections has been worked out for each machine, the operation of these machines should be independent.

# **Use Cases**

- <span id="page-8-0"></span>• [boot\\_board\(\)](#page-131-0) and [get\\_scamp\\_version\(\)](#page-140-0) are used to ensure that the board is booted correctly before starting a simulation.
- [get\\_machine\\_details\(\)](#page-137-0) is used to get a representation of the current state of the machine, which is used to decide where executables are to be run on the board for a particular simulation, where any external peripherals are connected, and how messages between the executables and/or the external peripherals are to be routed
- [write\\_memory\(\)](#page-148-0) and [execute\(\)](#page-134-0) are used to write parameters and execute executables on the board
- [send\\_signal\(\)](#page-145-0) is used to send a signal which starts, stops or pauses a simulation.
- get\_core\_status\_count() is used to determine if a simulation is complete or has gone into an error state.
- [get\\_iobuf\(\)](#page-137-1), [get\\_cpu\\_information\(\)](#page-136-0) and [get\\_router\\_diagnostics\(\)](#page-139-0) are used to diagnose a problem with a simulation
- [read\\_memory\(\)](#page-142-0) is used to read some statistics recorded in SDRAM after a simulation
- [set\\_ip\\_tag\(\)](#page-146-0) and SCPListener are used to set up an IP Tag on the machine and receive transmitted SCP packets from the machine
- send\_multicast() and [send\\_scp\\_message\(\)](#page-144-0) are used to inject packets in to the machine from the host

# **Contents**

# <span id="page-10-1"></span><span id="page-10-0"></span>**3.1 spinnman package**

# **3.1.1 Subpackages**

**spinnman.connections package**

**Subpackages**

spinnman.connections.abstract\_classes package

Subpackages

spinnman.connections.abstract\_classes.udp\_receivers package

# Submodules

spinnman.connections.abstract\_classes.udp\_receivers.abstract\_udp\_eieio\_command\_receiver module

<span id="page-10-2"></span>class spinnman.connections.abstract\_classes.udp\_receivers.abstract\_udp\_eieio\_command\_receiver Bases: [spinnman.connections.abstract\\_classes.abstract\\_connection.AbstractConnection](#page-17-0)

A receiver of SCP messages

# **Abstract Methods**

[is\\_udp\\_eieio\\_command\\_receiver](#page-11-0)()

# **Methods**

[receive\\_eieio\\_command\\_message](#page-11-1)([timeout]) Receives an eieio message from this connection.

#### **Detailed Methods**

```
is_udp_eieio_command_receiver()
```
#### **receive\_eieio\_command\_message**(*timeout=None*)

Receives an eieio message from this connection. Blocks until a message has been received, or a timeout occurs.

Parameters timeout (*int*) – The time in seconds to wait for the message to arrive; if not specified, will wait forever, or until the connection is closed

Returns Nothing is returned

# Return type None

Raises

- [spinnman.exceptions.SpinnmanIOException](#page-127-0) If there is an error receiving the message
- [spinnman.exceptions.SpinnmanTimeoutException](#page-128-0) If there is a timeout before a message is received
- [spinnman.exceptions.SpinnmanInvalidPacketException](#page-127-1) If the received packet is not a valid SCP message
- [spinnman.exceptions.SpinnmanInvalidParameterException](#page-127-2) If one of the fields of the SCP message is invalid

#### spinnman.connections.abstract\_classes.udp\_receivers.abstract\_udp\_eieio\_data\_receiver module

<span id="page-11-5"></span>class spinnman.connections.abstract\_classes.udp\_receivers.abstract\_udp\_eieio\_data\_receiver.Abstracturer. Bases: [spinnman.connections.abstract\\_classes.abstract\\_eieio\\_receiver.AbstractEIEIOReceiver](#page-17-1)

A receiver of SCP messages

# **Abstract Methods**

[is\\_udp\\_eieio\\_receiver](#page-11-2)()

# **Methods**

[is\\_eieio\\_receiver](#page-11-3)() [receive\\_eieio\\_message](#page-11-4)([timeout]) Receives an eieio message from this connection.

# **Detailed Methods**

```
is eieio receiver()
```

```
is_udp_eieio_receiver()
```
#### **receive\_eieio\_message**(*timeout=None*)

Receives an eieio message from this connection. Blocks until a message has been received, or a timeout occurs.

Parameters timeout (*int*) – The time in seconds to wait for the message to arrive; if not specified, will wait forever, or until the connection is closed

Returns Nothing is returned

Return type None

Raises

- [spinnman.exceptions.SpinnmanIOException](#page-127-0) If there is an error receiving the message
- [spinnman.exceptions.SpinnmanTimeoutException](#page-128-0) If there is a timeout before a message is received
- [spinnman.exceptions.SpinnmanInvalidPacketException](#page-127-1) If the received packet is not a valid SCP message
- [spinnman.exceptions.SpinnmanInvalidParameterException](#page-127-2) If one of the fields of the SCP message is invalid

#### spinnman.connections.abstract\_classes.udp\_receivers.abstract\_udp\_scp\_receiver module

<span id="page-12-2"></span>class spinnman.connections.abstract\_classes.udp\_receivers.abstract\_udp\_scp\_receiver.AbstractU Bases: [spinnman.connections.abstract\\_classes.abstract\\_scp\\_receiver.AbstractSCPReceiver](#page-19-0)

A receiver of SCP messages

#### **Abstract Methods**

[is\\_udp\\_scp\\_receiver](#page-12-0)()

**Methods**

[receive\\_scp\\_response](#page-12-1)(scp\_response[, timeout]) Receives an SCP message from this connection.

# **Detailed Methods**

```
is_udp_scp_receiver()
```

```
receive_scp_response(scp_response, timeout=None)
```
Receives an SCP message from this connection. Blocks until a message has been received, or a timeout occurs.

#### **Parameters**

- scp\_response The response to fill in
- timeout (*int*) The time in seconds to wait for the message to arrive; if not specified, will wait forever, or until the connection is closed

Rtype scp\_response spinnman.messages.scp.abstract\_scp\_response.AbstractSCPResponse

Returns Nothing is returned

Return type None

Raises

- [spinnman.exceptions.SpinnmanIOException](#page-127-0) If there is an error receiving the message
- [spinnman.exceptions.SpinnmanTimeoutException](#page-128-0) If there is a timeout before a message is received
- [spinnman.exceptions.SpinnmanInvalidPacketException](#page-127-1) If the received packet is not a valid SCP message
- [spinnman.exceptions.SpinnmanInvalidParameterException](#page-127-2) If one of the fields of the SCP message is invalid

### spinnman.connections.abstract\_classes.udp\_receivers.abstract\_udp\_sdp\_receiver module

<span id="page-13-2"></span>class spinnman.connections.abstract\_classes.udp\_receivers.abstract\_udp\_sdp\_receiver.AbstractU Bases: [spinnman.connections.abstract\\_classes.abstract\\_sdp\\_receiver.AbstractSDPReceiver](#page-21-0)

A receiver of SDP messages

# **Abstract Methods**

[is\\_udp\\_sdp\\_reciever](#page-13-0)()

# **Methods**

receive sdp message([timeout]) Receives an SDP message from this connection.

#### **Detailed Methods**

#### <span id="page-13-1"></span><span id="page-13-0"></span>**is\_udp\_sdp\_reciever**()

#### **receive\_sdp\_message**(*timeout=None*)

Receives an SDP message from this connection. Blocks until the message has been received, or a timeout occurs.

Parameters timeout (*int*) – The time in seconds to wait for the message to arrive; if not specified, will wait forever, or until the connection is closed

Returns The received SDP message

Return type [spinnman.messages.sdp.sdp\\_message.SDPMessage](#page-113-0)

#### Raises

- [spinnman.exceptions.SpinnmanIOException](#page-127-0) If there is an error receiving the message
- [spinnman.exceptions.SpinnmanTimeoutException](#page-128-0) If there is a timeout before a message is received
- [spinnman.exceptions.SpinnmanInvalidPacketException](#page-127-1) If the received packet is not a valid SDP message
- [spinnman.exceptions.SpinnmanInvalidParameterException](#page-127-2) If one of the fields of the SDP message is invalid

spinnman.connections.abstract\_classes.udp\_senders package

# Submodules

# spinnman.connections.abstract\_classes.udp\_senders.abstract\_udp\_eieio\_command\_sender module

<span id="page-14-4"></span>class spinnman.connections.abstract\_classes.udp\_senders.abstract\_udp\_eieio\_command\_sender.Abs Bases: [spinnman.connections.abstract\\_classes.abstract\\_connection.AbstractConnection](#page-17-0)

A receiver of SCP messages

# **Abstract Methods**

[is\\_udp\\_eieio\\_command\\_sender](#page-14-0)()

#### **Methods**

[send\\_eieio\\_command\\_message](#page-14-1)(eieio\_command\_message) Sends an SDP message down this connection

#### **Detailed Methods**

<span id="page-14-1"></span><span id="page-14-0"></span>**is\_udp\_eieio\_command\_sender**()

# **send\_eieio\_command\_message**(*eieio\_command\_message*) Sends an SDP message down this connection

Parameters eieio\_command\_message (*spinnman.messages.eieio.eieio\_command\_message.EIEIOCommandMessage*) – The eieio message to be sent

Returns Nothing is returned

Return type None

Raises [spinnman.exceptions.SpinnmanIOException](#page-127-0) If there is an error sending the message

#### spinnman.connections.abstract\_classes.udp\_senders.abstract\_udp\_eieio\_sender module

<span id="page-14-5"></span>class spinnman.connections.abstract\_classes.udp\_senders.abstract\_udp\_eieio\_sender.AbstractUDI Bases: [spinnman.connections.abstract\\_classes.abstract\\_eieio\\_sender.AbstractEIEIOSender](#page-17-2)

A receiver of SCP messages

**Abstract Methods**

[is\\_udp\\_eieio\\_sender](#page-14-2)()

**Methods**

[send\\_eieio\\_message](#page-14-3)(eieio\_message) Sends an SDP message down this connection

**Detailed Methods**

```
is_udp_eieio_sender()
```
**send\_eieio\_message**(*eieio\_message*)

Sends an SDP message down this connection

Parameters eieio\_message (spinnman.messages.eieio.abstract\_messages.abstract\_eieio\_mes – The eieio message to be sent

Returns Nothing is returned

Return type None

Raises

- [spinnman.exceptions.SpinnmanIOException](#page-127-0) If there is an error sending the message
- [spinnman.exceptions.SpinnmanInvalidParameterTypeException](#page-127-3)
	- If the message passed to be sent does not inherit from spinnman.messages.eieio.abstract\_messages.abstract\_eieio\_message.AbstractEI

#### spinnman.connections.abstract\_classes.udp\_senders.abstract\_udp\_scp\_sender module

<span id="page-15-2"></span>class spinnman.connections.abstract\_classes.udp\_senders.abstract\_udp\_scp\_sender.**AbstractUDPSCPSender** Bases: [spinnman.connections.abstract\\_classes.abstract\\_scp\\_sender.AbstractSCPSender](#page-20-0)

A sender of SCP messages

#### **Abstract Methods**

[is\\_udp\\_scp\\_sender](#page-15-0)()

**Methods**

[send\\_scp\\_request](#page-15-1)(scp\_request) Sends an SCP request down this connection

### **Detailed Methods**

```
is_udp_scp_sender()
```

```
send_scp_request(scp_request)
```
Sends an SCP request down this connection

Messages must have the following properties:

•source\_port is None or 7

•source\_cpu is None or 31

•source\_chip\_x is None or 0

•source\_chip\_y is None or 0

tag in the message is optional - if not set the default set in the constructor will be used. sequence in the message is optional - if not set (sequence number last assigned  $+ 1$ ) % 65536 will be used

Parameters scp\_request (spinnman.messages.scp.abstract\_scp\_request.AbstractSCPRequest – message packet to send

Returns Nothing is returned

#### Return type None

# Raises [spinnman.exceptions.SpinnmanIOException](#page-127-0) If there is an error sending the message

# spinnman.connections.abstract\_classes.udp\_senders.abstract\_udp\_sdp\_sender module

<span id="page-16-5"></span>class spinnman.connections.abstract\_classes.udp\_senders.abstract\_udp\_sdp\_sender.AbstractUDPSI Bases: [spinnman.connections.abstract\\_classes.abstract\\_connection.AbstractConnection](#page-17-0)

A sender of SDP messages

# **Abstract Methods**

[is\\_udp\\_sdp\\_sender](#page-16-0)()

#### **Methods**

[send\\_sdp\\_message](#page-16-1)(sdp\_message) Sends an SDP message down this connection

# **Detailed Methods**

#### <span id="page-16-1"></span><span id="page-16-0"></span>**is\_udp\_sdp\_sender**()

#### **send\_sdp\_message**(*sdp\_message*)

Sends an SDP message down this connection

Parameters sdp\_message (*[spinnman.messages.sdp.sdp\\_message.SDPMessage](#page-113-0)*) – The SDP message to be sent

Returns Nothing is returned

Return type None

Raises [spinnman.exceptions.SpinnmanIOException](#page-127-0) If there is an error sending the message

# Submodules

#### spinnman.connections.abstract\_classes.abstract\_callbackable\_connection module

<span id="page-16-4"></span>class spinnman.connections.abstract\_classes.abstract\_callbackable\_connection.AbstractCallback Bases: object

# **Abstract Methods**

[deregister\\_callback](#page-16-2)(callback) [register\\_callback](#page-16-3)(callback, traffic\_type)

# **Detailed Methods**

<span id="page-16-3"></span><span id="page-16-2"></span>**deregister\_callback**(*callback*)

**register\_callback**(*callback*, *traffic\_type*)

#### spinnman.connections.abstract\_classes.abstract\_connection module

<span id="page-17-0"></span>class spinnman.connections.abstract\_classes.abstract\_connection.**AbstractConnection** Bases: object

An abstract connection to the SpiNNaker board over some medium

# **Abstract Methods**

[close](#page-17-3)() Closes the connection [is\\_connected](#page-17-4)() Determines if the medium is connected at this point in time

# **Detailed Methods**

<span id="page-17-3"></span>**close**()

Closes the connection

Returns Nothing is returned

Return type None

Raises None No known exceptions are raised

### <span id="page-17-4"></span>**is\_connected**()

Determines if the medium is connected at this point in time

Returns True if the medium is connected, False otherwise

Return type bool

Raises [spinnman.exceptions.SpinnmanIOException](#page-127-0) If there is an error when determining the connectivity of the medium

# spinnman.connections.abstract\_classes.abstract\_eieio\_receiver module

<span id="page-17-1"></span>class spinnman.connections.abstract\_classes.abstract\_eieio\_receiver.**AbstractEIEIOReceiver** Bases: [spinnman.connections.abstract\\_classes.abstract\\_connection.AbstractConnection](#page-17-0)

**Abstract Methods**

[is\\_eieio\\_receiver](#page-17-5)() [receive\\_eieio\\_message](#page-17-6)([timeout])

**Detailed Methods**

<span id="page-17-6"></span><span id="page-17-5"></span>**is\_eieio\_receiver**()

**receive\_eieio\_message**(*timeout=None*)

#### spinnman.connections.abstract\_classes.abstract\_eieio\_sender module

<span id="page-17-2"></span>class spinnman.connections.abstract\_classes.abstract\_eieio\_sender.**AbstractEIEIOSender** Bases: [spinnman.connections.abstract\\_classes.abstract\\_connection.AbstractConnection](#page-17-0)

A receiver of SCP messages

# **Abstract Methods**

[is\\_eieio\\_sender](#page-18-0)() [send\\_eieio\\_message](#page-18-1)(eieio\_message) Sends an SDP message down this connection

# **Detailed Methods**

```
is_eieio_sender()
```
**send\_eieio\_message**(*eieio\_message*) Sends an SDP message down this connection

> Parameters eieio\_message (spinnman.messages.eieio.eieio\_data\_message.EIEIODataMessage) – The eieio message to be sent

Returns Nothing is returned

Return type None

Raises [spinnman.exceptions.SpinnmanIOException](#page-127-0) If there is an error sending the message

# spinnman.connections.abstract\_classes.abstract\_multicast\_receiver module

class spinnman.connections.abstract\_classes.abstract\_multicast\_receiver.**AbstractMulticastReceiver** Bases: [spinnman.connections.abstract\\_classes.abstract\\_connection.AbstractConnection](#page-17-0)

A receiver of Multicast messages

#### **Abstract Methods**

[get\\_input\\_chips](#page-18-2)() Get a list of chips which identify the chips from which this receiver can receive receiver receiver receiver receiver receiver receiver receiver receiver receiver receiver receiver receiver receiver recei [receive\\_multicast\\_message](#page-18-3)([timeout]) Receives a multicast message from this connection.

#### **Detailed Methods**

<span id="page-18-2"></span>**get\_input\_chips**()

Get a list of chips which identify the chips from which this receiver can receive receive packets directly

**Returns** An iterable of tuples of  $(x, y)$  where x is the x-coordinate of the chip and y is the y-coordinate of the chip

Return type iterable of (int, int)

Raises None No known exceptions are raised

#### <span id="page-18-3"></span>**receive\_multicast\_message**(*timeout=None*)

Receives a multicast message from this connection. Blocks until a message has been received, or a timeout occurs.

Parameters timeout (*int*) – The time in seconds to wait for the message to arrive; if not specified, will wait forever, or until the connection is closed

Returns a multicast message

Return type [spinnman.messages.multicast\\_message.MulticastMessage](#page-115-0)

Raises

- [spinnman.exceptions.SpinnmanIOException](#page-127-0) If there is an error receiving the message
- [spinnman.exceptions.SpinnmanTimeoutException](#page-128-0) If there is a timeout before a message is received
- [spinnman.exceptions.SpinnmanInvalidPacketException](#page-127-1) If the received packet is not a valid multicast message
- [spinnman.exceptions.SpinnmanInvalidParameterException](#page-127-2) If one of the fields of the multicast message is invalid

#### spinnman.connections.abstract\_classes.abstract\_multicast\_sender module

class spinnman.connections.abstract\_classes.abstract\_multicast\_sender.**AbstractMulticastSender** Bases: [spinnman.connections.abstract\\_classes.abstract\\_connection.AbstractConnection](#page-17-0)

A sender of Multicast messages

#### **Abstract Methods**

[get\\_input\\_chips](#page-19-1)() Get a list of chips which identify the chips to which this sender can send multi [send\\_multicast\\_message](#page-19-2)(multicast\_message) Sends a SpiNNaker multicast message using this connection

# **Detailed Methods**

<span id="page-19-1"></span>**get\_input\_chips**()

Get a list of chips which identify the chips to which this sender can send multicast packets directly

**Returns** An iterable of tuples of  $(x, y)$  where x is the x-coordinate of the chip and y is the y-coordinate of the chip

Return type iterable of (int, int)

Raises None No known exceptions are raised

#### <span id="page-19-2"></span>**send\_multicast\_message**(*multicast\_message*)

Sends a SpiNNaker multicast message using this connection

Parameters multicast\_message ([spinnman.messages.multicast\\_message.MulticastMessage](#page-115-0)) – The message to be sent

Returns Nothing is returned

Return type None

Raises [spinnman.exceptions.SpinnmanIOException](#page-127-0) If there is an error sending the message

#### spinnman.connections.abstract\_classes.abstract\_scp\_receiver module

<span id="page-19-0"></span>class spinnman.connections.abstract\_classes.abstract\_scp\_receiver.**AbstractSCPReceiver** Bases: [spinnman.connections.abstract\\_classes.abstract\\_connection.AbstractConnection](#page-17-0)

A receiver of SCP messages

# **Abstract Methods**

Continued on next page

# Table 3.23 – continued from previous page

#### [is\\_scp\\_receiver](#page-20-1)()

[receive\\_scp\\_response](#page-20-2)(scp\_response[, timeout]) Receives an SCP message from this connection.

# **Detailed Methods**

# <span id="page-20-2"></span><span id="page-20-1"></span>**is\_scp\_receiver**()

#### **receive\_scp\_response**(*scp\_response*, *timeout=None*)

Receives an SCP message from this connection. Blocks until a message has been received, or a timeout occurs.

#### Parameters

- scp\_response The response to fill in
- timeout (*int*) The time in seconds to wait for the message to arrive; if not specified, will wait forever, or until the connection is closed

Rtype scp\_response spinnman.messages.scp.abstract\_scp\_response.AbstractSCPResponse

Returns Nothing is returned

# Return type None

#### Raises

- [spinnman.exceptions.SpinnmanIOException](#page-127-0) If there is an error receiving the message
- [spinnman.exceptions.SpinnmanTimeoutException](#page-128-0) If there is a timeout before a message is received
- [spinnman.exceptions.SpinnmanInvalidPacketException](#page-127-1) If the received packet is not a valid SCP message
- [spinnman.exceptions.SpinnmanInvalidParameterException](#page-127-2) If one of the fields of the SCP message is invalid

#### spinnman.connections.abstract\_classes.abstract\_scp\_sender module

<span id="page-20-0"></span>class spinnman.connections.abstract\_classes.abstract\_scp\_sender.**AbstractSCPSender** Bases: [spinnman.connections.abstract\\_classes.abstract\\_connection.AbstractConnection](#page-17-0)

A sender of SCP messages

# **Abstract Methods**

[is\\_udp\\_scp\\_sender](#page-20-3)() [send\\_scp\\_request](#page-20-4)(scp\_request) Sends an SCP request down this connection

# **Detailed Methods**

```
is_udp_scp_sender()
```

```
send_scp_request(scp_request)
    Sends an SCP request down this connection
```
Messages must have the following properties:

- •source\_port is None or 7
- •source\_cpu is None or 31
- •source\_chip\_x is None or 0
- •source\_chip\_y is None or 0

tag in the message is optional - if not set the default set in the constructor will be used. sequence in the message is optional - if not set (sequence number last assigned  $+ 1$ ) % 65536 will be used

Parameters scp\_request (spinnman.messages.scp.abstract\_scp\_request.AbstractSCPRequest – message packet to send

Returns Nothing is returned

Return type None

Raises [spinnman.exceptions.SpinnmanIOException](#page-127-0) If there is an error sending the message

#### spinnman.connections.abstract\_classes.abstract\_sdp\_receiver module

<span id="page-21-0"></span>class spinnman.connections.abstract\_classes.abstract\_sdp\_receiver.**AbstractSDPReceiver** Bases: [spinnman.connections.abstract\\_classes.abstract\\_connection.AbstractConnection](#page-17-0)

A receiver of SDP messages

# **Abstract Methods**

is sdp reciever() [receive\\_sdp\\_message](#page-21-2)([timeout]) Receives an SDP message from this connection.

# **Detailed Methods**

```
is_sdp_reciever()
```
# **receive\_sdp\_message**(*timeout=None*)

Receives an SDP message from this connection. Blocks until the message has been received, or a timeout occurs.

Parameters timeout (*int*) – The time in seconds to wait for the message to arrive; if not specified, will wait forever, or until the connection is closed

Returns The received SDP message

Return type [spinnman.messages.sdp.sdp\\_message.SDPMessage](#page-113-0)

Raises

- [spinnman.exceptions.SpinnmanIOException](#page-127-0) If there is an error receiving the message
- [spinnman.exceptions.SpinnmanTimeoutException](#page-128-0) If there is a timeout before a message is received
- [spinnman.exceptions.SpinnmanInvalidPacketException](#page-127-1) If the received packet is not a valid SDP message
- [spinnman.exceptions.SpinnmanInvalidParameterException](#page-127-2) If one of the fields of the SDP message is invalid

# spinnman.connections.abstract\_classes.abstract\_sdp\_sender module

class spinnman.connections.abstract\_classes.abstract\_sdp\_sender.**AbstractSDPSender**

Bases: [spinnman.connections.abstract\\_classes.abstract\\_connection.AbstractConnection](#page-17-0)

A sender of SDP messages

# **Abstract Methods**

[is\\_sdp\\_sender](#page-22-0)() [send\\_sdp\\_message](#page-22-1)(sdp\_message) Sends an SDP message down this connection

# **Detailed Methods**

# <span id="page-22-1"></span><span id="page-22-0"></span>**is\_sdp\_sender**()

**send\_sdp\_message**(*sdp\_message*) Sends an SDP message down this connection

> Parameters sdp\_message (*[spinnman.messages.sdp.sdp\\_message.SDPMessage](#page-113-0)*) – The SDP message to be sent

Returns Nothing is returned

Return type None

Raises [spinnman.exceptions.SpinnmanIOException](#page-127-0) If there is an error sending the message

#### spinnman.connections.abstract\_classes.abstract\_spinnaker\_boot\_receiver module

<span id="page-22-3"></span>class spinnman.connections.abstract\_classes.abstract\_spinnaker\_boot\_receiver.AbstractSpinnake Bases: [spinnman.connections.abstract\\_classes.abstract\\_connection.AbstractConnection](#page-17-0)

A receiver of Spinnaker boot messages

# **Abstract Methods**

[receive\\_boot\\_message](#page-22-2)([timeout]) Receives a boot message from this connection.

# **Detailed Methods**

#### <span id="page-22-2"></span>**receive\_boot\_message**(*timeout=None*)

Receives a boot message from this connection. Blocks until a message has been received, or a timeout occurs.

**Parameters timeout** (*int*) – The time in seconds to wait for the message to arrive; if not specified, will wait forever, or until the connection is closed

Returns a boot message

Return type spinnman.messages.spinnaker\_boot.spinnaker\_boot\_message.SpinnakerBootM Raises

• [spinnman.exceptions.SpinnmanIOException](#page-127-0) – If there is an error receiving the message

- [spinnman.exceptions.SpinnmanTimeoutException](#page-128-0) If there is a timeout before a message is received
- [spinnman.exceptions.SpinnmanInvalidPacketException](#page-127-1) If the received packet is not a valid spinnaker boot message
- [spinnman.exceptions.SpinnmanInvalidParameterException](#page-127-2) If one of the fields of the spinnaker boot message is invalid

#### spinnman.connections.abstract\_classes.abstract\_spinnaker\_boot\_sender module

<span id="page-23-2"></span>class spinnman.connections.abstract\_classes.abstract\_spinnaker\_boot\_sender.AbstractSpinnakerB Bases: [spinnman.connections.abstract\\_classes.abstract\\_connection.AbstractConnection](#page-17-0)

A sender of Spinnaker Boot messages

#### **Abstract Methods**

[send\\_boot\\_message](#page-23-0)(boot\_message) Sends a SpiNNaker boot message using this connection

#### **Detailed Methods**

<span id="page-23-0"></span>**send\_boot\_message**(*boot\_message*)

Sends a SpiNNaker boot message using this connection

Parameters boot\_message (spinnman.messages.spinnaker\_boot.spinnaker\_boot\_message.Spin – The message to be sent

Returns Nothing is returned

Return type None

Raises [spinnman.exceptions.SpinnmanIOException](#page-127-0) If there is an error sending the message

#### spinnman.connections.abstract\_classes.abstract\_udp\_connection module

<span id="page-23-1"></span>class spinnman.connections.abstract\_classes.abstract\_udp\_connection.**AbstractUDPConnection**(*local\_host=None*,

*local\_port=None*, *remote\_host=None*, *remote\_port=17893*)

Bases: object

# Parameters

- **local host** (*str or None*) The local host name or ip address to bind to. If not specified defaults to bind to all interfaces, unless remote\_host is specified, in which case binding is \_done to the ip address that will be used to send packets
- local\_port (*int*) The local port to bind to, between 1025 and 65535. If not specified, defaults to a random unused local port
- **remote** host (*str or None*) The remote host name or ip address to send packets to. If not specified, the socket will be available for listening only, and will throw and exception if used for sending

• remote\_port – The remote port to send packets to. If remote\_host is None, this is ignored.

Raises [spinnman.exceptions.SpinnmanIOException](#page-127-0) If there is an error setting up the communication channel

#### **Attributes**

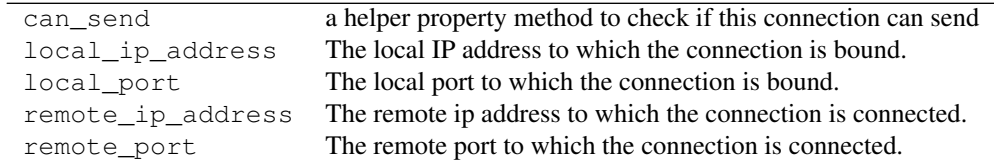

# **Abstract Methods**

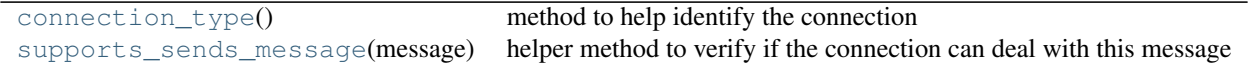

#### **Methods**

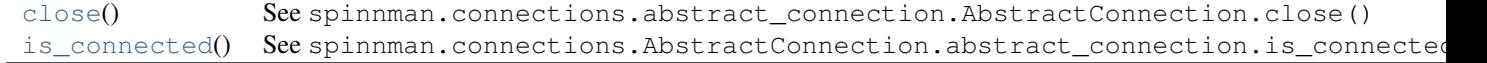

# **Detailed Methods**

# <span id="page-24-2"></span>**close**()

See spinnman.connections.abstract\_connection.AbstractConnection.close()

#### <span id="page-24-0"></span>**connection\_type**()

method to help identify the connection :return:

# <span id="page-24-3"></span>**is\_connected**()

See spinnman.connections.AbstractConnection.abstract\_connection.is\_connected()

# <span id="page-24-1"></span>**supports\_sends\_message**(*message*)

helper method to verify if the connection can deal with this message format

# Parameters message –

Returns

spinnman.connections.listeners package

Subpackages

spinnman.connections.listeners.queuers package

Submodules

# spinnman.connections.listeners.queuers.abstract\_port\_queuer module

<span id="page-25-4"></span>class spinnman.connections.listeners.queuers.abstract\_port\_queuer.**AbstractPortQueuer** Bases: threading.Thread

A Queue for packets received

# **Attributes**

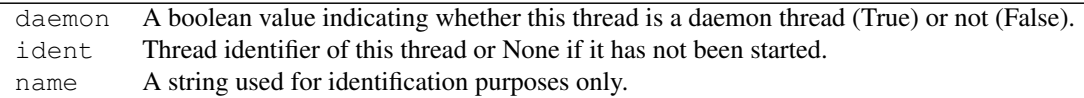

# **Methods**

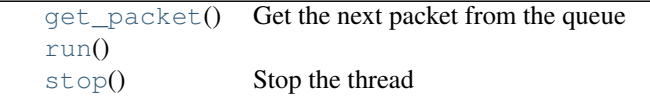

#### **Detailed Methods**

```
get_packet()
```
Get the next packet from the queue

Returns The next packet, or None if the queue has been stopped

<span id="page-25-2"></span><span id="page-25-1"></span>**run**()

**stop**()

Stop the thread

# spinnman.connections.listeners.queuers.callback\_worker module

class spinnman.connections.listeners.queuers.callback\_worker.**CallbackWorker** Bases: object

#### **Methods**

[call\\_callback](#page-25-3)(callback, packet)

# **Detailed Methods**

<span id="page-25-3"></span>static **call\_callback**(*callback*, *packet*)

#### spinnman.connections.listeners.queuers.eieio\_command\_port\_queuer module

class spinnman.connections.listeners.queuers.eieio\_command\_port\_queuer.**EIEIOCommandPortQueuer**(*connection*) Bases: [spinnman.connections.listeners.queuers.abstract\\_port\\_queuer.AbstractPortQueuer](#page-25-4)

Queuer of EIEIO Commands

# **Attributes**

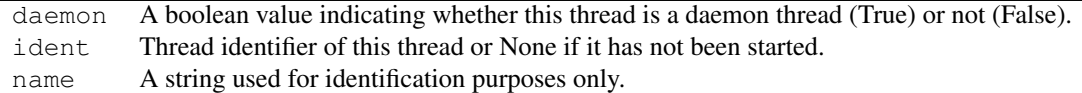

# spinnman.connections.listeners.queuers.eieio\_data\_port\_queuer module

class spinnman.connections.listeners.queuers.eieio\_data\_port\_queuer.**EIEIODataPortQueuer**(*connection*) Bases: [spinnman.connections.listeners.queuers.abstract\\_port\\_queuer.AbstractPortQueuer](#page-25-4)

Queuer of EIEIO Data

# **Attributes**

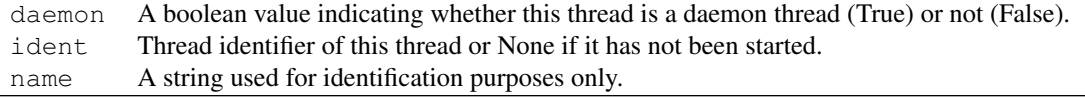

# spinnman.connections.listeners.queuers.scp\_port\_queuer module

class spinnman.connections.listeners.queuers.scp\_port\_queuer.**SCPPortQueuer**(*connection*) Bases: [spinnman.connections.listeners.queuers.abstract\\_port\\_queuer.AbstractPortQueuer](#page-25-4)

Queuer of SCP Data

# **Attributes**

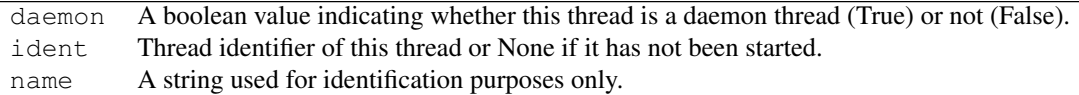

# spinnman.connections.listeners.queuers.sdp\_port\_queuer module

class spinnman.connections.listeners.queuers.sdp\_port\_queuer.**SDPPortQueuer**(*connection*) Bases: [spinnman.connections.listeners.queuers.abstract\\_port\\_queuer.AbstractPortQueuer](#page-25-4)

Queuer of SDP Messages

#### **Attributes**

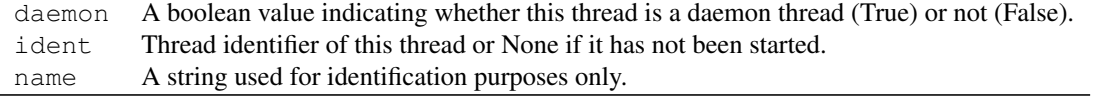

# spinnman.connections.listeners.queuers.udp\_port\_queuer module

class spinnman.connections.listeners.queuers.udp\_port\_queuer.**UDPPortQueuer**(*connection*) Bases: [spinnman.connections.listeners.queuers.abstract\\_port\\_queuer.AbstractPortQueuer](#page-25-4)

# Queuer of Raw UDP messages

# **Attributes**

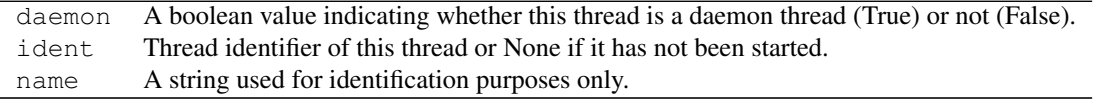

# Submodules

#### spinnman.connections.listeners.port\_listener module

class spinnman.connections.listeners.port\_listener.**PortListener**(*callback*, *queuer*, *no\_threads=5*)

Bases: threading.Thread

# **Attributes**

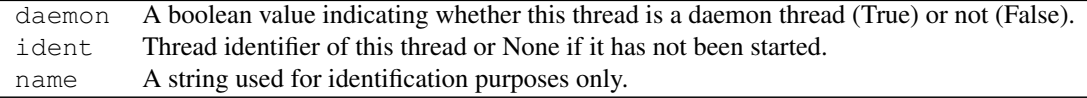

#### **Methods**

```
deregister_callback(callback)
register_callback(callback)
run()
set_port(port)
stop()
```
# **Detailed Methods**

```
deregister_callback(callback)
register_callback(callback)
run()
set_port(port)
stop()
```
# <span id="page-27-4"></span>spinnman.connections.listeners.scp\_listener module

```
class spinnman.connections.listeners.scp_listener.SCPListener(scp_receiver, re-
                                                                   sponse_class,
                                                                   callback, er-
                                                                   ror_callback=None)
    Bases: threading.Thread
```
Listens for SCP packets received from a connection, calling a callback function with received packets

#### **Parameters**

• scp\_receiver (spinnman.connections.abstract\_scp\_receiver.AbstractSCPReceiver) – The SCP Receiver to receive packets from

- response\_class(class of implementation of spinnman.messages.scp.abstract\_scp\_response.Abst – The SCP response
- callback (function( spinnman.messages.scp.abstract\_scp\_response.AbstractSCPResponse) – The callback function to call on reception of each packet; the function should take one parameter, which is the SCP packet received
- error\_callback (*function(Exception, str)*) The callback function to call if there is an error receiving a packet; the function should take two parameters: \* The exception received \* A message indicating what the problem was

Raises [spinnman.exceptions.SpinnmanInvalidParameterException](#page-127-2) If the callback or the error\_callback do not take the expected number of arguments

# **Attributes**

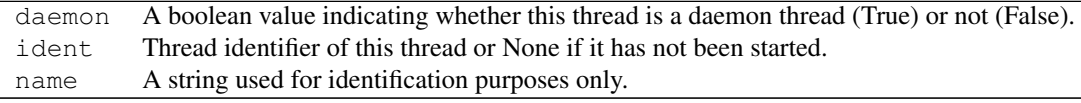

# **Methods**

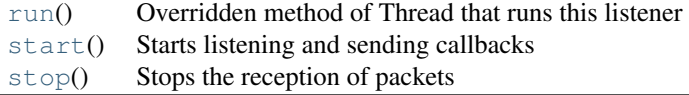

#### **Detailed Methods**

<span id="page-28-0"></span>**run**()

Overridden method of Thread that runs this listener

#### <span id="page-28-1"></span>**start**()

Starts listening and sending callbacks

Returns Nothing is returned

#### Return type None

Raises None No known exceptions are raised

### <span id="page-28-2"></span>**stop**()

Stops the reception of packets

Returns Nothing is returned

Return type None

Raises None No known exceptions are raised

#### spinnman.connections.udp\_packet\_connections package

# Submodules

#### spinnman.connections.udp\_packet\_connections.eieio\_command\_connection module

class spinnman.connections.udp\_packet\_connections.eieio\_command\_connection.**EieioCommandConnection**(*listen\_port*,

```
Bases: spinnman.connections.abstract_classes.abstract_udp_connection.AbstractUDPConnectio
spinnman.connections.abstract_classes.udp_receivers.abstract_udp_eieio_command_receive
spinnman.connections.abstract_classes.udp_senders.abstract_udp_eieio_command_sender.Ab
spinnman.connections.abstract_classes.abstract_callbackable_connection.AbstractCallbac
```
#### **Attributes**

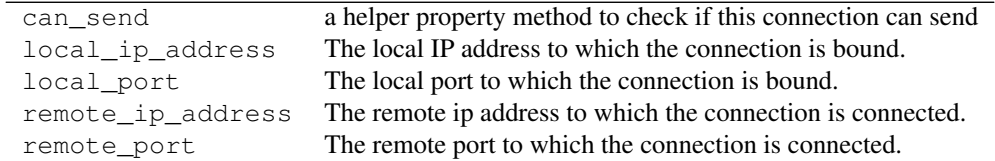

#### **Methods**

```
close()
connection_type()
deregister_callback(callback)
is_udp_eieio_command_receiver()
is_udp_eieio_command_sender()
register_callback(callback[, traffic_type])
supports_sends_message(message)
```
# **Detailed Methods**

<span id="page-29-1"></span><span id="page-29-0"></span>**close**()

<span id="page-29-2"></span>**connection\_type**()

<span id="page-29-3"></span>**deregister\_callback**(*callback*)

<span id="page-29-4"></span>**is\_udp\_eieio\_command\_receiver**()

<span id="page-29-5"></span>**is\_udp\_eieio\_command\_sender**()

<span id="page-29-6"></span>**register\_callback**(*callback*, *traffic\_type=<TRAFFIC\_TYPE.EIEIO\_COMMAND: 4>*)

**supports\_sends\_message**(*message*)

# spinnman.connections.udp\_packet\_connections.iptag\_connection module

class spinnman.connections.udp\_packet\_connections.iptag\_connection.**IPTagConnection**(*local\_host=None*, *local\_port=Non re* $note\_host=Nc$ *re*mote\_port=54 Bases: [spinnman.connections.abstract\\_classes.abstract\\_udp\\_connection.AbstractUDPConnection](#page-23-1), spinnman.connections.abstract\_classes.udp\_receivers.abstract\_udp\_scp\_receiver.Abstract spinnman.connections.abstract\_classes.udp\_receivers.abstract\_udp\_sdp\_receiver.Abstract spinnman.connections.abstract\_classes.abstract\_callbackable\_connection.AbstractCallbac

#### **Parameters**

- local\_host (*str*) The local host name or ip address to bind to. If not specified defaults to bind to all interfaces, unless remote\_host is specified, in which case binding is \_done to the ip address that will be used to send packets
- local\_port (*int*) The local port to bind to, between 1025 and 65535. If not specified, defaults to a random unused local port
- **remote\_host** (*str*) The remote host name or ip address to send packets to. If not specified, the socket will be available for listening only, and will throw and exception if used for sending
- remote\_port The remote port to send packets to. If remote\_host is None, this is ignored.

Raises [spinnman.exceptions.SpinnmanIOException](#page-127-0) If there is an error setting up the communication channel

# **Attributes**

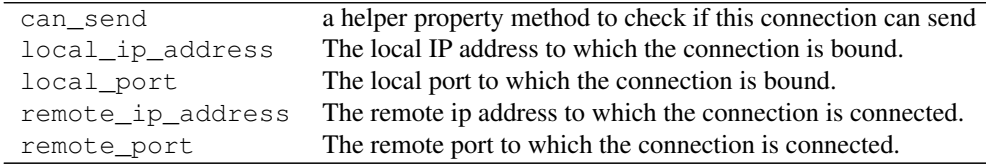

# **Methods**

```
close()
connection_type()
deregister_callback(callback)
is scp receiver()
is_sdp_reciever()
is udp scp receiver()
is_udp_sdp_reciever()
register_callback(callback, traffic_type)
supports_sends_message(message)
```
# **Detailed Methods**

```
close()
```
<span id="page-30-2"></span>**connection\_type**()

<span id="page-30-3"></span>**deregister\_callback**(*callback*)

```
is_scp_receiver()
```

```
is_sdp_reciever()
```

```
is_udp_scp_receiver()
```

```
is_udp_sdp_reciever()
```
<span id="page-31-0"></span>**register\_callback**(*callback*, *traffic\_type*)

**supports\_sends\_message**(*message*)

#### spinnman.connections.udp\_packet\_connections.reverse\_iptag\_connection module

class spinnman.connections.udp\_packet\_connections.reverse\_iptag\_connection.ReverseIPTagConneo

Bases: [spinnman.connections.abstract\\_classes.abstract\\_udp\\_connection.AbstractUDPConnection](#page-23-1) spinnman.connections.abstract\_classes.udp\_receivers.abstract\_udp\_eieio\_data\_receiver.A spinnman.connections.abstract\_classes.udp\_senders.abstract\_udp\_eieio\_sender.AbstractUD spinnman.connections.abstract\_classes.udp\_receivers.abstract\_udp\_eieio\_command\_receive spinnman.connections.abstract\_classes.udp\_senders.abstract\_udp\_eieio\_command\_sender.Ab

# **Attributes**

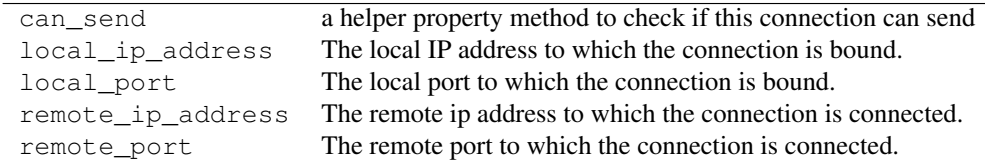

# **Methods**

```
connection_type()
is_eieio_receiver()
is_eieio_sender()
is udp eieio command receiver()
is_udp_eieio_command_sender()
is_udp_eieio_receiver()
is_udp_eieio_sender()
receive_raw()
send_raw(message) sends a raw udp packet
supports_sends_message(message)
```
# **Detailed Methods**

```
connection_type()
is_eieio_receiver()
is_eieio_sender()
is_udp_eieio_command_receiver()
is_udp_eieio_command_sender()
is_udp_eieio_receiver()
```
<span id="page-32-0"></span>**is\_udp\_eieio\_sender**()

**receive\_raw**()

<span id="page-32-1"></span>**send\_raw**(*message*) sends a raw udp packet :param message: the message sent in the udp packet :return: None

<span id="page-32-2"></span>**supports\_sends\_message**(*message*)

# spinnman.connections.udp\_packet\_connections.stripped\_iptag\_connection module

class spinnman.connections.udp\_packet\_connections.stripped\_iptag\_connection.**StrippedIPTagConnection**(*local\_host=None*,

Bases: [spinnman.connections.abstract\\_classes.abstract\\_udp\\_connection.AbstractUDPConnection](#page-23-1), spinnman.connections.abstract\_classes.udp\_receivers.abstract\_udp\_eieio\_data\_receiver.A spinnman.connections.abstract\_classes.udp\_receivers.abstract\_udp\_eieio\_command\_receive spinnman.connections.abstract\_classes.abstract\_callbackable\_connection.AbstractCallbac

# **Parameters**

- local\_host (*str*) The local host name or ip address to bind to. If not specified defaults to bind to all interfaces, unless remote host is specified, in which case binding is done to the ip address that will be used to send packets
- local\_port (*int*) The local port to bind to, between 1025 and 65535. If not specified, defaults to a random unused local port
- **remote\_host** (*str*) The remote host name or ip address to send packets to. If not specified, the socket will be available for listening only, and will throw and exception if used for sending
- remote\_port The remote port to send packets to. If remote\_host is None, this is ignored.

Raises [spinnman.exceptions.SpinnmanIOException](#page-127-0) If there is an error setting up the communication channel

# **Attributes**

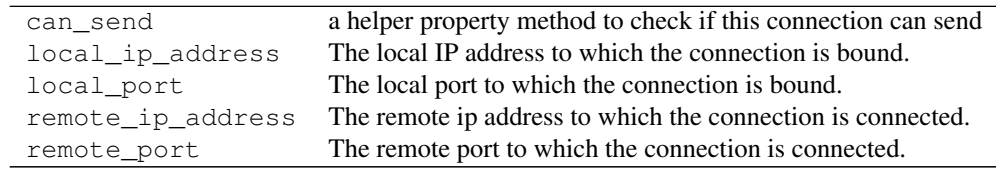

#### **Methods**

```
close()
connection_type()
deregister_callback(callback)
is_udp_eieio_command_receiver()
                 Continued on next page
```
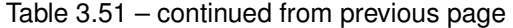

[is\\_udp\\_eieio\\_receiver](#page-33-4)() [recieve\\_raw](#page-33-5)(timeout) [register\\_callback](#page-33-6)(callback, traffic\_type) [supports\\_sends\\_message](#page-33-7)(message)

# **Detailed Methods**

```
close()
connection_type()
deregister_callback(callback)
is_udp_eieio_command_receiver()
is_udp_eieio_receiver()
recieve_raw(timeout)
register_callback(callback, traffic_type)
supports_sends_message(message)
```
# <span id="page-33-7"></span><span id="page-33-6"></span><span id="page-33-5"></span>spinnman.connections.udp\_packet\_connections.udp\_boot\_connection module

class spinnman.connections.udp\_packet\_connections.udp\_boot\_connection.**UDPBootConnection**(*local\_host=None*, *local\_port=None*, *remote\_host=None*, *remote\_p* Bases: spinnman.connections.abstract\_classes.abstract\_udp\_connection.AbstractUDPConnectio spinnman.connections.abstract\_classes.abstract\_spinnaker\_boot\_sender.AbstractSpinnaker spinnman.connections.abstract\_classes.abstract\_spinnaker\_boot\_receiver.AbstractSpinnak

A connection to the spinnaker board that uses UDP to for booting

# **Parameters**

- **local host** (*str*) The local host name or ip address to bind to. If not specified defaults to bind to all interfaces, unless remote\_host is specified, in which case binding is \_done to the ip address that will be used to send packets
- local\_port (*int*) The local port to bind to, between 1025 and 65535. If not specified, defaults to a random unused local port
- **remote\_host** (*str*) The remote host name or ip address to send packets to. If not specified, the socket will be available for listening only, and will throw and exception if used for sending
- remote\_port The remote port to send packets to. If remote\_host is None, this is ignored.

Raises [spinnman.exceptions.SpinnmanIOException](#page-127-0) If there is an error setting up the communication channel

#### **Attributes**

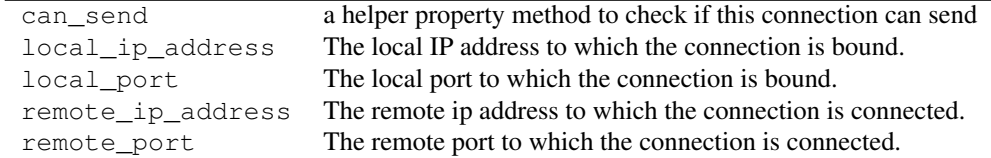

# **Methods**

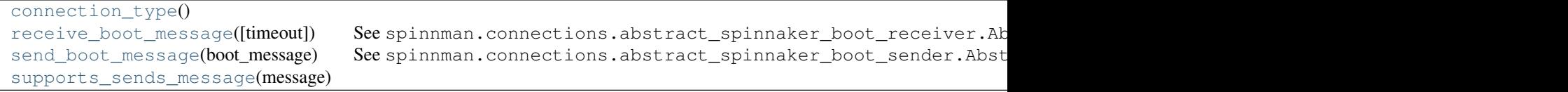

# **Detailed Methods**

#### <span id="page-34-1"></span><span id="page-34-0"></span>**connection\_type**()

#### **receive\_boot\_message**(*timeout=None*)

See spinnman.connections.abstract\_spinnaker\_boot\_receiver.AbstractSpinnakerBootRecei

# <span id="page-34-2"></span>**send\_boot\_message**(*boot\_message*)

See spinnman.connections.abstract\_spinnaker\_boot\_sender.AbstractSpinnakerBootSender.

<span id="page-34-3"></span>**supports\_sends\_message**(*message*)

#### spinnman.connections.udp\_packet\_connections.udp\_spinnaker\_connection module

class spinnman.connections.udp\_packet\_connections.udp\_spinnaker\_connection.**UDPSpinnakerConnection**(*local\_host=None*,

Bases: [spinnman.connections.abstract\\_classes.abstract\\_udp\\_connection.AbstractUDPConnection](#page-23-1) spinnman.connections.abstract\_classes.udp\_receivers.abstract\_udp\_sdp\_receiver.Abstract spinnman.connections.abstract\_classes.udp\_senders.abstract\_udp\_sdp\_sender.AbstractUDPS spinnman.connections.abstract\_classes.udp\_senders.abstract\_udp\_scp\_sender.AbstractUDPS spinnman.connections.abstract\_classes.udp\_receivers.abstract\_udp\_scp\_receiver.Abstract

# **Attributes**

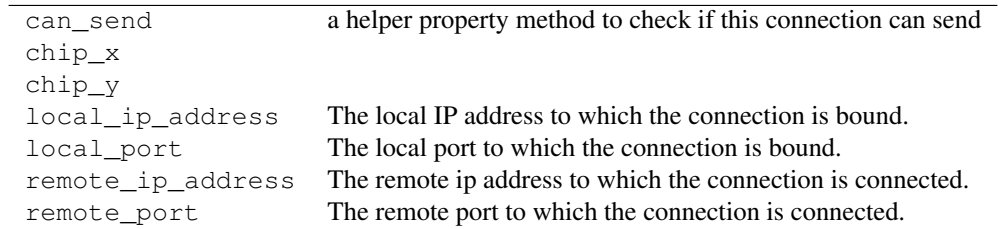

# **Methods**

```
connection_type()
is_scp_receiver()
is_sdp_reciever()
is_udp_scp_receiver()
is_udp_scp_sender()
is_udp_sdp_reciever()
is_udp_sdp_sender()
supports_sends_message(message)
```
# **Detailed Methods**

```
connection_type()
is_scp_receiver()
is_sdp_reciever()
is_udp_scp_receiver()
is_udp_scp_sender()
is_udp_sdp_reciever()
is_udp_sdp_sender()
```
<span id="page-35-7"></span><span id="page-35-6"></span><span id="page-35-5"></span>**supports\_sends\_message**(*message*)

# **spinnman.data package**

# **Submodules**

# spinnman.data.abstract\_byte\_reader module

```
class spinnman.data.abstract_byte_reader.AbstractByteReader
    Bases: object
```
An abstract reader of bytes. Note that due to endianness concerns, the methods of this reader should be used directly for the appropriate data type being read; e.g. an int should be written using read\_int rather than calling read\_byte 4 times unless a specific endianness is being achieved.

# **Abstract Methods**

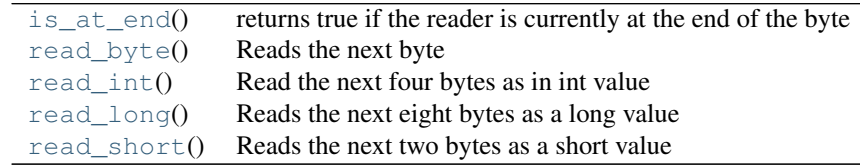

#### **Methods**
## [read\\_bytes](#page-36-0)([size]) Reads an array of bytes

### **Detailed Methods**

### <span id="page-36-5"></span>is at end()

returns true if the reader is currently at the end of the byte reader

Returns returns true if the reader is currently at the end of the byte

reader false otherwise :rtype: bool

#### <span id="page-36-1"></span>**read\_byte**()

Reads the next byte

Returns A byte

Return type int

### Raises

- **IOError** If there is an error reading from the stream
- EOFError If there are no more bytes to read

### <span id="page-36-0"></span>**read\_bytes**(*size=None*)

Reads an array of bytes

Parameters size (*int*) – The number of bytes to read, or None to read all of the remaining bytes

Returns An array of bytes

Return type bytearray

Raises

- **IOError** If there is an error reading from the stream
- **EOFError** If there are too few bytes to read the requested size. Note that if there are no more bytes and size is None, an empty array will be returned

## <span id="page-36-2"></span>**read\_int**()

Read the next four bytes as in int value

Returns An int

Return type int

Raises

- **IOError** If there is an error reading from the stream
- EOFError If there are too few bytes to read an int

## <span id="page-36-3"></span>**read\_long**()

Reads the next eight bytes as a long value

Returns A long

Return type long

<span id="page-36-4"></span>Raises

- **IOError** If there is an error reading from the stream
- EOFError If there are too few bytes to read a long

### **read\_short**()

Reads the next two bytes as a short value

Returns A short

Return type int

Raises

- **IOError** If there is an error reading from the stream
- EOFError If there are too few bytes to read a short

### spinnman.data.abstract\_byte\_writer module

```
class spinnman.data.abstract_byte_writer.AbstractByteWriter
    Bases: object
```
An abstract writer of bytes. Note that due to endianness concerns, the methods of this writer should be used directly for the appropriate data type being written; e.g. an int should be written using write\_int rather than calling write\_byte 4 times with the parts of the int unless a specific endianness is being achieved.

### **Abstract Methods**

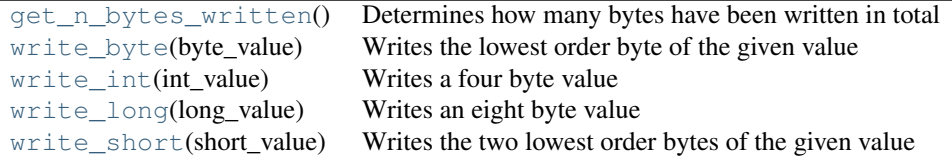

# **Methods**

[write\\_bytes](#page-37-2)(byte\_iterable) Writes a set of bytes

# **Detailed Methods**

```
get_n_bytes_written()
```
Determines how many bytes have been written in total

Returns The number of bytes written

Return type int

Raises None No known exception is raised

### <span id="page-37-1"></span>**write\_byte**(*byte\_value*)

Writes the lowest order byte of the given value

Parameters byte\_value (*int*) – The byte to write

Returns Nothing is returned

Return type None

Raises IOError If there is an error writing to the stream

<span id="page-37-2"></span>**write\_bytes**(*byte\_iterable*) Writes a set of bytes

Parameters byte\_iterable (*iterable of bytes*) – The bytes to write

Returns Nothing is returned

Return type None

Raises IOError If there is an error writing to the stream

# <span id="page-38-0"></span>**write\_int**(*int\_value*)

Writes a four byte value

Parameters int\_value (*int*) – The integer to write

Returns Nothing is returned

Return type None

Raises IOError If there is an error writing to the stream

<span id="page-38-1"></span>**write\_long**(*long\_value*)

Writes an eight byte value

Parameters long\_value (*long*) – The long to write

Returns Nothing is returned

Return type None

Raises IOError If there is an error writing to the stream

## <span id="page-38-2"></span>**write\_short**(*short\_value*)

Writes the two lowest order bytes of the given value

Parameters short\_value (*int*) – The short to write

Returns Nothing is returned

Return type None

Raises IOError If there is an error writing to the stream

### spinnman.data.abstract\_data\_reader module

<span id="page-38-4"></span>class spinnman.data.abstract\_data\_reader.**AbstractDataReader** Bases: object

# **Abstract Methods**

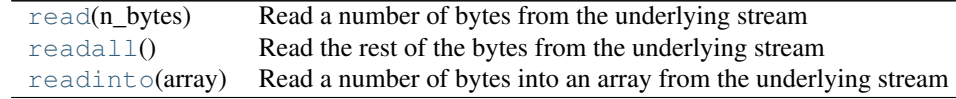

### **Detailed Methods**

<span id="page-38-3"></span>**read**(*n\_bytes*)

Read a number of bytes from the underlying stream

Parameters n\_bytes (*int*) – The number of bytes to read.

Returns The bytes read from the underlying stream. May be less than requested.

Return type bytearray

Raises IOError If there is an error obtaining the bytes

#### <span id="page-39-0"></span>**readall**()

Read the rest of the bytes from the underlying stream

Returns The bytes read

Return type bytearray

Raises IOError If there is an error obtaining the bytes

## <span id="page-39-1"></span>**readinto**(*array*)

Read a number of bytes into an array from the underlying stream

**Parameters array** (*bytearray*) – An array into which the bytes are to be read

Returns The number of bytes written in to the array

Return type int

Raises IOError If there is an error obtaining the bytes

## spinnman.data.big\_endian\_byte\_array\_byte\_reader module

class spinnman.data.big\_endian\_byte\_array\_byte\_reader.**BigEndianByteArrayByteReader**(*data*) Bases: [spinnman.data.abstract\\_byte\\_reader.AbstractByteReader](#page-35-0)

A byte reader that reads from a byte array using big endian notation

Parameters data (*bytearray*) – The byte array to read the data from

## **Methods**

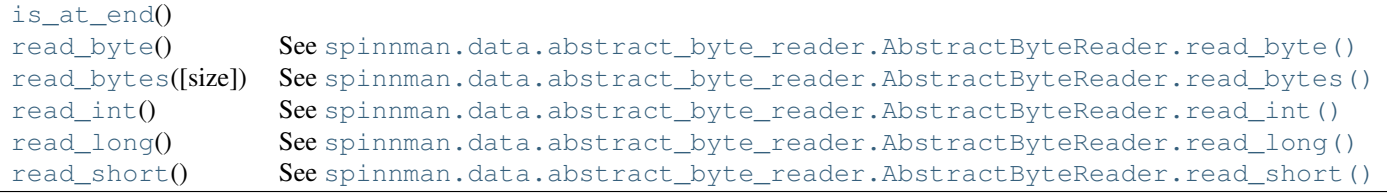

## **Detailed Methods**

### <span id="page-39-3"></span><span id="page-39-2"></span>**is\_at\_end**()

## **read\_byte**()

See [spinnman.data.abstract\\_byte\\_reader.AbstractByteReader.read\\_byte\(\)](#page-36-1)

### <span id="page-39-4"></span>**read\_bytes**(*size=None*)

See [spinnman.data.abstract\\_byte\\_reader.AbstractByteReader.read\\_bytes\(\)](#page-36-0)

#### <span id="page-39-5"></span>**read\_int**()

See [spinnman.data.abstract\\_byte\\_reader.AbstractByteReader.read\\_int\(\)](#page-36-2)

#### <span id="page-39-6"></span>**read\_long**()

See [spinnman.data.abstract\\_byte\\_reader.AbstractByteReader.read\\_long\(\)](#page-36-3)

### <span id="page-39-7"></span>**read\_short**()

See [spinnman.data.abstract\\_byte\\_reader.AbstractByteReader.read\\_short\(\)](#page-36-4)

### spinnman.data.big\_endian\_byte\_array\_byte\_writer module

class spinnman.data.big\_endian\_byte\_array\_byte\_writer.**BigEndianByteArrayByteWriter** Bases: [spinnman.data.abstract\\_byte\\_writer.AbstractByteWriter](#page-37-3)

A byte writer that writes to a byte array using big endian notation

## **Attributes**

data The data that was written

## **Methods**

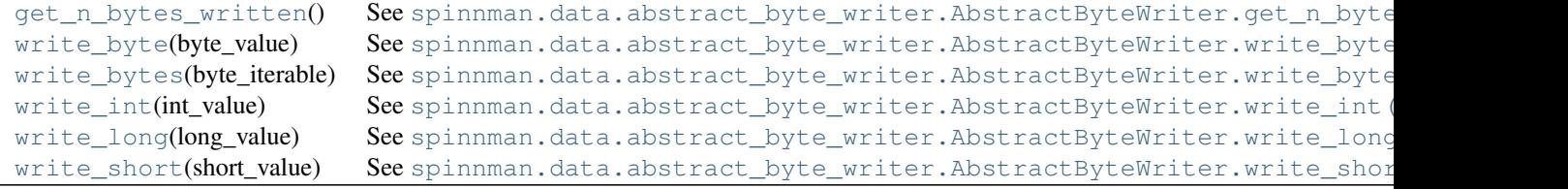

## **Detailed Methods**

### <span id="page-40-0"></span>**get\_n\_bytes\_written**()

See [spinnman.data.abstract\\_byte\\_writer.AbstractByteWriter.get\\_n\\_bytes\\_written\(\)](#page-37-0)

#### <span id="page-40-1"></span>**write\_byte**(*byte\_value*)

See [spinnman.data.abstract\\_byte\\_writer.AbstractByteWriter.write\\_byte\(\)](#page-37-1)

#### <span id="page-40-2"></span>**write\_bytes**(*byte\_iterable*)

See [spinnman.data.abstract\\_byte\\_writer.AbstractByteWriter.write\\_bytes\(\)](#page-37-2)

### <span id="page-40-3"></span>**write\_int**(*int\_value*)

See spinnman.data.abstract byte writer.AbstractByteWriter.write int()

#### <span id="page-40-4"></span>**write\_long**(*long\_value*)

See [spinnman.data.abstract\\_byte\\_writer.AbstractByteWriter.write\\_long\(\)](#page-38-1)

### <span id="page-40-5"></span>**write\_short**(*short\_value*)

See [spinnman.data.abstract\\_byte\\_writer.AbstractByteWriter.write\\_short\(\)](#page-38-2)

### spinnman.data.file\_data\_reader module

#### **Classes**

[FileDataReader](#page-40-6)(filename) A reader that can read data from a file [FileIO](#page-41-0) file(name: str[, mode: str]) -> file IO object

<span id="page-40-6"></span>class spinnman.data.file\_data\_reader.**FileDataReader**(*filename*)

Bases: [spinnman.data.abstract\\_data\\_reader.AbstractDataReader](#page-38-4)

A reader that can read data from a file

Parameters filename (*str*) – The file to read

Raises [spinnman.exceptions.SpinnmanIOException](#page-127-0) If the file cannot found or opened for reading

# **Methods**

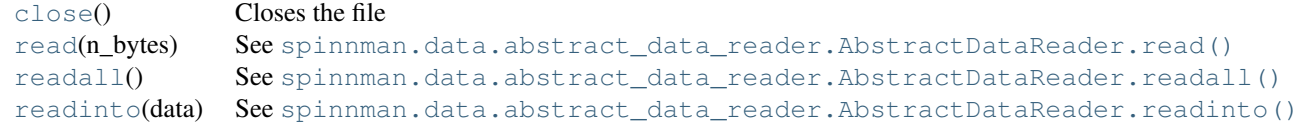

## **Detailed Methods**

<span id="page-41-1"></span>**close**()

Closes the file

Returns Nothing is returned:

#### Return type None

### Raises [spinnman.exceptions.SpinnmanIOException](#page-127-0) If the file cannot be closed

#### <span id="page-41-2"></span>**read**(*n\_bytes*)

See [spinnman.data.abstract\\_data\\_reader.AbstractDataReader.read\(\)](#page-38-3)

### <span id="page-41-3"></span>**readall**()

See [spinnman.data.abstract\\_data\\_reader.AbstractDataReader.readall\(\)](#page-39-0)

### <span id="page-41-4"></span>**readinto**(*data*)

See [spinnman.data.abstract\\_data\\_reader.AbstractDataReader.readinto\(\)](#page-39-1)

#### <span id="page-41-0"></span>class spinnman.data.file\_data\_reader.**FileIO**

Bases: \_io.\_RawIOBase

file(name: str[, mode: str]) -> file IO object

Open a file. The mode can be 'r', 'w' or 'a' for reading (default), writing or appending. The file will be created if it doesn't exist when opened for writing or appending; it will be truncated when opened for writing. Add a '+' to the mode to allow simultaneous reading and writing.

# **Attributes**

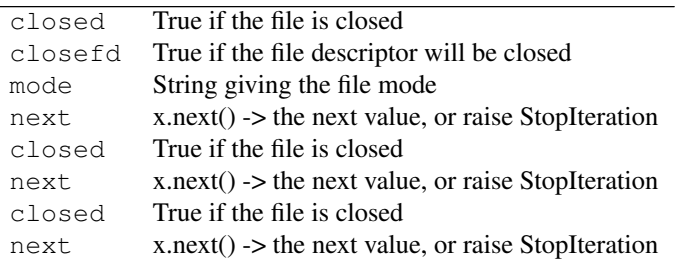

## **Methods**

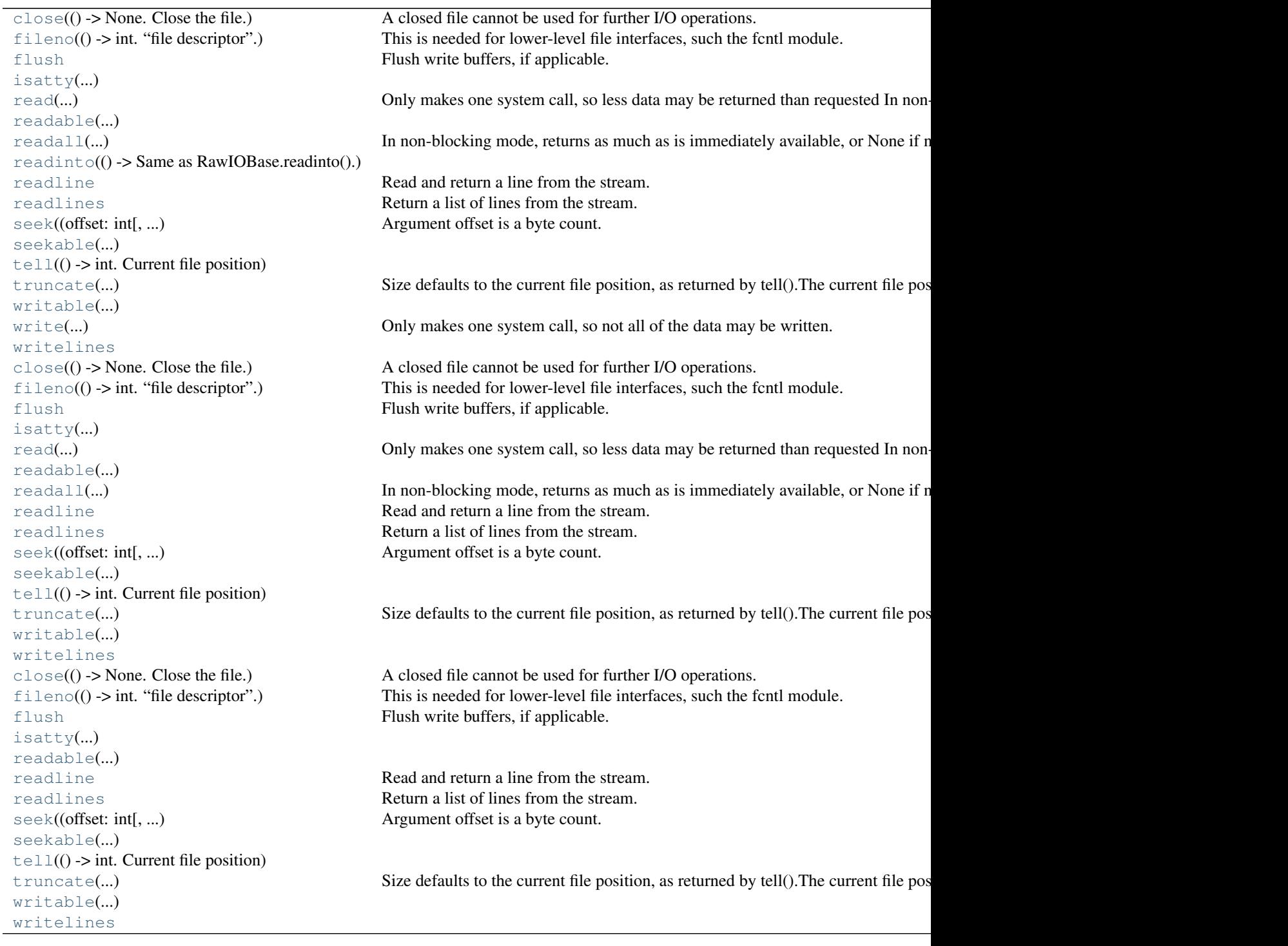

# **Detailed Methods**

<span id="page-42-0"></span>**close** ()  $\rightarrow$  None. Close the file.

A closed file cannot be used for further I/O operations. close() may be called more than once without error. Changes the fileno to -1.

<span id="page-42-1"></span> $\text{filename}() \rightarrow \text{int. "file descriptor".}$ 

This is needed for lower-level file interfaces, such the fcntl module.

<span id="page-43-0"></span>**flush**()

Flush write buffers, if applicable.

This is not implemented for read-only and non-blocking streams.

<span id="page-43-1"></span>**isatty** ()  $\rightarrow$  bool. True if the file is connected to a tty device.

<span id="page-43-2"></span>**read** (*size: int*)  $\rightarrow$  bytes. read at most size bytes, returned as bytes.

Only makes one system call, so less data may be returned than requested In non-blocking mode, returns None if no data is available. On end-of-file, returns ''.

<span id="page-43-3"></span>**readable** ()  $\rightarrow$  bool. True if file was opened in a read mode.

<span id="page-43-4"></span>**readall** ()  $\rightarrow$  bytes. read all data from the file, returned as bytes.

In non-blocking mode, returns as much as is immediately available, or None if no data is available. On end-of-file, returns ''.

<span id="page-43-6"></span><span id="page-43-5"></span>**readinto**() → Same as RawIOBase.readinto().

### **readline**()

Read and return a line from the stream.

If limit is specified, at most limit bytes will be read.

The line terminator is always b'n' for binary files; for text files, the newlines argument to open can be used to select the line terminator(s) recognized.

<span id="page-43-7"></span>**readlines**()

Return a list of lines from the stream.

hint can be specified to control the number of lines read: no more lines will be read if the total size (in bytes/characters) of all lines so far exceeds hint.

<span id="page-43-8"></span>**seek** (*offset: int*], *whence: int*])  $\rightarrow$  None. Move to new file position.

Argument offset is a byte count. Optional argument whence defaults to 0 (offset from start of file, offset should be  $\ge$ = 0); other values are 1 (move relative to current position, positive or negative), and 2 (move relative to end of file, usually negative, although many platforms allow seeking beyond the end of a file). Note that not all file objects are seekable.

<span id="page-43-9"></span>**seekable** ()  $\rightarrow$  bool. True if file supports random-access.

<span id="page-43-10"></span>**tell**()  $\rightarrow$  int. Current file position

<span id="page-43-11"></span>**truncate** ( $|size: int|$ )  $\rightarrow$  None. Truncate the file to at most size bytes. Size defaults to the current file position, as returned by tell().The current file position is changed to the value of size.

<span id="page-43-12"></span>**writable**() → bool. True if file was opened in a write mode.

<span id="page-43-13"></span>**write** (*b: bytes*)  $\rightarrow$  int. Write bytes b to file, return number written.

Only makes one system call, so not all of the data may be written. The number of bytes actually written is returned.

### <span id="page-43-14"></span>**writelines**()

**close** ()  $\rightarrow$  None. Close the file.

A closed file cannot be used for further I/O operations. close() may be called more than once without error. Changes the fileno to -1.

**fileno**()  $\rightarrow$  int. "file descriptor".

This is needed for lower-level file interfaces, such the fcntl module.

### **flush**()

Flush write buffers, if applicable.

This is not implemented for read-only and non-blocking streams.

**isatty** ()  $\rightarrow$  bool. True if the file is connected to a tty device.

**read** (*size: int*)  $\rightarrow$  bytes. read at most size bytes, returned as bytes. Only makes one system call, so less data may be returned than requested In non-blocking mode, returns None if no data is available. On end-of-file, returns ''.

**readable** ()  $\rightarrow$  bool. True if file was opened in a read mode.

**readall** ()  $\rightarrow$  bytes. read all data from the file, returned as bytes. In non-blocking mode, returns as much as is immediately available, or None if no data is available. On end-of-file, returns ''.

**readline**()

Read and return a line from the stream.

If limit is specified, at most limit bytes will be read.

The line terminator is always b'n' for binary files; for text files, the newlines argument to open can be used to select the line terminator(s) recognized.

#### **readlines**()

Return a list of lines from the stream.

hint can be specified to control the number of lines read: no more lines will be read if the total size (in bytes/characters) of all lines so far exceeds hint.

**seek** (*offset: int*, *whence: int*  $\vert$ )  $\rightarrow$  None. Move to new file position.

Argument offset is a byte count. Optional argument whence defaults to 0 (offset from start of file, offset should be  $\ge$  = 0); other values are 1 (move relative to current position, positive or negative), and 2 (move relative to end of file, usually negative, although many platforms allow seeking beyond the end of a file). Note that not all file objects are seekable.

**seekable** ()  $\rightarrow$  bool. True if file supports random-access.

```
\text{tel1}(x) \rightarrow \text{int. Current file position}
```
**truncate** ( $[size: int]$ )  $\rightarrow$  None. Truncate the file to at most size bytes.

Size defaults to the current file position, as returned by tell().The current file position is changed to the value of size.

**writable** ()  $\rightarrow$  bool. True if file was opened in a write mode.

### **writelines**()

**close** ()  $\rightarrow$  None. Close the file.

A closed file cannot be used for further I/O operations. close() may be called more than once without error. Changes the fileno to -1.

**fileno**()  $\rightarrow$  int. "file descriptor".

This is needed for lower-level file interfaces, such the fcntl module.

### **flush**()

Flush write buffers, if applicable.

This is not implemented for read-only and non-blocking streams.

**isatty** ()  $\rightarrow$  bool. True if the file is connected to a tty device.

**readable** ()  $\rightarrow$  bool. True if file was opened in a read mode.

#### **readline**()

Read and return a line from the stream.

If limit is specified, at most limit bytes will be read.

The line terminator is always b'n' for binary files; for text files, the newlines argument to open can be used to select the line terminator(s) recognized.

## **readlines**()

Return a list of lines from the stream.

hint can be specified to control the number of lines read: no more lines will be read if the total size (in bytes/characters) of all lines so far exceeds hint.

**seek** (*offset: int*, *whence: int*  $\vert$ )  $\rightarrow$  None. Move to new file position.

Argument offset is a byte count. Optional argument whence defaults to 0 (offset from start of file, offset should be  $>= 0$ ); other values are 1 (move relative to current position, positive or negative), and 2 (move relative to end of file, usually negative, although many platforms allow seeking beyond the end of a file). Note that not all file objects are seekable.

**seekable** ()  $\rightarrow$  bool. True if file supports random-access.

**tell**() → int. Current file position

**truncate** ( $\left| \text{size: int} \right|$ )  $\rightarrow$  None. Truncate the file to at most size bytes.

Size defaults to the current file position, as returned by tell().The current file position is changed to the value of size.

**writable** ()  $\rightarrow$  bool. True if file was opened in a write mode.

**writelines**()

### spinnman.data.little\_endian\_byte\_array\_byte\_reader module

class spinnman.data.little\_endian\_byte\_array\_byte\_reader.**LittleEndianByteArrayByteReader**(*data*) Bases: [spinnman.data.abstract\\_byte\\_reader.AbstractByteReader](#page-35-0)

A byte reader that reads from a byte array using little endian notation

Parameters data (*bytearray*) – The byte array to read the data from

## **Methods**

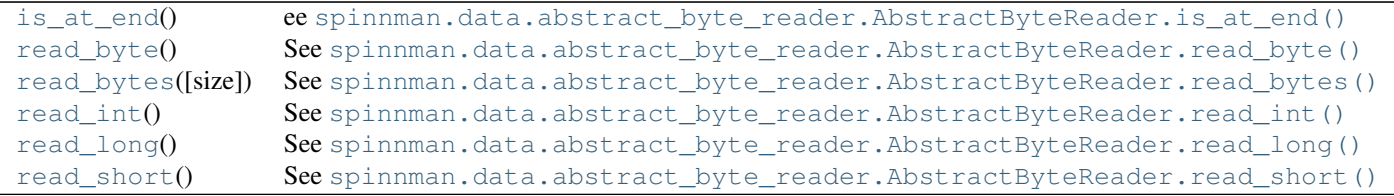

## **Detailed Methods**

#### <span id="page-45-0"></span>is at end()

ee [spinnman.data.abstract\\_byte\\_reader.AbstractByteReader.is\\_at\\_end\(\)](#page-36-5)

#### <span id="page-45-1"></span>**read\_byte**()

See [spinnman.data.abstract\\_byte\\_reader.AbstractByteReader.read\\_byte\(\)](#page-36-1)

```
read_bytes(size=None)
```
See [spinnman.data.abstract\\_byte\\_reader.AbstractByteReader.read\\_bytes\(\)](#page-36-0)

#### <span id="page-46-0"></span>**read\_int**()

See [spinnman.data.abstract\\_byte\\_reader.AbstractByteReader.read\\_int\(\)](#page-36-2)

### <span id="page-46-1"></span>**read\_long**()

See spinnman.data.abstract byte reader.AbstractByteReader.read long()

#### <span id="page-46-2"></span>**read\_short**()

See spinnman.data.abstract byte\_reader.AbstractByteReader.read\_short()

#### spinnman.data.little\_endian\_byte\_array\_byte\_writer module

class spinnman.data.little\_endian\_byte\_array\_byte\_writer.**LittleEndianByteArrayByteWriter** Bases: [spinnman.data.abstract\\_byte\\_writer.AbstractByteWriter](#page-37-3)

A byte writer that writes to a byte array using little endian notation

### **Attributes**

data The data that was written

#### **Methods**

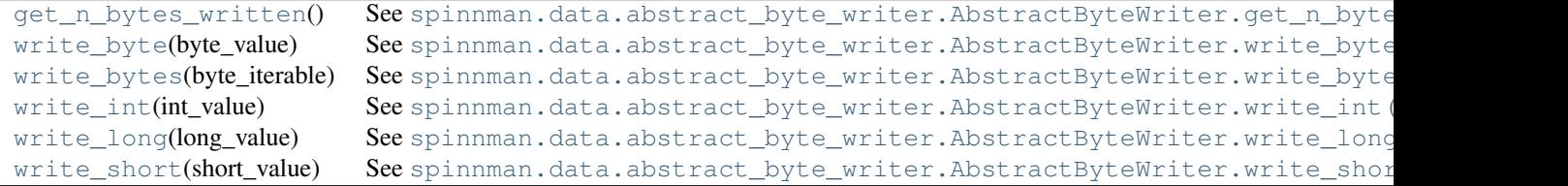

## **Detailed Methods**

## <span id="page-46-3"></span>**get\_n\_bytes\_written**()

See [spinnman.data.abstract\\_byte\\_writer.AbstractByteWriter.get\\_n\\_bytes\\_written\(\)](#page-37-0)

#### <span id="page-46-4"></span>**write\_byte**(*byte\_value*)

See [spinnman.data.abstract\\_byte\\_writer.AbstractByteWriter.write\\_byte\(\)](#page-37-1)

## <span id="page-46-5"></span>**write\_bytes**(*byte\_iterable*)

See [spinnman.data.abstract\\_byte\\_writer.AbstractByteWriter.write\\_bytes\(\)](#page-37-2)

<span id="page-46-6"></span>**write\_int**(*int\_value*)

See spinnman.data.abstract byte writer.AbstractByteWriter.write int()

### <span id="page-46-7"></span>**write\_long**(*long\_value*)

See [spinnman.data.abstract\\_byte\\_writer.AbstractByteWriter.write\\_long\(\)](#page-38-1)

### <span id="page-46-8"></span>**write\_short**(*short\_value*)

See [spinnman.data.abstract\\_byte\\_writer.AbstractByteWriter.write\\_short\(\)](#page-38-2)

### spinnman.data.little\_endian\_data\_reader\_byte\_reader module

class spinnman.data.little\_endian\_data\_reader\_byte\_reader.**LittleEndianDataReaderByteReader**(*data\_reader*) Bases: [spinnman.data.abstract\\_byte\\_reader.AbstractByteReader](#page-35-0)

A byte reader that reads from a data reader using little endian notation

Parameters data\_reader ([spinnman.data.abstract\\_data\\_reader.AbstractDataReader](#page-38-4)) – The data reader to read from

## **Methods**

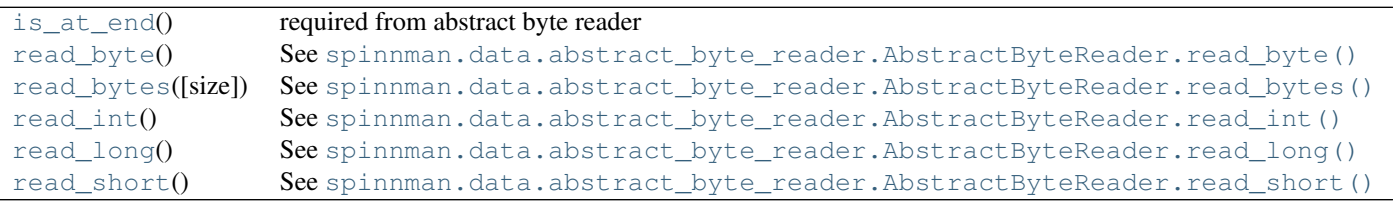

## **Detailed Methods**

### <span id="page-47-0"></span>**is\_at\_end**()

required from abstract byte reader

### Returns

## <span id="page-47-1"></span>**read\_byte**()

See [spinnman.data.abstract\\_byte\\_reader.AbstractByteReader.read\\_byte\(\)](#page-36-1)

#### <span id="page-47-2"></span>**read\_bytes**(*size=None*)

See [spinnman.data.abstract\\_byte\\_reader.AbstractByteReader.read\\_bytes\(\)](#page-36-0)

### <span id="page-47-3"></span>**read\_int**()

See [spinnman.data.abstract\\_byte\\_reader.AbstractByteReader.read\\_int\(\)](#page-36-2)

#### <span id="page-47-4"></span>**read\_long**()

See [spinnman.data.abstract\\_byte\\_reader.AbstractByteReader.read\\_long\(\)](#page-36-3)

#### <span id="page-47-5"></span>**read\_short**()

See [spinnman.data.abstract\\_byte\\_reader.AbstractByteReader.read\\_short\(\)](#page-36-4)

## **spinnman.messages package**

### **Subpackages**

spinnman.messages.eieio package

Subpackages

spinnman.messages.eieio.abstract\_messages package

Submodules

#### spinnman.messages.eieio.abstract\_messages.abstract\_eieio\_message module

<span id="page-48-4"></span>class spinnman.messages.eieio.abstract\_messages.abstract\_eieio\_message.**AbstractEIEIOMessage** Bases: object

Marker interface for an EIEIOMessage

### **Abstract Methods**

[write\\_eieio\\_message](#page-48-0)(byte\_writer) Write the message to a byte writer

#### **Detailed Methods**

<span id="page-48-0"></span>**write\_eieio\_message**(*byte\_writer*) Write the message to a byte writer

> Parameters byte\_writer ([spinnman.data.abstract\\_byte\\_writer.AbstractByteWriter](#page-37-3)) – The writer to write to

## spinnman.messages.eieio.command\_messages package

Submodules

### spinnman.messages.eieio.command\_messages.database\_confirmation module

class spinnman.messages.eieio.command\_messages.database\_confirmation.**DatabaseConfirmation**(*database\_path=None*) Bases: [spinnman.messages.eieio.command\\_messages.eieio\\_command\\_message.EIEIOCommandMessage](#page-49-0)

### **Attributes**

data database\_path eieio\_header

## **Methods**

[read\\_eieio\\_command\\_message](#page-48-1)(command\_header, ...) [write\\_eieio\\_message](#page-48-2)(writer)

## **Detailed Methods**

<span id="page-48-2"></span><span id="page-48-1"></span>static **read\_eieio\_command\_message**(*command\_header*, *byte\_reader*)

**write\_eieio\_message**(*writer*)

#### spinnman.messages.eieio.command\_messages.eieio\_command\_header module

<span id="page-48-3"></span>class spinnman.messages.eieio.command\_messages.eieio\_command\_header.**EIEIOCommandHeader**(*command*) Bases: object

EIEIO header for command packets

## **Attributes**

command

### **Methods**

read eieio header(byte reader) Read an eieio command header from a byte reader [write\\_eieio\\_header](#page-49-2)(writer) Write the command header to a writer

#### **Detailed Methods**

<span id="page-49-1"></span>static **read\_eieio\_header**(*byte\_reader*)

Read an eieio command header from a byte\_reader

Parameters byte\_reader ([spinnman.data.abstract\\_byte\\_reader.AbstractByteReader](#page-35-0)) – The reader to read the data from

Returns an eieio command header

Return type spinnman.messages.eieio.command\_messages.eieio\_command\_header.EIEIOCom

### Raises

- [spinnman.exceptions.SpinnmanIOException](#page-127-0) If there is an error reading from the reader
- [spinnman.exceptions.SpinnmanInvalidParameterException](#page-127-1) If there is an error setting any of the values

### <span id="page-49-2"></span>**write\_eieio\_header**(*writer*)

Write the command header to a writer

Parameters writer ([spinnman.data.abstract\\_byte\\_writer.AbstractByteWriter](#page-37-3)) – the writer to write the header to

Returns None

#### spinnman.messages.eieio.command\_messages.eieio\_command\_message module

<span id="page-49-0"></span>class spinnman.messages.eieio.command\_messages.eieio\_command\_message.**EIEIOCommandMessage**(*eieio\_command\_header*,

Bases: spinnman.messages.eieio.abstract\_messages.abstract\_eieio\_message.AbstractEIEIOMes

#### An EIEIO command message

### **Parameters**

- **eieio\_command\_header** (spinnman.messages.eieio.command\_messages.eieio\_command\_head – The header of the message
- data\_reader ([spinnman.data.abstract\\_data\\_reader.AbstractDataReader](#page-38-4)) – Optional reader of incoming data

*data\_reader=None*)

# **Attributes**

data eieio\_header

# **Methods**

[get\\_min\\_packet\\_length](#page-51-0)() [read\\_eieio\\_command\\_message](#page-51-1)(command\_header, ...) [write\\_eieio\\_message](#page-51-2)(writer)

## **Detailed Methods**

<span id="page-51-1"></span><span id="page-51-0"></span>static **get\_min\_packet\_length**()

static **read\_eieio\_command\_message**(*command\_header*, *byte\_reader*)

<span id="page-51-2"></span>**write\_eieio\_message**(*writer*)

## spinnman.messages.eieio.command\_messages.event\_stop\_request module

class spinnman.messages.eieio.command\_messages.event\_stop\_request.**EventStopRequest** Bases: [spinnman.messages.eieio.command\\_messages.eieio\\_command\\_message.EIEIOCommandMessage](#page-49-0)

## **Attributes**

data eieio\_header

### spinnman.messages.eieio.command\_messages.host\_data\_read module

class spinnman.messages.eieio.command\_messages.host\_data\_read.**HostDataRead**(*region\_id*,

*quence\_no*, *space\_read*) Bases: [spinnman.messages.eieio.command\\_messages.eieio\\_command\\_message.EIEIOCommandMessage](#page-49-0)

## **Attributes**

data eieio\_header region\_id sequence\_no space\_read

# **Methods**

[get\\_min\\_packet\\_length](#page-52-0)() [read\\_eieio\\_command\\_message](#page-52-1)(command\_header, ...) [write\\_eieio\\_message](#page-52-2)(writer)

*se-*

## **Detailed Methods**

<span id="page-52-1"></span><span id="page-52-0"></span>static **get\_min\_packet\_length**()

static **read\_eieio\_command\_message**(*command\_header*, *byte\_reader*)

<span id="page-52-2"></span>**write\_eieio\_message**(*writer*)

#### spinnman.messages.eieio.command\_messages.host\_send\_sequenced\_data module

class spinnman.messages.eieio.command\_messages.host\_send\_sequenced\_data.**HostSendSequencedData**(*region\_id*,

Bases: [spinnman.messages.eieio.command\\_messages.eieio\\_command\\_message.EIEIOCommandMessage](#page-49-0)

# **Attributes**

data eieio\_data\_message eieio\_header region\_id sequence\_no

### **Methods**

[get\\_min\\_packet\\_length](#page-52-3)() [read\\_eieio\\_command\\_message](#page-52-4)(command\_header, ...) [write\\_eieio\\_message](#page-52-5)(writer)

## **Detailed Methods**

<span id="page-52-4"></span><span id="page-52-3"></span>static **get\_min\_packet\_length**()

<span id="page-52-5"></span>static **read\_eieio\_command\_message**(*command\_header*, *byte\_reader*)

**write\_eieio\_message**(*writer*)

#### spinnman.messages.eieio.command\_messages.padding\_request module

class spinnman.messages.eieio.command\_messages.padding\_request.**PaddingRequest** Bases: [spinnman.messages.eieio.command\\_messages.eieio\\_command\\_message.EIEIOCommandMessage](#page-49-0)

# **Attributes**

data eieio\_header

**Methods**

[get\\_min\\_packet\\_length](#page-53-0)()

### **Detailed Methods**

<span id="page-53-0"></span>static **get\_min\_packet\_length**()

spinnman.messages.eieio.command\_messages.spinnaker\_request\_buffers module

class spinnman.messages.eieio.command\_messages.spinnaker\_request\_buffers.**SpinnakerRequestBuffers**(*x*,

Bases: [spinnman.messages.eieio.command\\_messages.eieio\\_command\\_message.EIEIOCommandMessage](#page-49-0)

# **Attributes**

```
data
eieio_header
p
region_id
sequence_no
space_available
x
y
```
## **Methods**

[get\\_min\\_packet\\_length](#page-53-1)() [read\\_eieio\\_command\\_message](#page-53-2)(command\_header, ...) [write\\_eieio\\_message](#page-53-3)(writer)

#### **Detailed Methods**

<span id="page-53-1"></span>static **get\_min\_packet\_length**()

<span id="page-53-2"></span>static **read\_eieio\_command\_message**(*command\_header*, *byte\_reader*)

<span id="page-53-3"></span>**write\_eieio\_message**(*writer*)

spinnman.messages.eieio.command\_messages.spinnaker\_request\_read\_data module

class spinnman.messages.eieio.command\_messages.spinnaker\_request\_read\_data.SpinnakerRequestRe

Bases: [spinnman.messages.eieio.command\\_messages.eieio\\_command\\_message.EIEIOCommandMessage](#page-49-0)

# **Attributes**

```
data
eieio_header
p
region_id
sequence_no
space_available
x
y
```
## **Methods**

[get\\_min\\_packet\\_length](#page-54-0)() [read\\_eieio\\_command\\_message](#page-54-1)(command\_header, ...) [write\\_eieio\\_message](#page-54-2)(writer)

## **Detailed Methods**

<span id="page-54-1"></span><span id="page-54-0"></span>static **get\_min\_packet\_length**()

static **read\_eieio\_command\_message**(*command\_header*, *byte\_reader*)

<span id="page-54-2"></span>**write\_eieio\_message**(*writer*)

#### spinnman.messages.eieio.command\_messages.start\_requests module

class spinnman.messages.eieio.command\_messages.start\_requests.**StartRequests** Bases: [spinnman.messages.eieio.command\\_messages.eieio\\_command\\_message.EIEIOCommandMessage](#page-49-0)

### **Attributes**

data eieio\_header

#### spinnman.messages.eieio.command\_messages.stop\_requests module

class spinnman.messages.eieio.command\_messages.stop\_requests.**StopRequests** Bases: [spinnman.messages.eieio.command\\_messages.eieio\\_command\\_message.EIEIOCommandMessage](#page-49-0)

### **Attributes**

data eieio\_header

spinnman.messages.eieio.data\_messages package

Subpackages

spinnman.messages.eieio.data\_messages.eieio\_16bit package

### Submodules

spinnman.messages.eieio.data\_messages.eieio\_16bit.eieio\_16bit\_data\_message module

class spinnman.messages.eieio.data\_messages.eieio\_16bit.eieio\_16bit\_data\_message.**EIEIO16BitDataMessage**(*count=0*,

Bases: spinnman.messages.eieio.data\_messages.eieio\_without\_payload\_data\_message.EIEIOWith

### **Attributes**

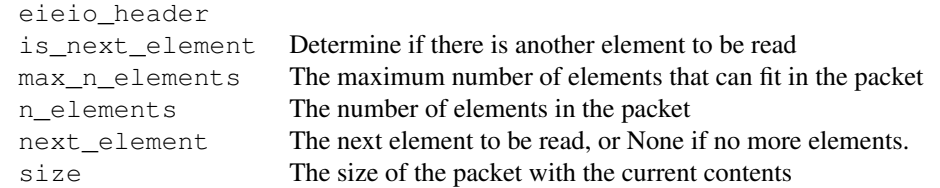

### **Methods**

[get\\_min\\_packet\\_length](#page-55-0)()

**Detailed Methods**

<span id="page-55-0"></span>static **get\_min\_packet\_length**()

spinnman.messages.eieio.data\_messages.eieio\_16bit.eieio\_16bit\_lower\_key\_prefix\_data\_message module

 $class$  spinnman.messages.eieio.data\_messages.eieio\_16bit.eieio\_16bit\_lower\_key\_prefix\_data\_mes

Bases: spinnman.messages.eieio.data\_messages.eieio\_without\_payload\_data\_message.EIEIOWith

#### **Attributes**

eieio\_header

Continued on next page

| is next element | Determine if there is another element to be read          |
|-----------------|-----------------------------------------------------------|
| max n elements  | The maximum number of elements that can fit in the packet |
| n elements      | The number of elements in the packet                      |
| next element    | The next element to be read, or None if no more elements. |
| size            | The size of the packet with the current contents          |

Table 3.94 – continued from previous page

# **Methods**

[get\\_min\\_packet\\_length](#page-56-0)()

# **Detailed Methods**

<span id="page-56-0"></span>static **get\_min\_packet\_length**()

spinnman.messages.eieio.data\_messages.eieio\_16bit.eieio\_16bit\_payload\_prefix\_data\_message module

class spinnman.messages.eieio.data\_messages.eieio\_16bit.eieio\_16bit\_payload\_prefix\_data\_messa

Bases: spinnman.messages.eieio.data\_messages.eieio\_without\_payload\_data\_message.EIEIOWith

### **Attributes**

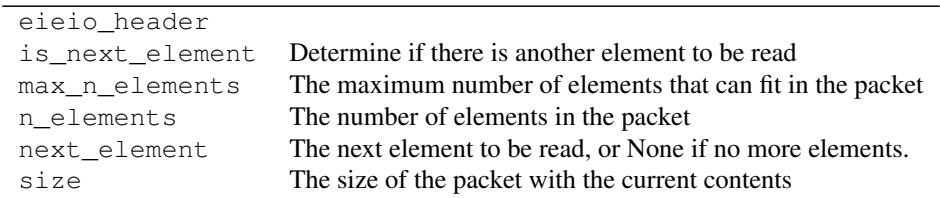

## **Methods**

[get\\_min\\_packet\\_length](#page-56-1)()

## **Detailed Methods**

<span id="page-56-1"></span>static **get\_min\_packet\_length**()

## spinnman.messages.eieio.data\_messages.eieio\_16bit.eieio\_16bit\_payload\_prefix\_lower\_key\_prefix\_data\_message module

class spinnman.messages.eieio.data\_messages.eieio\_16bit.eieio\_16bit\_payload\_prefix\_lower\_key\_

Bases: spinnman.messages.eieio.data\_messages.eieio\_without\_payload\_data\_message.EIEIOWith

# **Attributes**

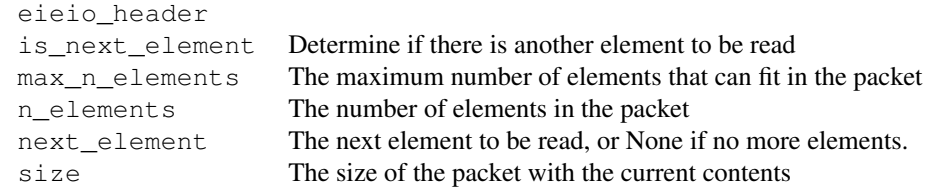

## **Methods**

[get\\_min\\_packet\\_length](#page-57-0)()

### **Detailed Methods**

<span id="page-57-0"></span>static **get\_min\_packet\_length**()

spinnman.messages.eieio.data\_messages.eieio\_16bit.eieio\_16bit\_payload\_prefix\_upper\_key\_prefix\_data\_message module

class spinnman.messages.eieio.data\_messages.eieio\_16bit.eieio\_16bit\_payload\_prefix\_upper\_key\_

Bases: spinnman.messages.eieio.data\_messages.eieio\_without\_payload\_data\_message.EIEIOWith

# **Attributes**

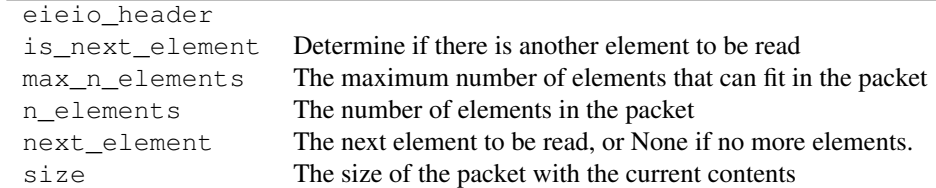

### **Methods**

[get\\_min\\_packet\\_length](#page-57-1)()

#### **Detailed Methods**

<span id="page-57-1"></span>static **get\_min\_packet\_length**()

spinnman.messages.eieio.data\_messages.eieio\_16bit.eieio\_16bit\_timed\_payload\_prefix\_data\_message module

class spinnman.messages.eieio.data\_messages.eieio\_16bit.eieio\_16bit\_timed\_payload\_prefix\_data

Bases: spinnman.messages.eieio.data\_messages.eieio\_without\_payload\_data\_message.EIEIOWith

## **Attributes**

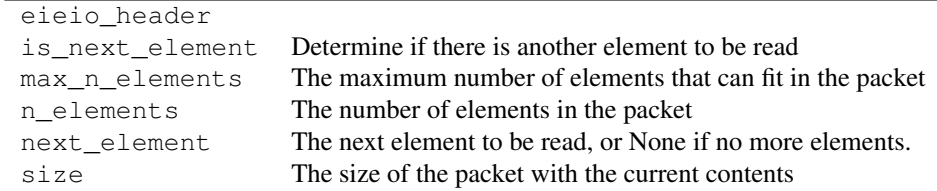

## **Methods**

[get\\_min\\_packet\\_length](#page-58-0)()

### **Detailed Methods**

<span id="page-58-0"></span>static **get\_min\_packet\_length**()

spinnman.messages.eieio.data\_messages.eieio\_16bit.eieio\_16bit\_timed\_payload\_prefix\_lower\_key\_prefix\_data\_message module

class spinnman.messages.eieio.data\_messages.eieio\_16bit.eieio\_16bit\_timed\_payload\_prefix\_lowe

Bases: spinnman.messages.eieio.data\_messages.eieio\_without\_payload\_data\_message.EIEIOWith

## **Attributes**

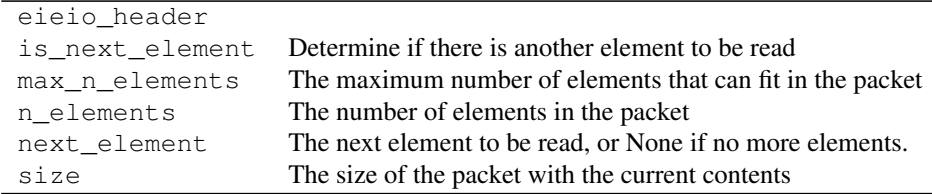

# **Methods**

[get\\_min\\_packet\\_length](#page-59-0)()

## **Detailed Methods**

```
static get_min_packet_length()
```
spinnman.messages.eieio.data\_messages.eieio\_16bit.eieio\_16bit\_timed\_payload\_prefix\_upper\_key\_prefix\_data\_message module

class spinnman.messages.eieio.data\_messages.eieio\_16bit.eieio\_16bit\_timed\_payload\_prefix\_uppe

Bases: spinnman.messages.eieio.data\_messages.eieio\_without\_payload\_data\_message.EIEIOWith

## **Attributes**

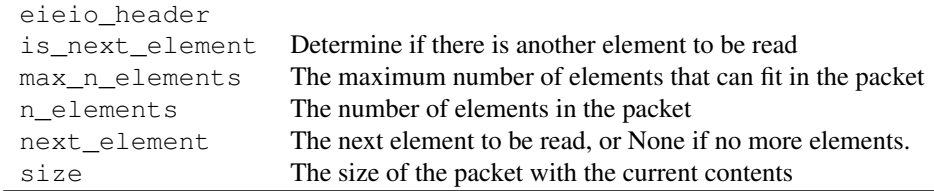

## **Methods**

[get\\_min\\_packet\\_length](#page-59-1)()

## **Detailed Methods**

<span id="page-59-1"></span>static **get\_min\_packet\_length**()

spinnman.messages.eieio.data\_messages.eieio\_16bit.eieio\_16bit\_upper\_key\_prefix\_data\_message module

 $class$  spinnman.messages.eieio.data\_messages.eieio\_16bit.eieio\_16bit\_upper\_key\_prefix\_data\_mes

Bases: spinnman.messages.eieio.data\_messages.eieio\_without\_payload\_data\_message.EIEIOWith

## **Attributes**

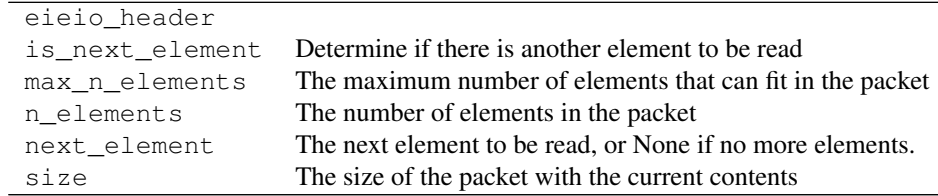

## **Methods**

[get\\_min\\_packet\\_length](#page-60-0)()

### **Detailed Methods**

<span id="page-60-0"></span>static **get\_min\_packet\_length**()

spinnman.messages.eieio.data\_messages.eieio\_16bit\_with\_payload package

### Submodules

spinnman.messages.eieio.data\_messages.eieio\_16bit\_with\_payload.eieio\_16bit\_with\_payload\_data\_message module

class spinnman.messages.eieio.data\_messages.eieio\_16bit\_with\_payload.eieio\_16bit\_with\_payload

Bases: spinnman.messages.eieio.data\_messages.eieio\_with\_payload\_data\_message.EIEIOWithPay

### **Attributes**

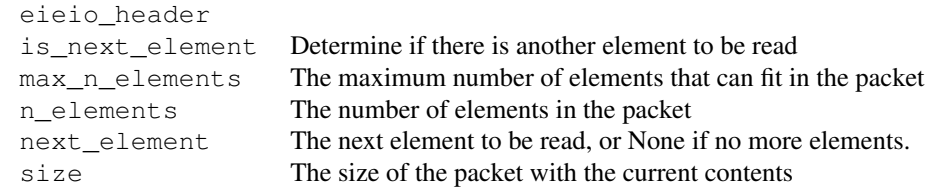

### **Methods**

get min packet length()

### **Detailed Methods**

<span id="page-60-1"></span>static **get\_min\_packet\_length**()

spinnman.messages.eieio.data\_messages.eieio\_16bit\_with\_payload.eieio\_16bit\_with\_payload\_lower\_key\_prefix\_data\_message module

class spinnman.messages.eieio.data\_messages.eieio\_16bit\_with\_payload.eieio\_16bit\_with\_payload

Bases: spinnman.messages.eieio.data\_messages.eieio\_with\_payload\_data\_message.EIEIOWithPay

### **Attributes**

eieio\_header

Continued on next page

| is next element | Determine if there is another element to be read          |
|-----------------|-----------------------------------------------------------|
| max n elements  | The maximum number of elements that can fit in the packet |
| n elements      | The number of elements in the packet                      |
| next element    | The next element to be read, or None if no more elements. |
| size            | The size of the packet with the current contents          |

Table 3.112 – continued from previous page

# **Methods**

[get\\_min\\_packet\\_length](#page-61-0)()

## **Detailed Methods**

<span id="page-61-0"></span>static **get\_min\_packet\_length**()

spinnman.messages.eieio.data\_messages.eieio\_16bit\_with\_payload.eieio\_16bit\_with\_payload\_payload\_prefix\_data\_message module

class spinnman.messages.eieio.data\_messages.eieio\_16bit\_with\_payload.eieio\_16bit\_with\_payload

Bases: spinnman.messages.eieio.data\_messages.eieio\_with\_payload\_data\_message.EIEIOWithPay

## **Attributes**

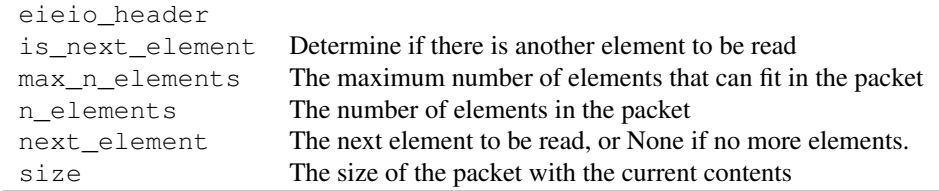

## **Methods**

[get\\_min\\_packet\\_length](#page-61-1)()

### **Detailed Methods**

<span id="page-61-1"></span>static **get\_min\_packet\_length**()

spinnman.messages.eieio.data\_messages.eieio\_16bit\_with\_payload.eieio\_16bit\_with\_payload\_payload\_prefix\_lower\_key\_prefix\_data\_message module

class spinnman.messages.eieio.data\_messages.eieio\_16bit\_with\_payload.eieio\_16bit\_with\_payload

Bases: spinnman.messages.eieio.data\_messages.eieio\_with\_payload\_data\_message.EIEIOWithPay

## **Attributes**

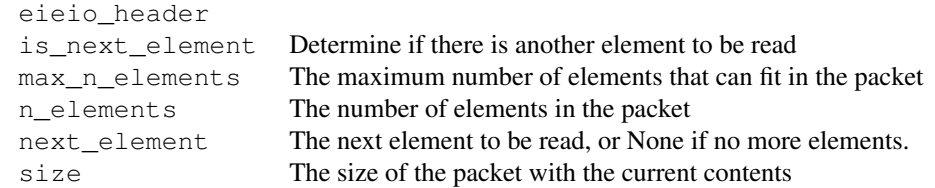

## **Methods**

[get\\_min\\_packet\\_length](#page-62-0)()

## **Detailed Methods**

<span id="page-62-0"></span>static **get\_min\_packet\_length**()

spinnman.messages.eieio.data\_messages.eieio\_16bit\_with\_payload.eieio\_16bit\_with\_payload\_payload\_prefix\_upper\_key\_prefix\_data\_message module

class spinnman.messages.eieio.data\_messages.eieio\_16bit\_with\_payload.eieio\_16bit\_with\_payload

Bases: spinnman.messages.eieio.data\_messages.eieio\_with\_payload\_data\_message.EIEIOWithPay

### **Attributes**

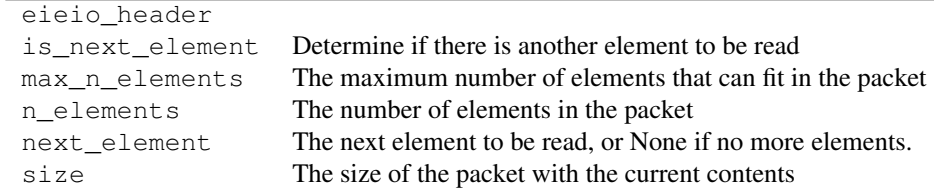

### **Methods**

[get\\_min\\_packet\\_length](#page-62-1)()

#### **Detailed Methods**

<span id="page-62-1"></span>static **get\_min\_packet\_length**()

spinnman.messages.eieio.data\_messages.eieio\_16bit\_with\_payload.eieio\_16bit\_with\_payload\_timed\_data\_message module

class spinnman.messages.eieio.data\_messages.eieio\_16bit\_with\_payload.eieio\_16bit\_with\_payload

Bases: spinnman.messages.eieio.data\_messages.eieio\_with\_payload\_data\_message.EIEIOWithPay

## **Attributes**

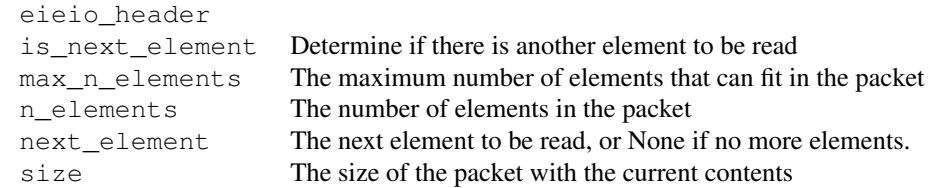

## **Methods**

[get\\_min\\_packet\\_length](#page-63-0)()

## **Detailed Methods**

<span id="page-63-0"></span>static **get\_min\_packet\_length**()

spinnman.messages.eieio.data\_messages.eieio\_16bit\_with\_payload.eieio\_16bit\_with\_payload\_timed\_lower\_key\_prefix\_data\_message module

class spinnman.messages.eieio.data\_messages.eieio\_16bit\_with\_payload.eieio\_16bit\_with\_payload

Bases: spinnman.messages.eieio.data\_messages.eieio\_with\_payload\_data\_message.EIEIOWithPay

## **Attributes**

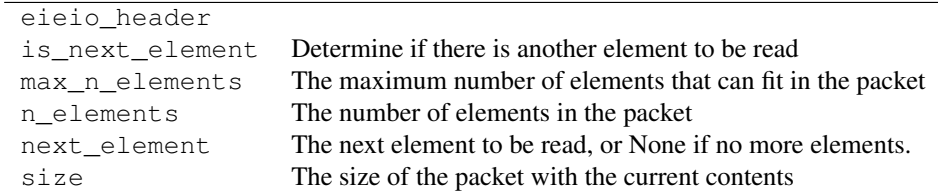

# **Methods**

[get\\_min\\_packet\\_length](#page-63-1)()

### **Detailed Methods**

<span id="page-63-1"></span>static **get\_min\_packet\_length**()

spinnman.messages.eieio.data\_messages.eieio\_16bit\_with\_payload.eieio\_16bit\_with\_payload\_timed\_upper\_key\_prefix\_data\_message module

class spinnman.messages.eieio.data\_messages.eieio\_16bit\_with\_payload.eieio\_16bit\_with\_payload

Bases: spinnman.messages.eieio.data\_messages.eieio\_with\_payload\_data\_message.EIEIOWithPay

### **Attributes**

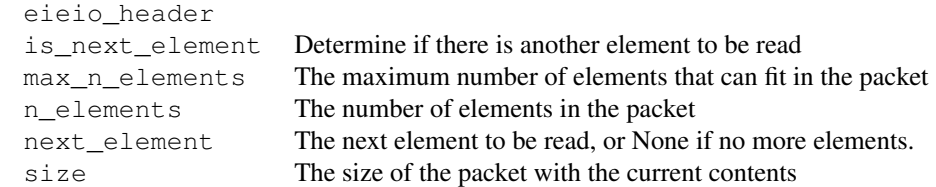

## **Methods**

[get\\_min\\_packet\\_length](#page-64-0)()

## **Detailed Methods**

<span id="page-64-0"></span>static **get\_min\_packet\_length**()

spinnman.messages.eieio.data\_messages.eieio\_16bit\_with\_payload.eieio\_16bit\_with\_payload\_upper\_key\_prefix\_data\_message module

class spinnman.messages.eieio.data\_messages.eieio\_16bit\_with\_payload.eieio\_16bit\_with\_payload

Bases: spinnman.messages.eieio.data\_messages.eieio\_with\_payload\_data\_message.EIEIOWithPay

### **Attributes**

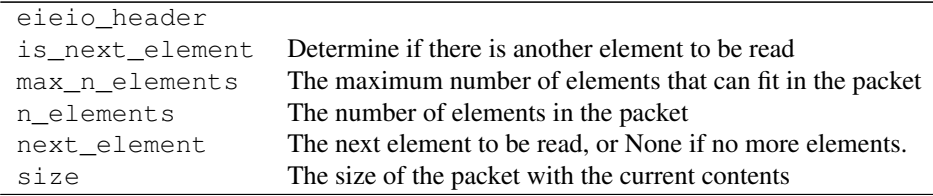

## **Methods**

[get\\_min\\_packet\\_length](#page-65-0)()

## **Detailed Methods**

<span id="page-65-0"></span>static **get\_min\_packet\_length**()

#### spinnman.messages.eieio.data\_messages.eieio\_32bit package

## Submodules

#### spinnman.messages.eieio.data\_messages.eieio\_32bit.eieio\_32bit\_data\_message module

class spinnman.messages.eieio.data\_messages.eieio\_32bit.eieio\_32bit\_data\_message.EIEIO32BitDa

Bases: spinnman.messages.eieio.data\_messages.eieio\_without\_payload\_data\_message.EIEIOWith

### **Attributes**

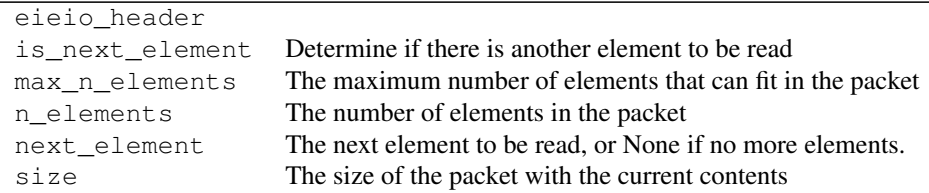

### **Methods**

[get\\_min\\_packet\\_length](#page-65-1)()

#### **Detailed Methods**

<span id="page-65-1"></span>static **get\_min\_packet\_length**()

spinnman.messages.eieio.data\_messages.eieio\_32bit.eieio\_32bit\_lower\_key\_prefix\_data\_message module class spinnman.messages.eieio.data\_messages.eieio\_32bit.eieio\_32bit\_lower\_key\_prefix\_data\_mes

Bases: spinnman.messages.eieio.data\_messages.eieio\_without\_payload\_data\_message.EIEIOWith

# **Attributes**

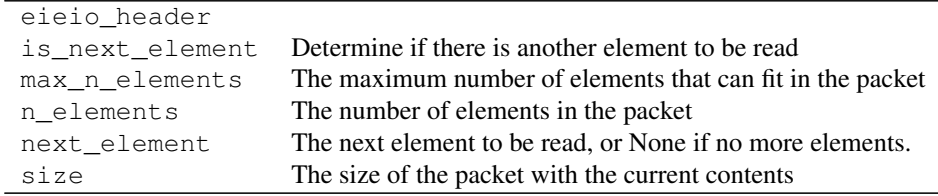

## **Methods**

[get\\_min\\_packet\\_length](#page-66-0)()

### **Detailed Methods**

<span id="page-66-0"></span>static **get\_min\_packet\_length**()

spinnman.messages.eieio.data\_messages.eieio\_32bit.eieio\_32bit\_payload\_prefix\_data\_message module class spinnman.messages.eieio.data\_messages.eieio\_32bit.eieio\_32bit\_payload\_prefix\_data\_messa

Bases: spinnman.messages.eieio.data\_messages.eieio\_without\_payload\_data\_message.EIEIOWith

## **Attributes**

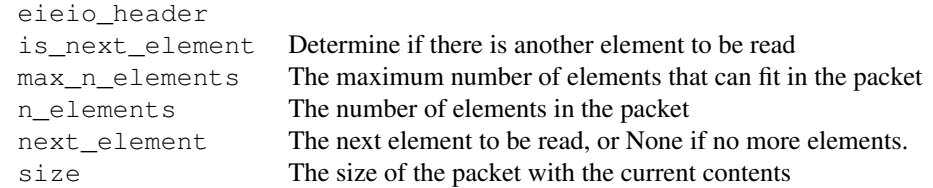

# **Methods**

[get\\_min\\_packet\\_length](#page-66-1)()

#### **Detailed Methods**

<span id="page-66-1"></span>static **get\_min\_packet\_length**()

# spinnman.messages.eieio.data\_messages.eieio\_32bit.eieio\_32bit\_payload\_prefix\_lower\_key\_prefix\_data\_message module

class spinnman.messages.eieio.data\_messages.eieio\_32bit.eieio\_32bit\_payload\_prefix\_lower\_key\_

Bases: spinnman.messages.eieio.data\_messages.eieio\_without\_payload\_data\_message.EIEIOWith

## **Attributes**

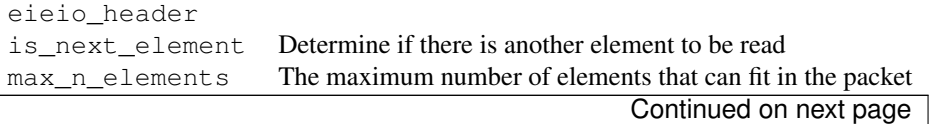

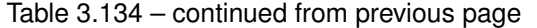

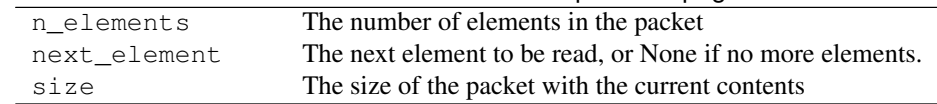

## **Methods**

[get\\_min\\_packet\\_length](#page-67-0)()

### **Detailed Methods**

<span id="page-67-0"></span>static **get\_min\_packet\_length**()

## spinnman.messages.eieio.data\_messages.eieio\_32bit.eieio\_32bit\_payload\_prefix\_upper\_key\_prefix\_data\_message module

class spinnman.messages.eieio.data\_messages.eieio\_32bit.eieio\_32bit\_payload\_prefix\_upper\_key\_

Bases: spinnman.messages.eieio.data\_messages.eieio\_without\_payload\_data\_message.EIEIOWith

## **Attributes**

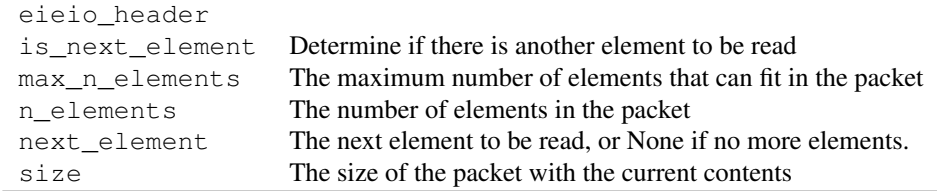

## **Methods**

[get\\_min\\_packet\\_length](#page-67-1)()

### **Detailed Methods**

<span id="page-67-1"></span>static **get\_min\_packet\_length**()

spinnman.messages.eieio.data\_messages.eieio\_32bit.eieio\_32bit\_timed\_payload\_prefix\_data\_message module class spinnman.messages.eieio.data\_messages.eieio\_32bit.eieio\_32bit\_timed\_payload\_prefix\_data

Bases: spinnman.messages.eieio.data\_messages.eieio\_without\_payload\_data\_message.EIEIOWith

## **Attributes**

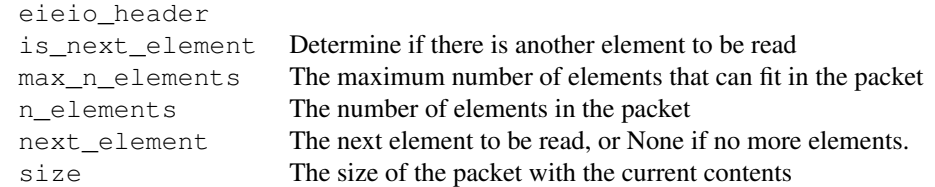

## **Methods**

[get\\_min\\_packet\\_length](#page-68-0)()

## **Detailed Methods**

<span id="page-68-0"></span>static **get\_min\_packet\_length**()

spinnman.messages.eieio.data\_messages.eieio\_32bit.eieio\_32bit\_timed\_payload\_prefix\_lower\_key\_prefix\_data\_message module

class spinnman.messages.eieio.data\_messages.eieio\_32bit.eieio\_32bit\_timed\_payload\_prefix\_lowe

Bases: spinnman.messages.eieio.data\_messages.eieio\_without\_payload\_data\_message.EIEIOWith

# **Attributes**

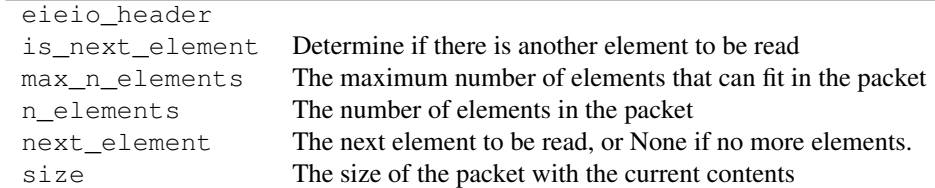

## **Methods**

[get\\_min\\_packet\\_length](#page-68-1)()

### **Detailed Methods**

<span id="page-68-1"></span>static **get\_min\_packet\_length**()

spinnman.messages.eieio.data\_messages.eieio\_32bit.eieio\_32bit\_timed\_payload\_prefix\_upper\_key\_prefix\_data\_message module

class spinnman.messages.eieio.data\_messages.eieio\_32bit.eieio\_32bit\_timed\_payload\_prefix\_uppe

Bases: spinnman.messages.eieio.data\_messages.eieio\_without\_payload\_data\_message.EIEIOWith

#### **Attributes**

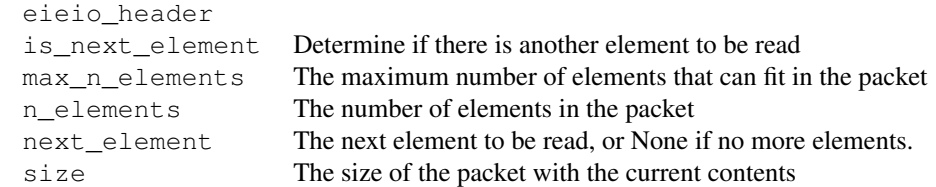

## **Methods**

[get\\_min\\_packet\\_length](#page-69-0)()

## **Detailed Methods**

<span id="page-69-0"></span>static **get\_min\_packet\_length**()

spinnman.messages.eieio.data\_messages.eieio\_32bit.eieio\_32bit\_upper\_key\_prefix\_data\_message module class spinnman.messages.eieio.data\_messages.eieio\_32bit.eieio\_32bit\_upper\_key\_prefix\_data\_mes

Bases: spinnman.messages.eieio.data\_messages.eieio\_without\_payload\_data\_message.EIEIOWith

# **Attributes**

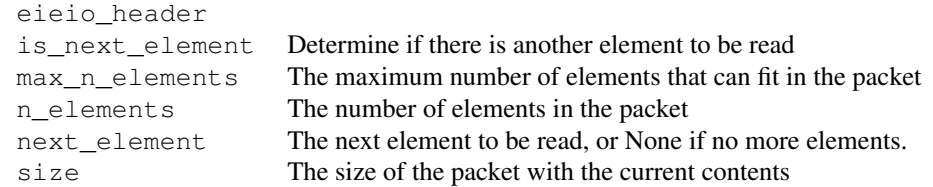

## **Methods**

[get\\_min\\_packet\\_length](#page-69-1)()

### **Detailed Methods**

<span id="page-69-1"></span>static **get\_min\_packet\_length**()

## spinnman.messages.eieio.data\_messages.eieio\_32bit\_with\_payload package

### Submodules

## spinnman.messages.eieio.data\_messages.eieio\_32bit\_with\_payload.eieio\_32bit\_with\_payload\_data\_message module

class spinnman.messages.eieio.data\_messages.eieio\_32bit\_with\_payload.eieio\_32bit\_with\_payload

Bases: spinnman.messages.eieio.data\_messages.eieio\_with\_payload\_data\_message.EIEIOWithPay

## **Attributes**

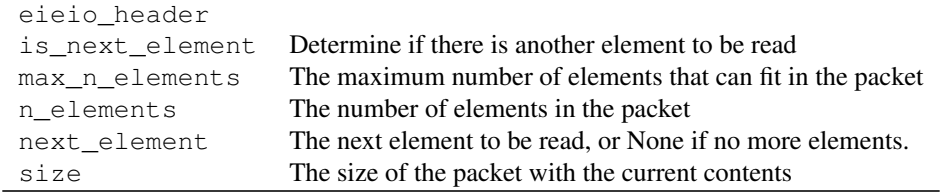

### **Methods**

[get\\_min\\_packet\\_length](#page-70-0)()

## **Detailed Methods**

<span id="page-70-0"></span>static **get\_min\_packet\_length**()

## spinnman.messages.eieio.data\_messages.eieio\_32bit\_with\_payload.eieio\_32bit\_with\_payload\_lower\_key\_prefix\_data\_message module

class spinnman.messages.eieio.data\_messages.eieio\_32bit\_with\_payload.eieio\_32bit\_with\_payload

Bases: spinnman.messages.eieio.data\_messages.eieio\_with\_payload\_data\_message.EIEIOWithPay

## **Attributes**

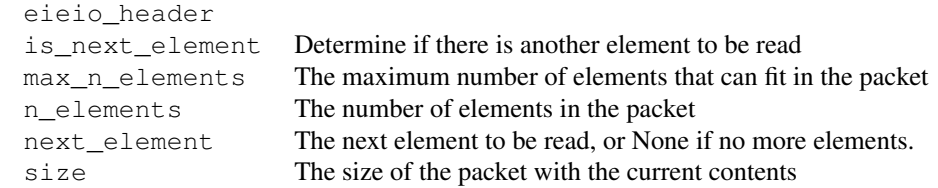

### **Methods**

[get\\_min\\_packet\\_length](#page-71-0)()

### **Detailed Methods**

<span id="page-71-0"></span>static **get\_min\_packet\_length**()

## spinnman.messages.eieio.data\_messages.eieio\_32bit\_with\_payload.eieio\_32bit\_with\_payload\_payload\_prefix\_data\_message module

class spinnman.messages.eieio.data\_messages.eieio\_32bit\_with\_payload.eieio\_32bit\_with\_payload

Bases: spinnman.messages.eieio.data\_messages.eieio\_with\_payload\_data\_message.EIEIOWithPay

### **Attributes**

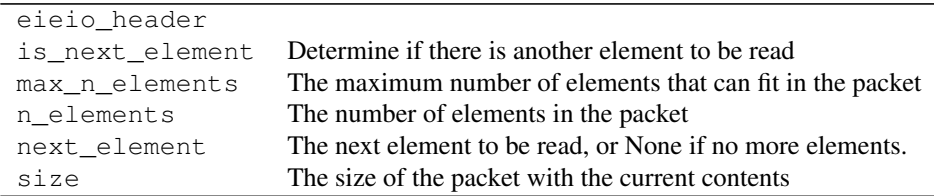

### **Methods**

[get\\_min\\_packet\\_length](#page-71-1)()

## **Detailed Methods**

<span id="page-71-1"></span>static **get\_min\_packet\_length**()

spinnman.messages.eieio.data\_messages.eieio\_32bit\_with\_payload.eieio\_32bit\_with\_payload\_payload\_prefix\_lower\_key\_prefix\_data\_message module

class spinnman.messages.eieio.data\_messages.eieio\_32bit\_with\_payload.eieio\_32bit\_with\_payload

Bases: spinnman.messages.eieio.data\_messages.eieio\_with\_payload\_data\_message.EIEIOWithPay

## **Attributes**

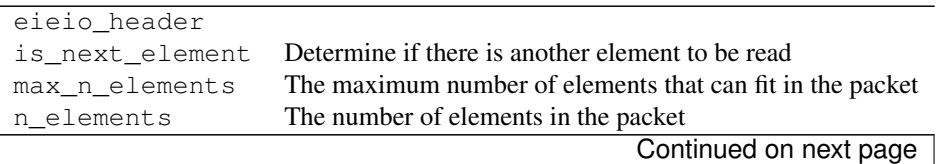
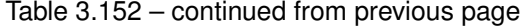

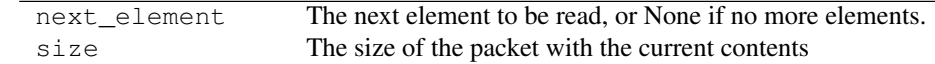

#### **Methods**

[get\\_min\\_packet\\_length](#page-72-0)()

#### **Detailed Methods**

<span id="page-72-0"></span>static **get\_min\_packet\_length**()

spinnman.messages.eieio.data\_messages.eieio\_32bit\_with\_payload.eieio\_32bit\_with\_payload\_payload\_prefix\_upper\_key\_prefix\_data\_message module

class spinnman.messages.eieio.data\_messages.eieio\_32bit\_with\_payload.eieio\_32bit\_with\_payload

Bases: spinnman.messages.eieio.data\_messages.eieio\_with\_payload\_data\_message.EIEIOWithPay

### **Attributes**

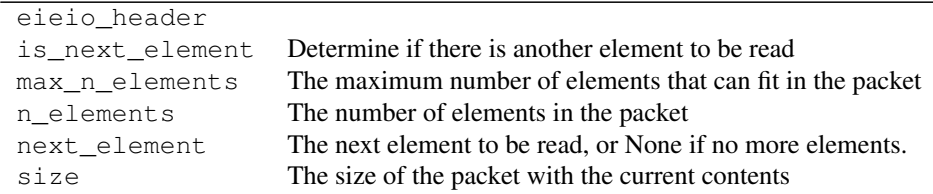

### **Methods**

[get\\_min\\_packet\\_length](#page-72-1)()

### **Detailed Methods**

<span id="page-72-1"></span>static **get\_min\_packet\_length**()

# spinnman.messages.eieio.data\_messages.eieio\_32bit\_with\_payload.eieio\_32bit\_with\_payload\_timed\_data\_message module

class spinnman.messages.eieio.data\_messages.eieio\_32bit\_with\_payload.eieio\_32bit\_with\_payload

Bases: spinnman.messages.eieio.data\_messages.eieio\_with\_payload\_data\_message.EIEIOWithPay

#### **Attributes**

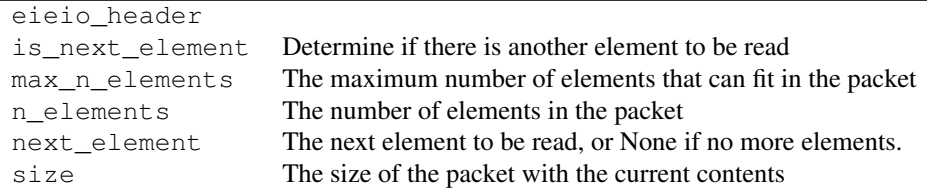

### **Methods**

[get\\_min\\_packet\\_length](#page-73-0)()

# **Detailed Methods**

<span id="page-73-0"></span>static **get\_min\_packet\_length**()

# spinnman.messages.eieio.data\_messages.eieio\_32bit\_with\_payload.eieio\_32bit\_with\_payload\_timed\_lower\_key\_prefix\_data\_message module

class spinnman.messages.eieio.data\_messages.eieio\_32bit\_with\_payload.eieio\_32bit\_with\_payload

Bases: spinnman.messages.eieio.data\_messages.eieio\_with\_payload\_data\_message.EIEIOWithPay

#### **Attributes**

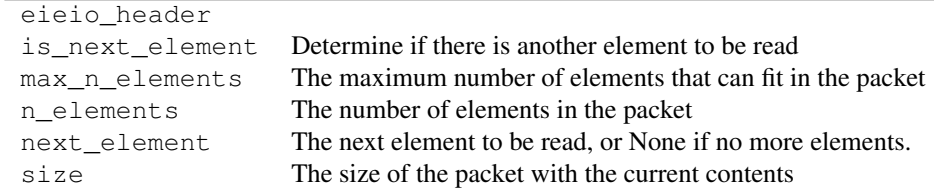

### **Methods**

[get\\_min\\_packet\\_length](#page-73-1)()

### **Detailed Methods**

<span id="page-73-1"></span>static **get\_min\_packet\_length**()

# spinnman.messages.eieio.data\_messages.eieio\_32bit\_with\_payload.eieio\_32bit\_with\_payload\_timed\_upper\_key\_prefix\_data\_message module

 $class$ spinnman.messages.eieio.data\_messages.eieio\_32bit\_with\_payload.eieio\_32bit\_with\_payload

Bases: spinnman.messages.eieio.data\_messages.eieio\_with\_payload\_data\_message.EIEIOWithPay

# **Attributes**

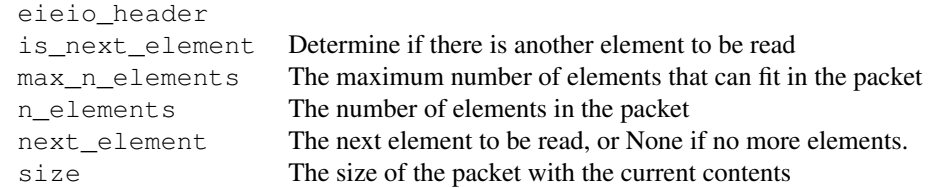

# **Methods**

[get\\_min\\_packet\\_length](#page-74-0)()

### **Detailed Methods**

<span id="page-74-0"></span>static **get\_min\_packet\_length**()

spinnman.messages.eieio.data\_messages.eieio\_32bit\_with\_payload.eieio\_32bit\_with\_payload\_upper\_key\_prefix\_data\_message module

class spinnman.messages.eieio.data\_messages.eieio\_32bit\_with\_payload.eieio\_32bit\_with\_payload

Bases: spinnman.messages.eieio.data\_messages.eieio\_with\_payload\_data\_message.EIEIOWithPay

# **Attributes**

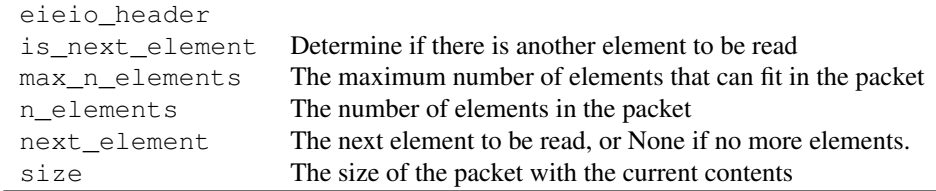

# **Methods**

[get\\_min\\_packet\\_length](#page-74-1)()

### **Detailed Methods**

<span id="page-74-1"></span>static **get\_min\_packet\_length**()

# Submodules

<span id="page-74-2"></span>spinnman.messages.eieio.data\_messages.abstract\_eieio\_data\_element module

class spinnman.messages.eieio.data\_messages.abstract\_eieio\_data\_element.**AbstractEIEIODataElement** Bases: object

A marker interface for possible data elements in the EIEIO data packet

### **Abstract Methods**

[write\\_element](#page-75-0)(eieio\_type, byte\_writer) Write the element to the writer given the type

#### **Detailed Methods**

#### <span id="page-75-0"></span>**write\_element**(*eieio\_type*, *byte\_writer*)

Write the element to the writer given the type

#### Parameters

- eieio type (spinnman.messages.eieio.eieio type.EIEIOType) The type of the message being written
- byte\_writer ([spinnman.data.abstract\\_byte\\_writer.AbstractByteWriter](#page-37-0)) – The writer to write to

Raises SpinnmanInvalidParameterException If the type is incompatible with the element

### spinnman.messages.eieio.data\_messages.eieio\_data\_header module

<span id="page-75-1"></span>class spinnman.messages.eieio.data\_messages.eieio\_data\_header.**EIEIODataHeader**(*eieio\_type*,

*tag=0*, *prefix=None*, *prefix\_type=<EIEIOPrefix.LOWER\_HALF\_WORD: 0>*, *payload\_base=None*, *is\_time=False*, *count=0*)

Bases: object

### EIEIO header for data packets

# Parameters

- eieio\_type (spinnman.spinnman.messages.eieio.eieio\_type.EIEIOType) – the type of message
- tag (*int*) the tag of the message (0 by default)
- prefix (*int or None*) the key prefix of the message or None if not prefixed
- prefix\_type ([spinnman.messages.eieio.eieio\\_prefix.EIEIOPrefix](#page-80-0)) the position of the prefix (upper or lower)
- payload\_base (*int or None*) The base payload to be applied, or None if no base payload
- is\_time (*bool*) True if the payloads should be taken to be timestamps, or False otherwise
- count (*int*) Count of the number of items in the packet

# **Attributes**

```
count
eieio_type
is_time
payload_base
prefix
prefix_type
size
tag
```
#### **Methods**

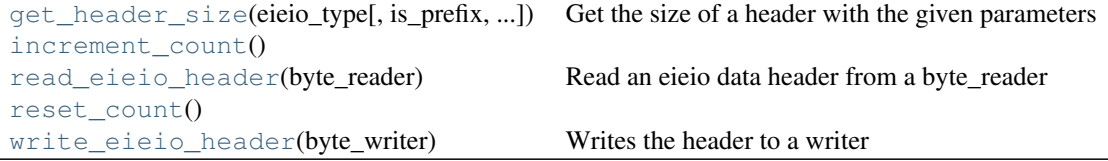

# **Detailed Methods**

```
static get_header_size(eieio_type, is_prefix=False, is_payload_base=False)
     Get the size of a header with the given parameters
```
### Parameters

- eieio\_type (spinnman.spinnman.messages.eieio.eieio\_type.EIEIOType) – the type of message
- is\_prefix (*bool*) True if there is a prefix, False otherwise
- is\_payload\_base (*bool*) True if there is a payload base, False otherwise

Returns The size of the header in bytes

#### Return type int

#### <span id="page-76-2"></span><span id="page-76-1"></span>**increment\_count**()

# static **read\_eieio\_header**(*byte\_reader*)

Read an eieio data header from a byte\_reader

Parameters byte\_reader ([spinnman.data.abstract\\_byte\\_reader.AbstractByteReader](#page-35-0)) – The reader to read the data from

Returns an eieio header

Return type spinnman.messages.eieio.data messages.eieio data header.EIEIODataHeade

Raises

- [spinnman.exceptions.SpinnmanIOException](#page-127-0) If there is an error reading from the reader
- [spinnman.exceptions.SpinnmanInvalidPacketException](#page-127-1) If there are too few bytes to read the header

• [spinnman.exceptions.SpinnmanInvalidParameterException](#page-127-2) – If there is an error setting any of the values

```
reset_count()
```

```
write_eieio_header(byte_writer)
```
Writes the header to a writer

Parameters byte\_writer ([spinnman.data.abstract\\_byte\\_writer.AbstractByteWriter](#page-37-0)) – The writer to write the header to

#### spinnman.messages.eieio.data\_messages.eieio\_data\_message module

<span id="page-77-3"></span>class spinnman.messages.eieio.data\_messages.eieio\_data\_message.**EIEIODataMessage**(*eieio\_header*,

*data\_reader=None*) Bases: spinnman.messages.eieio.abstract\_messages.abstract\_eieio\_message.AbstractEIEIOMes

An EIEIO Data message

### **Parameters**

- **eieio\_header** (spinnman.messages.eieio.data\_messages.eieio\_data\_header.EIEIODataHe – The header of the message
- data\_reader ([spinnman.data.abstract\\_data\\_reader.AbstractDataReader](#page-38-0)) – Optional reader of data contained within the packet, or None if this packet is being written

# **Attributes**

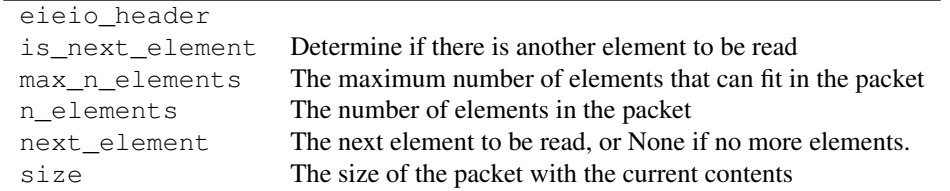

#### **Methods**

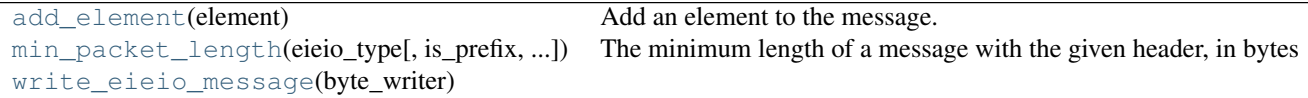

## **Detailed Methods**

```
add_element(element)
```
Add an element to the message. The correct type of element must be added, depending on the header values

Parameters element (spinnman.messages.eieio.data\_messages.abstract\_eieio\_data\_elemen – The element to be added

# Raises

• SpinnmanInvalidParameterException – If the element is not compatible with the header

• SpinnmanInvalidPacketException – If the message was created to read data from a reader

<span id="page-78-0"></span>static **min\_packet\_length**(*eieio\_type*, *is\_prefix=False*, *is\_payload\_base=False*)

The minimum length of a message with the given header, in bytes

### Parameters

- eieio\_type (spinnman.spinnman.messages.eieio.eieio\_type.EIEIOType) – the type of message
- is\_prefix (*bool*) True if there is a prefix, False otherwise
- is\_payload\_base (*bool*) True if there is a payload base, False otherwise

Returns The minimum size of the packet in bytes

Return type int

<span id="page-78-1"></span>**write\_eieio\_message**(*byte\_writer*)

### spinnman.messages.eieio.data\_messages.eieio\_key\_data\_element module

class spinnman.messages.eieio.data\_messages.eieio\_key\_data\_element.**EIEIOKeyDataElement**(*key*) Bases: spinnman.messages.eieio.data\_messages.abstract\_eieio\_data\_element.AbstractEIEIODat

A data element that contains just a key

# **Attributes**

key

**Methods**

[write\\_element](#page-78-2)(eieio\_type, byte\_writer)

**Detailed Methods**

<span id="page-78-2"></span>**write\_element**(*eieio\_type*, *byte\_writer*)

spinnman.messages.eieio.data\_messages.eieio\_key\_payload\_data\_element module class spinnman.messages.eieio.data\_messages.eieio\_key\_payload\_data\_element.**EIEIOKeyPayloadDataElement**(*key*,

Bases: spinnman.messages.eieio.data\_messages.abstract\_eieio\_data\_element.AbstractEIEIODat

A data element that contains a key and a payload

**Attributes**

key

Continued on next page

### Table 3.171 – continued from previous page

payload payload\_is\_timestamp

### **Methods**

[write\\_element](#page-79-1)(eieio\_type, byte\_writer)

### **Detailed Methods**

<span id="page-79-1"></span>**write\_element**(*eieio\_type*, *byte\_writer*)

### spinnman.messages.eieio.data\_messages.eieio\_with\_payload\_data\_message module

<span id="page-79-0"></span>class spinnman.messages.eieio.data\_messages.eieio\_with\_payload\_data\_message.EIEIOWithPayloadI

Bases: [spinnman.messages.eieio.data\\_messages.eieio\\_data\\_message.EIEIODataMessage](#page-77-3)

An EIEIO message with a payload

# **Attributes**

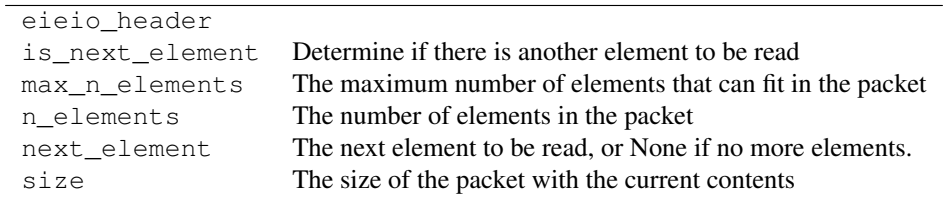

# **Methods**

[add\\_key\\_and\\_payload](#page-79-2)(key, payload) Adds a key and payload to the packet

#### **Detailed Methods**

<span id="page-79-2"></span>**add\_key\_and\_payload**(*key*, *payload*)

Adds a key and payload to the packet

Parameters

- key (*int*) The key to add
- payload (*int*) The payload to add

Raises SpinnmanInvalidParameterException If the key or payload is too big for the format

#### spinnman.messages.eieio.data\_messages.eieio\_without\_payload\_data\_message module

class spinnman.messages.eieio.data\_messages.eieio\_without\_payload\_data\_message.**EIEIOWithoutPayloadDataMessage**(*eieio\_header*,

Bases: [spinnman.messages.eieio.data\\_messages.eieio\\_data\\_message.EIEIODataMessage](#page-77-3)

An EIEIO message without a payload

# **Attributes**

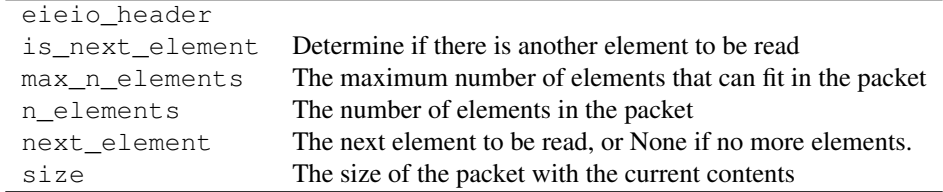

# **Methods**

[add\\_key](#page-80-1)(key) Add a key to the packet

# **Detailed Methods**

# <span id="page-80-1"></span>**add\_key**(*key*)

Add a key to the packet

Parameters key (*int*) – The key to add

Raises SpinnmanInvalidParameterException If the key is too big for the format

### Submodules

spinnman.messages.eieio.create\_eieio\_command module

# **Functions**

[read\\_eieio\\_command\\_message](#page-80-2)(byte\_reader)

<span id="page-80-2"></span>spinnman.messages.eieio.create\_eieio\_command.**read\_eieio\_command\_message**(*byte\_reader*)

spinnman.messages.eieio.create\_eieio\_data module

# **Functions**

[read\\_eieio\\_data\\_message](#page-80-3)(byte\_reader)

<span id="page-80-3"></span>spinnman.messages.eieio.create\_eieio\_data.**read\_eieio\_data\_message**(*byte\_reader*)

# <span id="page-80-0"></span>spinnman.messages.eieio.eieio\_prefix module

class spinnman.messages.eieio.eieio\_prefix.**EIEIOPrefix**(*value*, *doc=''*) Bases: enum.Enum

Possible prefixing of keys in EIEIO packets

# **Attributes**

LOWER\_HALF\_WORD apply prefix on lower half of the word UPPER\_HALF\_WORD apply prefix on top half of the word

# spinnman.messages.eieio.eieio\_type module

```
class spinnman.messages.eieio.eieio_type.EIEIOType(value, key_bytes, payload_bytes,
                                                        doc='')
```
Bases: enum.Enum

Possible types of EIEIO packets

# **Attributes**

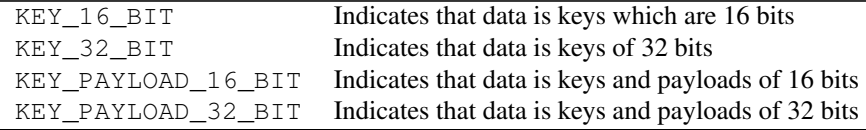

spinnman.messages.scp package

Subpackages

spinnman.messages.scp.abstract\_messages package

#### Submodules

### spinnman.messages.scp.abstract\_messages.abstract\_scp\_request module

<span id="page-81-1"></span>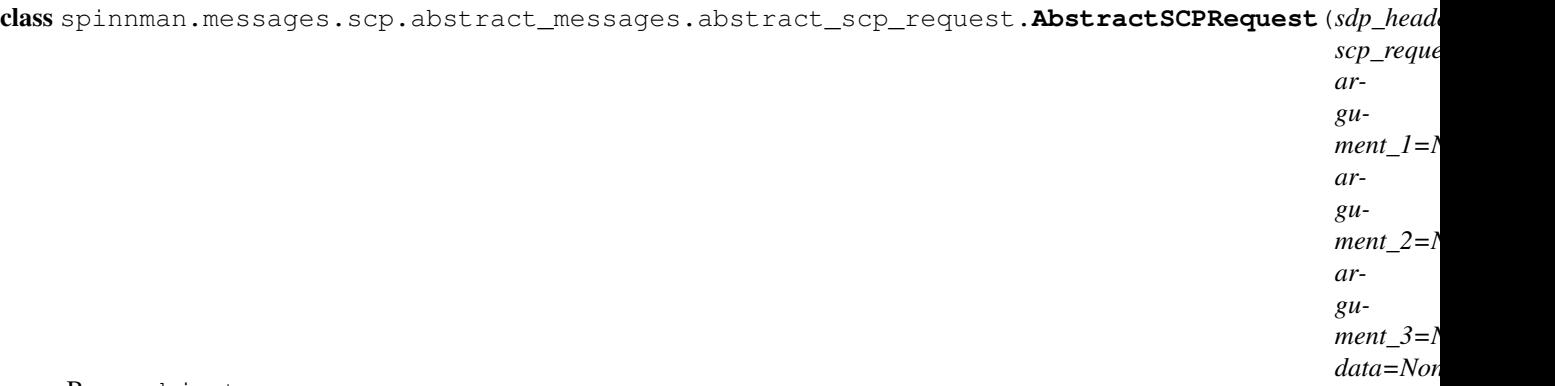

Bases: object

Represents an Abstract SCP Request

Parameters

- sdp header (spinnman.messages.sdp.sdp header.SDPHeader) The SDP header of the request
- scp\_request\_header ([spinnman.messages.scp.scp\\_request\\_header.SCPRequestHeader](#page-108-0)) – The SCP header of the request
- argument\_1 (*int*) The first argument, or None if no first argument
- argument\_2 (*int*) The second argument, or None if no second argument
- argument\_3 (*int*) The third argument, or None if no third argument
- data (*bytearray*) The optional data, or None if no data

Raises None No known exceptions are raised

# **Attributes**

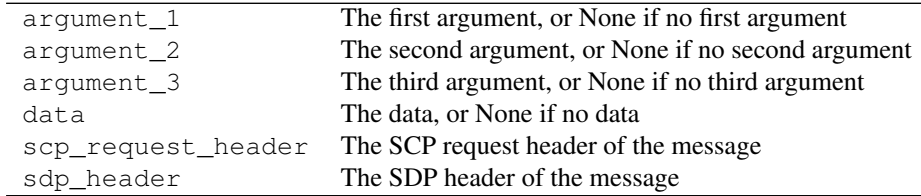

# **Abstract Methods**

[get\\_scp\\_response](#page-82-0)() Get an SCP response message to be used to process any response received

# **Methods**

[write\\_scp\\_request](#page-82-1)(byte\_writer) Write the scp request to the given writer

### **Detailed Methods**

#### <span id="page-82-0"></span>**get\_scp\_response**()

Get an SCP response message to be used to process any response received

Returns An SCP response, or None if no response is required

Return type spinnman.messages.scp\_response.SCPResponse

Raises None No known exceptions are raised

### <span id="page-82-1"></span>**write\_scp\_request**(*byte\_writer*)

Write the scp request to the given writer

Parameters byte\_writer ([spinnman.data.abstract\\_byte\\_writer.AbstractByteWriter](#page-37-0)) – The writer to write to

Returns Nothing is returned

Return type None

Raises

- [spinnman.exceptions.SpinnmanIOException](#page-127-0) If there is an error writing the request
- [spinnman.exceptions.SpinnmanInvalidParameterException](#page-127-2) If any required values have not been set

### spinnman.messages.scp.abstract\_messages.abstract\_scp\_response module

<span id="page-83-1"></span>class spinnman.messages.scp.abstract\_messages.abstract\_scp\_response.**AbstractSCPResponse** Bases: object

Represents an abstract SCP Response

#### **Attributes**

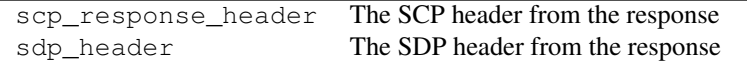

#### **Abstract Methods**

[read\\_scp\\_response](#page-83-0)(byte\_reader) Read the scp response from the given reader

#### **Detailed Methods**

#### <span id="page-83-0"></span>**read\_scp\_response**(*byte\_reader*)

Read the scp response from the given reader

Parameters byte reader (spinnman.data.abstract byte reader.AbstractByteReader) – The reader to read from

Returns Nothing is returned

#### Return type None

#### Raises

- [spinnman.exceptions.SpinnmanIOException](#page-127-0) If there is an error reading from the reader
- [spinnman.exceptions.SpinnmanInvalidPacketException](#page-127-1) If there are not enough bytes to read the header
- [spinnman.exceptions.SpinnmanInvalidParameterException](#page-127-2) If there is an error setting any of the values
- [spinnman.exceptions.SpinnmanUnexpectedResponseCodeException](#page-128-0) If the response code indicates an error

### spinnman.messages.scp.impl package

# Submodules

spinnman.messages.scp.impl.scp\_app\_stop\_request module

class spinnman.messages.scp.impl.scp\_app\_stop\_request.**SCPAppStopRequest**(*app\_id*) Bases: [spinnman.messages.scp.abstract\\_messages.abstract\\_scp\\_request.AbstractSCPRequest](#page-81-1)

An SCP Request to stop an application

#### Parameters

- app id (*int*) The id of the application, between 0 and 255
- signal ([spinnman.messages.scp.scp\\_signal.SCPSignal](#page-110-0)) The signal to send

Raises [spinnman.exceptions.SpinnmanInvalidParameterException](#page-127-2) If app\_id is out of range

# **Attributes**

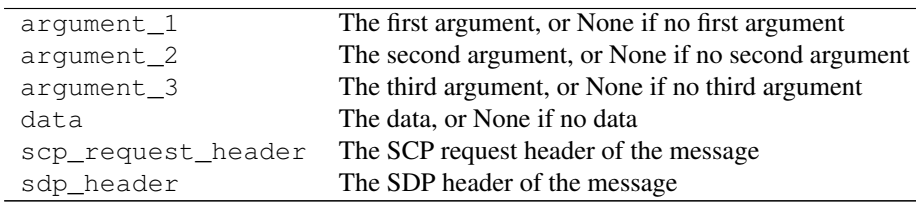

### **Methods**

[get\\_scp\\_response](#page-84-0)()

#### **Detailed Methods**

<span id="page-84-0"></span>**get\_scp\_response**()

#### spinnman.messages.scp.impl.scp\_application\_run\_request module

class spinnman.messages.scp.impl.scp\_application\_run\_request.**SCPApplicationRunRequest**(*app\_id*,

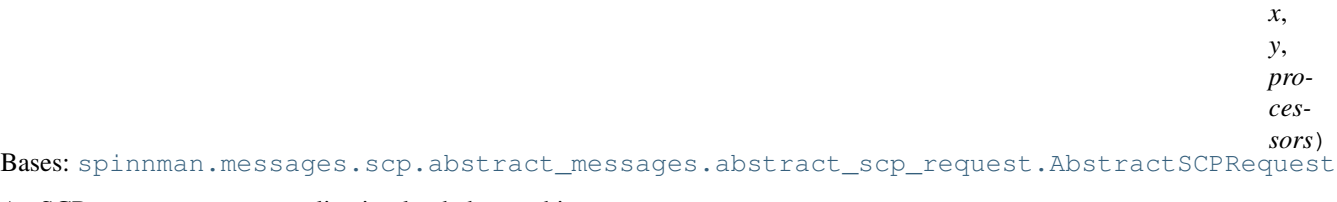

An SCP request to run an application loaded on a chip

### **Parameters**

- app\_id (*int*) The id of the application to run, between 16 and 255
- x (*int*) The x-coordinate of the chip to run on, between 0 and 255
- y (*int*) The y-coordinate of the chip to run on, between 0 and 255
- processors The processors on the chip where the executable should be started, between 1 and 17

### Raises [spinnman.exceptions.SpinnmanInvalidParameterException](#page-127-2)

• If the app id is out of range

- If the chip coordinates are out of range
- If one of the processors is out of range

# **Attributes**

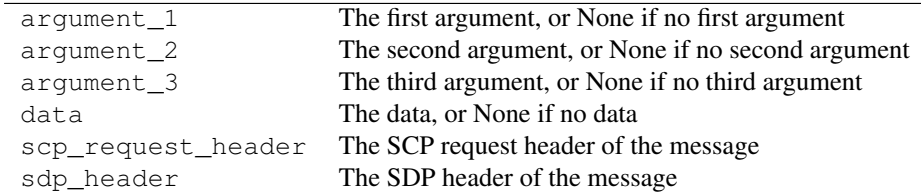

# **Methods**

[get\\_scp\\_response](#page-85-0)() See spinnman.messages.scp.abstract\_scp\_request.AbstractSCPRequest.get\_so

### **Detailed Methods**

#### <span id="page-85-0"></span>**get\_scp\_response**()

See spinnman.messages.scp.abstract\_scp\_request.AbstractSCPRequest.get\_scp\_response()

#### spinnman.messages.scp.impl.scp\_check\_ok\_response module

class spinnman.messages.scp.impl.scp\_check\_ok\_response.**SCPCheckOKResponse**(*operation*,

*command*)

Bases: [spinnman.messages.scp.abstract\\_messages.abstract\\_scp\\_response.AbstractSCPResponse](#page-83-1)

An SCP response to a request which returns nothing other than OK

### Parameters

- **operation** (*str*) The operation being performed
- command (*str*) The command that was sent

# **Attributes**

scp\_response\_header The SCP header from the response sdp\_header The SDP header from the response

# **Methods**

[read\\_scp\\_response](#page-86-0)(byte\_reader) See spinnman.messages.scp.abstract\_scp\_response.AbstractSCPResp

# **Detailed Methods**

#### <span id="page-86-0"></span>**read\_scp\_response**(*byte\_reader*)

See spinnman.messages.scp.abstract\_scp\_response.AbstractSCPResponse.read\_scp\_respons

#### spinnman.messages.scp.impl.scp\_count\_state\_request module

class spinnman.messages.scp.impl.scp\_count\_state\_request.**SCPCountStateRequest**(*app\_id*,

*state*) Bases: [spinnman.messages.scp.abstract\\_messages.abstract\\_scp\\_request.AbstractSCPRequest](#page-81-1)

An SCP Request to get a count of the cores in a particular state

### Parameters

- **app\_id** (*int*) The id of the application, between 0 and 255
- state ([spinnman.model.cpu\\_state.CPUState](#page-119-0)) The state to count

Raises [spinnman.exceptions.SpinnmanInvalidParameterException](#page-127-2) If app\_id is out of range

# **Attributes**

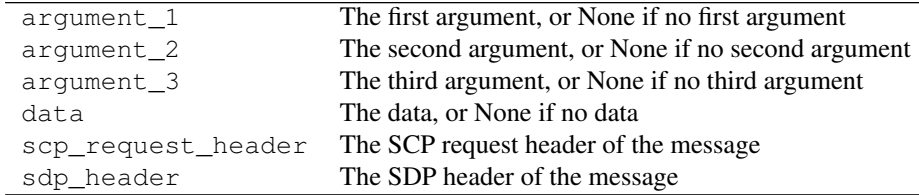

# **Methods**

[get\\_scp\\_response](#page-86-1)()

### **Detailed Methods**

<span id="page-86-1"></span>**get\_scp\_response**()

#### spinnman.messages.scp.impl.scp\_count\_state\_response module

class spinnman.messages.scp.impl.scp\_count\_state\_response.**SCPCountStateResponse** Bases: [spinnman.messages.scp.abstract\\_messages.abstract\\_scp\\_response.AbstractSCPResponse](#page-83-1)

An SCP response to a request for the number of cores in a given state

# **Attributes**

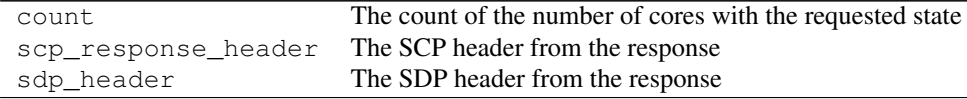

# **Methods**

[read\\_scp\\_response](#page-87-0)(byte\_reader) See spinnman.messages.scp.abstract\_scp\_response.AbstractSCPResp

#### **Detailed Methods**

#### <span id="page-87-0"></span>**read\_scp\_response**(*byte\_reader*)

See spinnman.messages.scp.abstract\_scp\_response.AbstractSCPResponse.read\_scp\_respons

#### spinnman.messages.scp.impl.scp\_flood\_fill\_data\_request module

class spinnman.messages.scp.impl.scp\_flood\_fill\_data\_request.**SCPFloodFillDataRequest**(*nearest\_neighbour\_id*, *block\_no*, base\_addre *data*) Bases: [spinnman.messages.scp.abstract\\_messages.abstract\\_scp\\_request.AbstractSCPRequest](#page-81-1)

A request to start a flood fill of data

#### Parameters

- nearest\_neighbour\_id (*int*) The id of the packet, between 0 and 127
- **block\_no** (*int*) Which block this block is, between 0 and 255
- base\_address (*int*) The base address where the data is to be loaded
- data (*bytearray*) The data to load, between 4 and 256 bytes and the size must be divisible by 4

### Raises [spinnman.exceptions.SpinnmanInvalidParameterException](#page-127-2)

- If the id is out of range
- If the block number is out of range
- If the base\_address is not a positive integer
- If the data is too long or too short
- If the length of the data is not divisible by 4

# **Attributes**

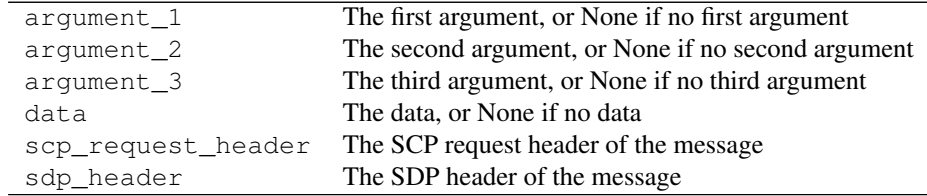

### **Methods**

[get\\_scp\\_response](#page-88-0)()

# **Detailed Methods**

<span id="page-88-0"></span>**get\_scp\_response**()

### spinnman.messages.scp.impl.scp\_flood\_fill\_end\_request module

```
class spinnman.messages.scp.impl.scp_flood_fill_end_request.SCPFloodFillEndRequest(nearest_neigh
                                                                                        app_id=0,
                                                                                        pro-
                                                                                        ces-
                                                                                        sors=None)
    Bases: spinnman.messages.scp.abstract_messages.abstract_scp_request.AbstractSCPRequest
```
A request to start a flood fill of data

#### Parameters

- nearest\_neighbour\_id (*int*) The id of the packet, between 0 and 127
- app\_id (*int*) The application id to start using the data, between 16 and 255. If not specified, no application is started
- processors (*iterable of int*) A list of processors on which to start the application, each between 1 and 17. If not specified, no application is started.

### Raises [spinnman.exceptions.SpinnmanInvalidParameterException](#page-127-2)

- If the id is out of range
- If the app\_id is out of range
- If one of the processors is out of range
- If only one of app\_id or processors is specified

#### **Attributes**

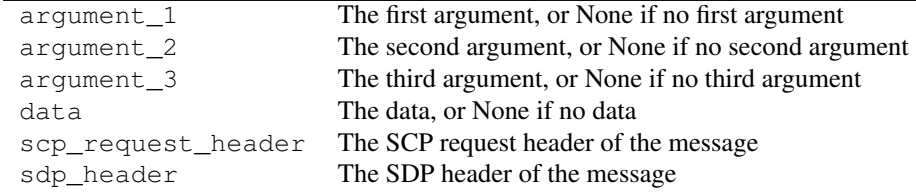

# **Methods**

[get\\_scp\\_response](#page-88-1)()

# **Detailed Methods**

<span id="page-88-1"></span>**get\_scp\_response**()

spinnman.messages.scp.impl.scp\_flood\_fill\_start\_request module

class spinnman.messages.scp.impl.scp\_flood\_fill\_start\_request.SCPFloodFillStartRequest(*nearest\_ n\_blocks*, *x=None*, *y=None*) Bases: [spinnman.messages.scp.abstract\\_messages.abstract\\_scp\\_request.AbstractSCPRequest](#page-81-1)

A request to start a flood fill of data

#### Parameters

- **nearest\_neighbour\_id** (*int*) The id of the packet, between 0 and 127
- n blocks (*int*) The number of blocks of data that will be sent, between 0 and 255
- x (*int*) The x-coordindate of the chip to load the data on to. If not specified, the data will be loaded on to all chips
- y (*int*) The y-coordinate of the chip to load the data on to. If not specified, the data will be loaded on to all chips

### Raises [spinnman.exceptions.SpinnmanInvalidParameterException](#page-127-2)

- If the id is out of range
- If the number of blocks is out of range
- If only one of x or y is specified
- If x and y are out of range

# **Attributes**

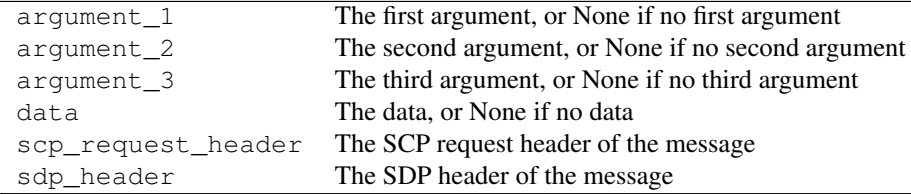

# **Methods**

[get\\_scp\\_response](#page-89-0)()

#### **Detailed Methods**

<span id="page-89-0"></span>**get\_scp\_response**()

#### spinnman.messages.scp.impl.scp\_iptag\_clear\_request module

class spinnman.messages.scp.impl.scp\_iptag\_clear\_request.**SCPIPTagClearRequest**(*x*,

*y*,

*tag*)

Bases: [spinnman.messages.scp.abstract\\_messages.abstract\\_scp\\_request.AbstractSCPRequest](#page-81-1)

An SCP Request to clear an IP Tag

### Parameters

- x (*int*) The x-coordinate of a chip, between 0 and 255
- y (*int*) The y-coordinate of a chip, between 0 and 255
- tag (*int*) The tag, between 0 and 7

Raises [spinnman.exceptions.SpinnmanInvalidParameterException](#page-127-2)

- The chip-coordinates are out of range
- If the tag is not between 0 and 7

# **Attributes**

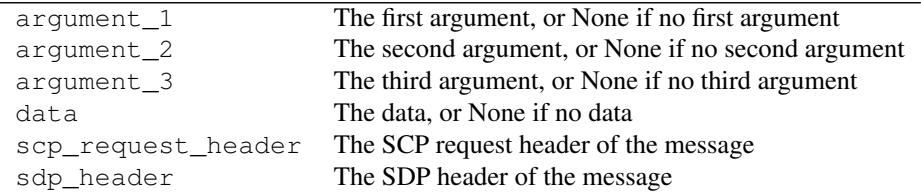

# **Methods**

[get\\_scp\\_response](#page-90-0)()

# **Detailed Methods**

<span id="page-90-0"></span>**get\_scp\_response**()

spinnman.messages.scp.impl.scp\_iptag\_get\_request module

class spinnman.messages.scp.impl.scp\_iptag\_get\_request.**SCPTagGetRequest**(*x*, *y*,

*tag*) Bases: [spinnman.messages.scp.abstract\\_messages.abstract\\_scp\\_request.AbstractSCPRequest](#page-81-1)

An SCP Request to get an IP tag

### Parameters

- x (*int*) The x-coordinate of a chip, between 0 and 255
- y (*int*) The y-coordinate of a chip, between 0 and 255
- tag (*int*) The tag to get details of, between 0 and 7
- tag The tag, between 0 and 7

Raises [spinnman.exceptions.SpinnmanInvalidParameterException](#page-127-2)

- The chip-coordinates are out of range
- If the tag is not between 0 and 7

# **Attributes**

Continued on next page

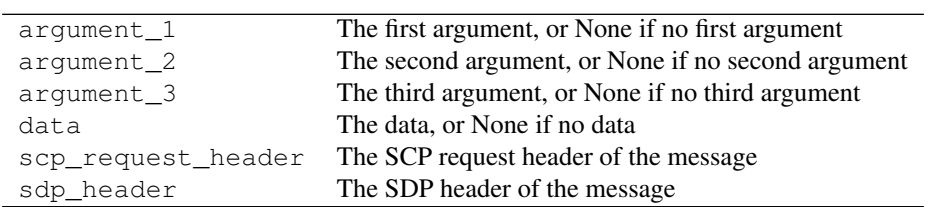

# Table 3.204 – continued from previous page

# **Methods**

[get\\_scp\\_response](#page-91-0)()

# **Detailed Methods**

<span id="page-91-0"></span>**get\_scp\_response**()

### spinnman.messages.scp.impl.scp\_iptag\_get\_response module

class spinnman.messages.scp.impl.scp\_iptag\_get\_response.**SCPIPTagGetResponse** Bases: [spinnman.messages.scp.abstract\\_messages.abstract\\_scp\\_response.AbstractSCPResponse](#page-83-1)

An SCP response to a request for an IP tags

### **Attributes**

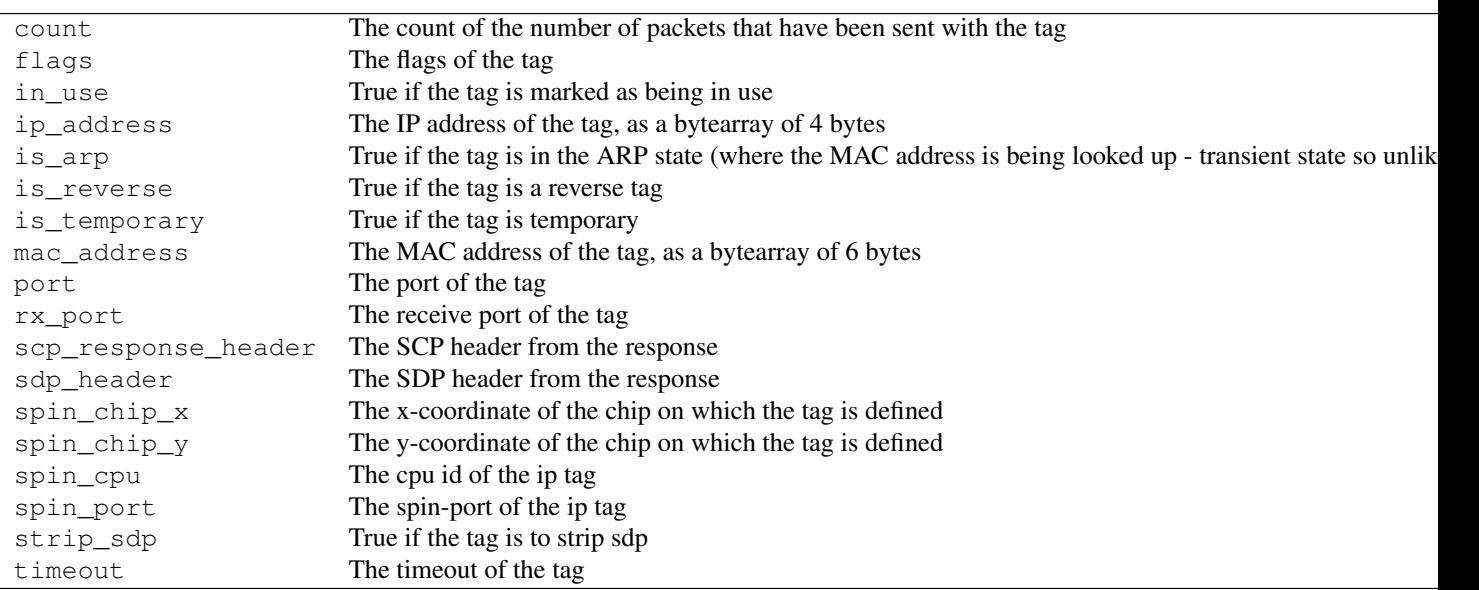

#### **Methods**

[read\\_scp\\_response](#page-92-0)(byte\_reader) See spinnman.messages.scp.abstract\_scp\_response.AbstractSCPResp

# **Detailed Methods**

### <span id="page-92-0"></span>**read\_scp\_response**(*byte\_reader*)

See spinnman.messages.scp.abstract\_scp\_response.AbstractSCPResponse.read\_scp\_respons

#### spinnman.messages.scp.impl.scp\_iptag\_info\_request module

class spinnman.messages.scp.impl.scp\_iptag\_info\_request.**SCPTagInfoRequest**(*x*,

*y*) Bases: [spinnman.messages.scp.abstract\\_messages.abstract\\_scp\\_request.AbstractSCPRequest](#page-81-1)

An SCP Request information about IP tags

# Parameters

- x (*int*) The x-coordinate of a chip, between 0 and 255
- y (*int*) The y-coordinate of a chip, between 0 and 255

Raises [spinnman.exceptions.SpinnmanInvalidParameterException](#page-127-2) The chip-coordinates are out of range

### **Attributes**

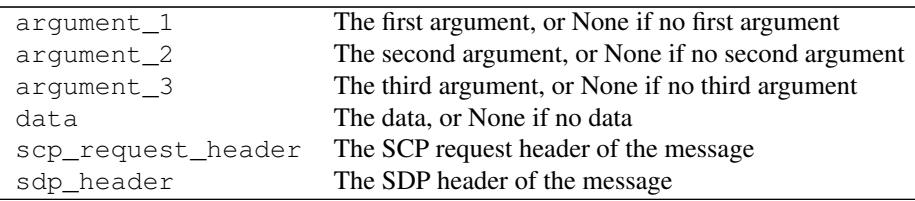

#### **Methods**

[get\\_scp\\_response](#page-92-1)()

#### **Detailed Methods**

<span id="page-92-1"></span>**get\_scp\_response**()

#### spinnman.messages.scp.impl.scp\_iptag\_info\_response module

class spinnman.messages.scp.impl.scp\_iptag\_info\_response.**SCPIPTagInfoResponse** Bases: [spinnman.messages.scp.abstract\\_messages.abstract\\_scp\\_response.AbstractSCPResponse](#page-83-1)

An SCP response to a request for information about IP tags

# **Attributes**

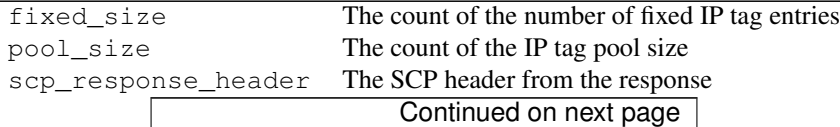

# Table 3.210 – continued from previous page sdp\_header The SDP header from the response

**Methods**

[read\\_scp\\_response](#page-93-0)(byte\_reader) See spinnman.messages.scp.abstract\_scp\_response.AbstractSCPResp

#### **Detailed Methods**

#### <span id="page-93-0"></span>**read\_scp\_response**(*byte\_reader*)

See spinnman.messages.scp.abstract\_scp\_response.AbstractSCPResponse.read\_scp\_respons

#### spinnman.messages.scp.impl.scp\_iptag\_set\_request module

class spinnman.messages.scp.impl.scp\_iptag\_set\_request.**SCPIPTagSetRequest**(*x*,

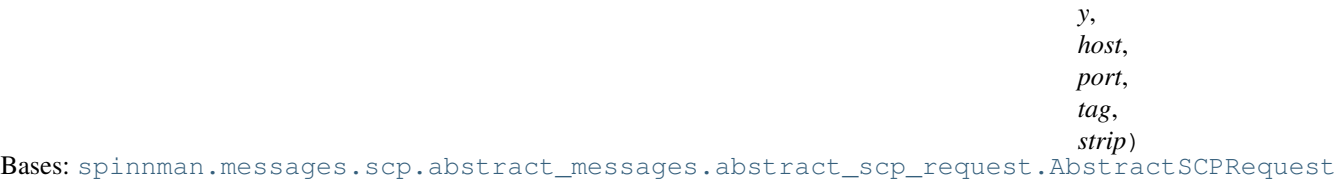

An SCP Request to set an IP Tag

### **Parameters**

- x (*int*) The x-coordinate of a chip, between 0 and 255
- y (*int*) The y-coordinate of a chip, between 0 and 255
- host (*bytearray*) The host address, as an array of 4 bytes
- **port** (*int*) The port, between 0 and 65535
- tag (*int*) The tag, between 0 and 7
- strip (*bool*) if the SDP header should be striped from the packet.

Raises [spinnman.exceptions.SpinnmanInvalidParameterException](#page-127-2)

- The chip-coordinates are out of range
- If the host is not 4 bytes
- If the port is not between 0 and 65535
- If the tag is not between 0 and 7

# **Attributes**

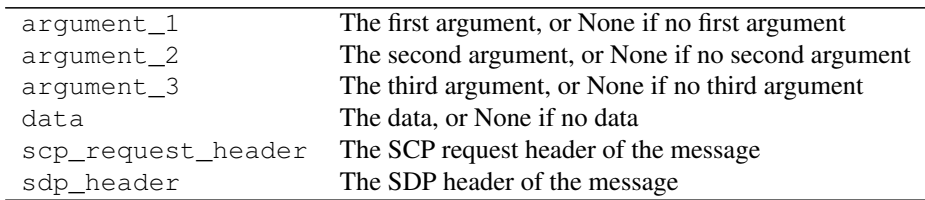

**Methods**

[get\\_scp\\_response](#page-94-0)()

# **Detailed Methods**

<span id="page-94-0"></span>**get\_scp\_response**()

### spinnman.messages.scp.impl.scp\_led\_request module

class spinnman.messages.scp.impl.scp\_led\_request.**SCPLEDRequest**(*x*, *y*, *cpu*,

*led\_states*)

Bases: [spinnman.messages.scp.abstract\\_messages.abstract\\_scp\\_request.AbstractSCPRequest](#page-81-1)

A request to change the state of an LED

### Parameters

- x (*int*) The x-coordinate of the chip, between 0 and 255
- y (*int*) The y-coordinate of the chip, between 0 and 255
- cpu (*int*) The CPU-number to use to set the LED.
- led\_states (*dict*) A dictionary mapping LED index to state with 0 being off, 1 on and 2 inverted.

# Raises [spinnman.exceptions.SpinnmanInvalidParameterException](#page-127-2)

- If x is out of range
- If y is out of range
- If cpu is out of range
- If LEDs are not in the range 0 to 7
- If LED states are not 0, 1 or 2.

#### **Attributes**

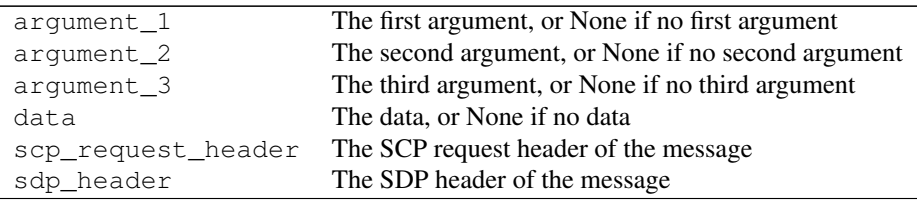

#### **Methods**

[get\\_scp\\_response](#page-95-0)() See spinnman.messages.scp.abstract\_scp\_request.AbstractSCPRequest.get\_so

# **Detailed Methods**

#### <span id="page-95-0"></span>**get\_scp\_response**()

See spinnman.messages.scp.abstract\_scp\_request.AbstractSCPRequest.get\_scp\_response()

# spinnman.messages.scp.impl.scp\_read\_link\_request module

class spinnman.messages.scp.impl.scp\_read\_link\_request.**SCPReadLinkRequest**(*x*,

*y*, *cpu*, *link*,

*base\_address*,

*size*)

Bases: [spinnman.messages.scp.abstract\\_messages.abstract\\_scp\\_request.AbstractSCPRequest](#page-81-1)

An SCP request to read a region of memory via a link on a chip

#### Parameters

- x (*int*) The x-coordinate of the chip to read from, between 0 and 255
- y (*int*) The y-coordinate of the chip to read from, between 0 and 255
- cpu (*int*) The CPU core to use, normally 0 (or if a BMP, the board slot number)
- **link** (*int*) The id of the link down which to send the query
- base\_address (*int*) The positive base address to start the read from
- size (*int*) The number of bytes to read, between 1 and 256

### Raises [spinnman.exceptions.SpinnmanInvalidParameterException](#page-127-2)

- If the chip coordinates are out of range
- If the base address is not a positive number
- If the size is out of range

### **Attributes**

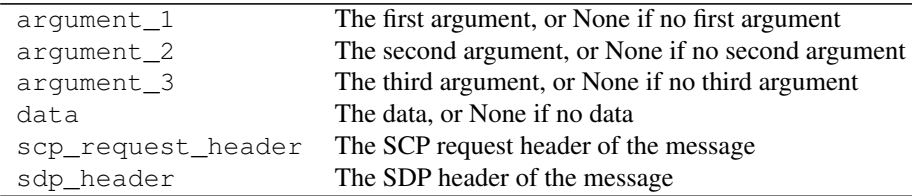

#### **Methods**

[get\\_scp\\_response](#page-95-1)() See spinnman.messages.scp.abstract\_scp\_request.AbstractSCPRequest.get\_so

# **Detailed Methods**

#### <span id="page-95-1"></span>**get\_scp\_response**()

See spinnman.messages.scp.abstract\_scp\_request.AbstractSCPRequest.get\_scp\_response()

### spinnman.messages.scp.impl.scp\_read\_link\_response module

class spinnman.messages.scp.impl.scp\_read\_link\_response.**SCPReadLinkResponse** Bases: [spinnman.messages.scp.abstract\\_messages.abstract\\_scp\\_response.AbstractSCPResponse](#page-83-1)

An SCP response to a request to read a region of memory via a link on a chip

#### **Attributes**

data The data read scp\_response\_header The SCP header from the response sdp\_header The SDP header from the response

### **Methods**

[read\\_scp\\_response](#page-96-0)(byte\_reader) See spinnman.messages.scp.abstract\_scp\_response.AbstractSCPResp

#### **Detailed Methods**

#### <span id="page-96-0"></span>**read\_scp\_response**(*byte\_reader*)

See spinnman.messages.scp.abstract\_scp\_response.AbstractSCPResponse.read\_scp\_respons

#### spinnman.messages.scp.impl.scp\_read\_memory\_request module

class spinnman.messages.scp.impl.scp\_read\_memory\_request.**SCPReadMemoryRequest**(*x*,

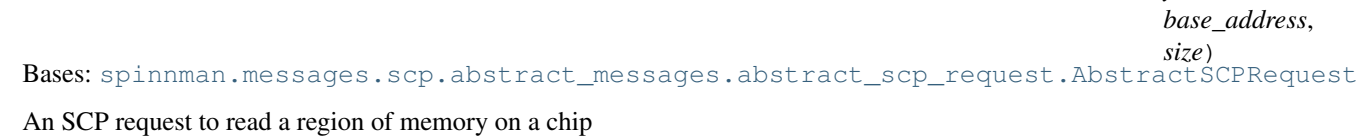

# Parameters

- **x** (*int*) The x-coordinate of the chip to read from, between 0 and 255
- y (*int*) The y-coordinate of the chip to read from, between 0 and 255
- base\_address (*int*) The positive base address to start the read from
- size (*int*) The number of bytes to read, between 1 and 256

Raises [spinnman.exceptions.SpinnmanInvalidParameterException](#page-127-2)

- If the chip coordinates are out of range
- If the base address is not a positive number
- If the size is out of range

### **Attributes**

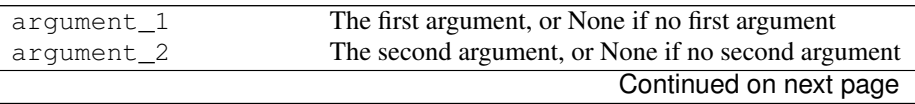

*y*,

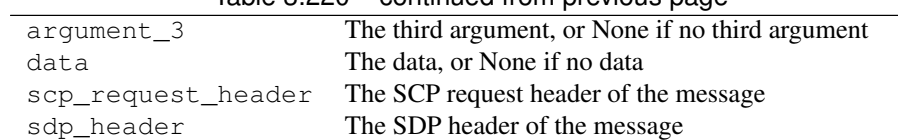

# Table 3.220 – continued from previous page

#### **Methods**

[get\\_scp\\_response](#page-97-0)() See spinnman.messages.scp.abstract\_scp\_request.AbstractSCPRequest.get\_so

### **Detailed Methods**

#### <span id="page-97-0"></span>**get\_scp\_response**()

See spinnman.messages.scp.abstract\_scp\_request.AbstractSCPRequest.get\_scp\_response()

### spinnman.messages.scp.impl.scp\_read\_memory\_response module

class spinnman.messages.scp.impl.scp\_read\_memory\_response.**SCPReadMemoryResponse** Bases: [spinnman.messages.scp.abstract\\_messages.abstract\\_scp\\_response.AbstractSCPResponse](#page-83-1)

An SCP response to a request to read a region of memory on a chip

### **Attributes**

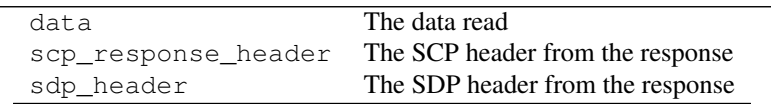

#### **Methods**

[read\\_scp\\_response](#page-97-1)(byte\_reader) See spinnman.messages.scp.abstract\_scp\_response.AbstractSCPResp

## **Detailed Methods**

### <span id="page-97-1"></span>**read\_scp\_response**(*byte\_reader*)

See spinnman.messages.scp.abstract\_scp\_response.AbstractSCPResponse.read\_scp\_respons

spinnman.messages.scp.impl.scp\_read\_memory\_words\_request module class spinnman.messages.scp.impl.scp\_read\_memory\_words\_request.**SCPReadMemoryWordsRequest**(*x*,

*y*, *base\_* 

*size*) Bases: [spinnman.messages.scp.abstract\\_messages.abstract\\_scp\\_request.AbstractSCPRequest](#page-81-1)

An SCP request to read a region of memory on a chip in words

#### Parameters

• x (*int*) – The x-coordinate of the chip to read from, between 0 and 255

- y (*int*) The y-coordinate of the chip to read from, between 0 and 255
- base\_address (*int*) The positive base address to start the read from
- size (*int*) The number of words to read, between 1 and 64

Raises [spinnman.exceptions.SpinnmanInvalidParameterException](#page-127-2)

- If the chip coordinates are out of range
- If the base address is not a positive number
- If the size is out of range

# **Attributes**

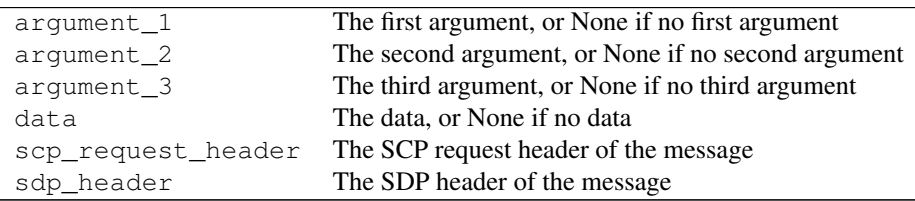

### **Methods**

[get\\_scp\\_response](#page-98-0)() See spinnman.messages.scp.abstract\_scp\_request.AbstractSCPRequest.get\_so

# **Detailed Methods**

#### <span id="page-98-0"></span>**get\_scp\_response**()

See spinnman.messages.scp.abstract\_scp\_request.AbstractSCPRequest.get\_scp\_response()

#### spinnman.messages.scp.impl.scp\_read\_memory\_words\_response module

class spinnman.messages.scp.impl.scp\_read\_memory\_words\_response.**SCPReadMemoryWordsResponse** Bases: [spinnman.messages.scp.abstract\\_messages.abstract\\_scp\\_response.AbstractSCPResponse](#page-83-1)

An SCP response to a request to read a region of memory on a chip in words

# **Attributes**

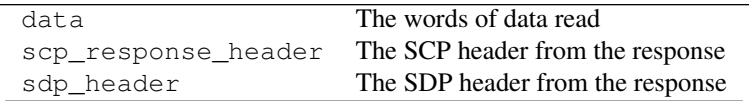

# **Methods**

[read\\_scp\\_response](#page-99-0)(byte\_reader) See spinnman.messages.scp.abstract\_scp\_response.AbstractSCPResp

# **Detailed Methods**

### <span id="page-99-0"></span>**read\_scp\_response**(*byte\_reader*)

See spinnman.messages.scp.abstract\_scp\_response.AbstractSCPResponse.read\_scp\_respons

### spinnman.messages.scp.impl.scp\_reverse\_iptag\_set\_request module

class spinnman.messages.scp.impl.scp\_reverse\_iptag\_set\_request.**SCPReverseIPTagSetRequest**(*x*,

*destination\_x*, *destination\_y*, *destina* $tion$ *port*,

*tag*,

*y*,

 $sdp_l$ Bases: [spinnman.messages.scp.abstract\\_messages.abstract\\_scp\\_request.AbstractSCPRequest](#page-81-1)

An SCP Request to set an IP Tag

#### **Parameters**

- x (*int*) The x-coordinate of a chip, between 0 and 255
- y (*int*) The y-coordinate of a chip, between 0 and 255
- destination\_x (*int*) The x-coordinate of the destination chip, between 0 and 255
- destination\_y (*int*) The y-coordinate of the destination chip, between 0 and 255
- destination\_p (*int*) the id of the destination processor, between 0 and 17
- **port** (*int*) The port, between 0 and 65535
- tag (*int*) The tag, between 0 and 7

#### Raises [spinnman.exceptions.SpinnmanInvalidParameterException](#page-127-2)

- The chip-coordinates are out of range
- If the host is not 4 bytes
- If the port is not between 0 and 65535
- If the tag is not between 0 and 7

# **Attributes**

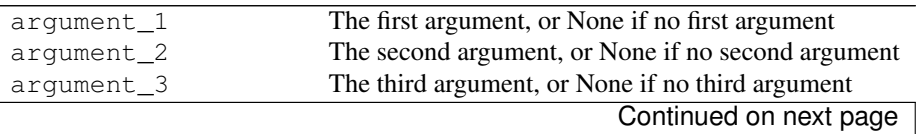

### Table 3.228 – continued from previous page

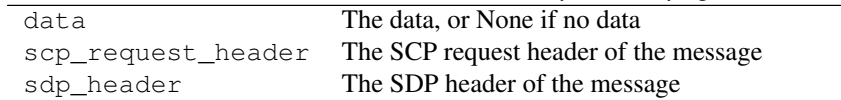

# **Methods**

[get\\_scp\\_response](#page-100-0)()

# **Detailed Methods**

<span id="page-100-0"></span>**get\_scp\_response**()

```
spinnman.messages.scp.impl.scp_router_alloc_request module
class spinnman.messages.scp.impl.scp_router_alloc_request.SCPRouterAllocRequest(x,
                                                                                           y,
                                                                                           app_id,
                                                                                           n_entries)
    Bases: spinnman.messages.scp.abstract_messages.abstract_scp_request.AbstractSCPRequest
    An SCP Request to allocate space for routing entries
```
### **Parameters**

- x (*int*) The x-coordinate of the chip to allocate on, between 0 and 255
- y (*int*) The y-coordinate of the chip to allocate on, between 0 and 255
- **app\_id** (*int*) The id of the application, between 0 and 255
- n\_entries (*int*) The number of entries to allocate

Raises [spinnman.exceptions.SpinnmanInvalidParameterException](#page-127-2) If app\_id is out of range, or n\_entries is 0 or less

# **Attributes**

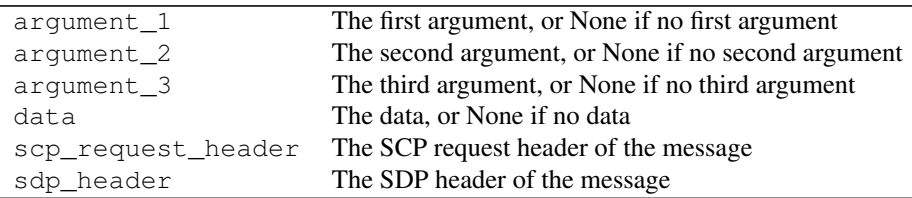

# **Methods**

[get\\_scp\\_response](#page-100-1)()

### **Detailed Methods**

<span id="page-100-1"></span>**get\_scp\_response**()

### spinnman.messages.scp.impl.scp\_router\_alloc\_response module

class spinnman.messages.scp.impl.scp\_router\_alloc\_response.**SCPRouterAllocResponse** Bases: [spinnman.messages.scp.abstract\\_messages.abstract\\_scp\\_response.AbstractSCPResponse](#page-83-1)

An SCP response to a request to allocate router entries

### **Attributes**

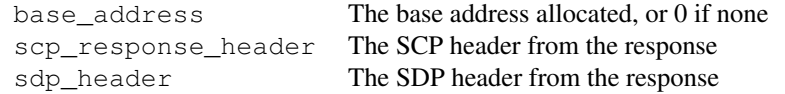

### **Methods**

[read\\_scp\\_response](#page-101-0)(byte\_reader) See spinnman.messages.scp.abstract\_scp\_response.AbstractSCPResp

### **Detailed Methods**

#### <span id="page-101-0"></span>**read\_scp\_response**(*byte\_reader*)

See spinnman.messages.scp.abstract\_scp\_response.AbstractSCPResponse.read\_scp\_respons

#### spinnman.messages.scp.impl.scp\_router\_clear\_request module

class spinnman.messages.scp.impl.scp\_router\_clear\_request.**SCPRouterClearRequest**(*x*,

*y*) Bases: [spinnman.messages.scp.abstract\\_messages.abstract\\_scp\\_request.AbstractSCPRequest](#page-81-1)

A request to clear the router on a chip

### **Parameters**

- x (*int*) The x-coordinate of the chip, between 0 and 255
- y (*int*) The y-coordinate of the chip, between 0 and 255

#### Raises [spinnman.exceptions.SpinnmanInvalidParameterException](#page-127-2)

- If x is out of range
- If y is out of range

### **Attributes**

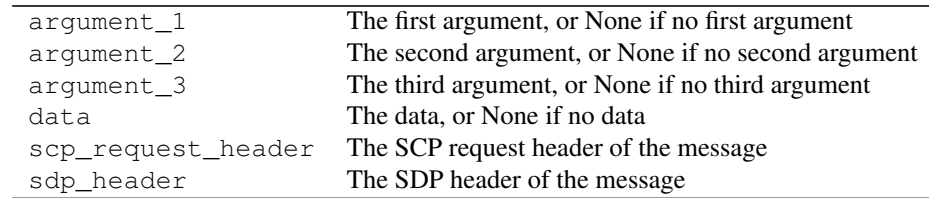

#### **Methods**

[get\\_scp\\_response](#page-102-0)()

### **Detailed Methods**

### <span id="page-102-0"></span>**get\_scp\_response**()

#### spinnman.messages.scp.impl.scp\_router\_init\_request module

class spinnman.messages.scp.impl.scp\_router\_init\_request.**SCPRouterInitRequest**(*x*,

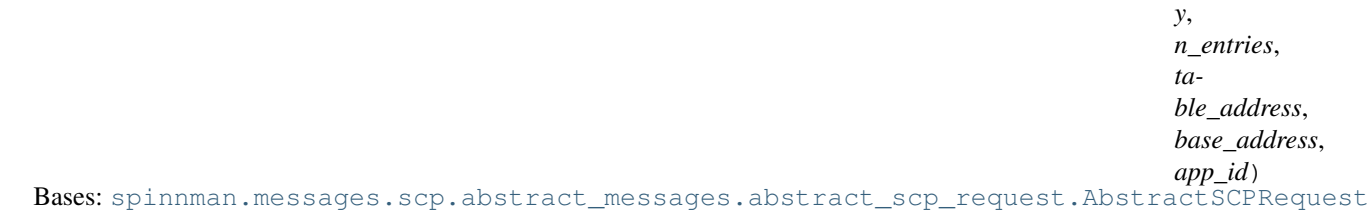

A request to initialize the router on a chip

#### Parameters

- x (*int*) The x-coordinate of the chip, between 0 and 255
- y (*int*) The y-coordinate of the chip, between 0 and 255
- n\_entries (*int*) The number of entries in the table, more than 0
- table\_address (*int*) The allocated table address
- base\_address (*int*) The base\_address containing the entries
- app\_id (*int*) The id of the application with which to associate the routes. If not specified, defaults to 0.

Raises [spinnman.exceptions.SpinnmanInvalidParameterException](#page-127-2)

- If x is out of range
- If y is out of range
- If n\_entries is 0 or less
- If table\_address is not positive
- If base\_address is not positive

# **Attributes**

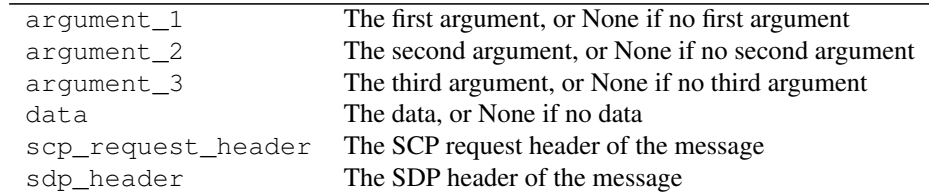

# **Methods**

[get\\_scp\\_response](#page-103-0)()

### **Detailed Methods**

### <span id="page-103-0"></span>**get\_scp\_response**()

#### spinnman.messages.scp.impl.scp\_send\_signal\_request module

class spinnman.messages.scp.impl.scp\_send\_signal\_request.**SCPSendSignalRequest**(*app\_id*, *signal*) Bases: [spinnman.messages.scp.abstract\\_messages.abstract\\_scp\\_request.AbstractSCPRequest](#page-81-1) An SCP Request to send a signal to cores

### Parameters

- **app\_id** (*int*) The id of the application, between 0 and 255
- signal ([spinnman.messages.scp.scp\\_signal.SCPSignal](#page-110-0)) The signal to send

Raises [spinnman.exceptions.SpinnmanInvalidParameterException](#page-127-2) If app\_id is out of range

# **Attributes**

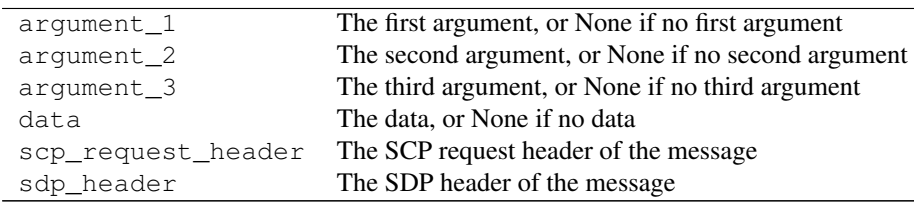

# **Methods**

[get\\_scp\\_response](#page-103-1)()

# **Detailed Methods**

<span id="page-103-1"></span>**get\_scp\_response**()

# spinnman.messages.scp.impl.scp\_version\_request module

class spinnman.messages.scp.impl.scp\_version\_request.**SCPVersionRequest**(*x*, *y*, *p*) Bases: [spinnman.messages.scp.abstract\\_messages.abstract\\_scp\\_request.AbstractSCPRequest](#page-81-1)

An SCP request to read the version of software running on a core

#### **Parameters**

- x (*int*) The x-coordinate of the chip to read from, between 0 and 255
- y (*int*) The y-coordinate of the chip to read from, between 0 and 255

• **p** (*int*) – The id of the processor to read the version from, between 0 and 31

### Raises [spinnman.exceptions.SpinnmanInvalidParameterException](#page-127-2)

- If the chip coordinates are out of range
- If the processor is out of range

### **Attributes**

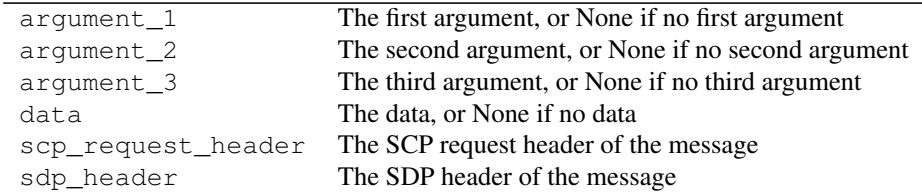

#### **Methods**

[get\\_scp\\_response](#page-104-0)() See spinnman.messages.scp.abstract\_scp\_request.AbstractSCPRequest.get\_so

### **Detailed Methods**

#### <span id="page-104-0"></span>**get\_scp\_response**()

See spinnman.messages.scp.abstract\_scp\_request.AbstractSCPRequest.get\_scp\_response()

### spinnman.messages.scp.impl.scp\_version\_response module

class spinnman.messages.scp.impl.scp\_version\_response.**SCPVersionResponse** Bases: [spinnman.messages.scp.abstract\\_messages.abstract\\_scp\\_response.AbstractSCPResponse](#page-83-1)

An SCP response to a request for the version of software running

#### **Attributes**

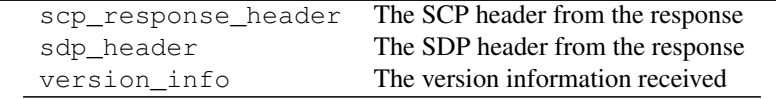

#### **Methods**

[read\\_scp\\_response](#page-104-1)(byte\_reader) See spinnman.messages.scp.abstract\_scp\_response.AbstractSCPResp

### **Detailed Methods**

### <span id="page-104-1"></span>**read\_scp\_response**(*byte\_reader*)

See spinnman.messages.scp.abstract\_scp\_response.AbstractSCPResponse.read\_scp\_respons

#### spinnman.messages.scp.impl.scp\_write\_link\_request module

class spinnman.messages.scp.impl.scp\_write\_link\_request.**SCPWriteLinkRequest**(*x*, *y*, *cpu*, *link*, *base\_address*, *data*) Bases: [spinnman.messages.scp.abstract\\_messages.abstract\\_scp\\_request.AbstractSCPRequest](#page-81-1)

A request to write memory on a neighbouring chip

### **Parameters**

- x (*int*) The x-coordinate of the chip whose neighbour will be written to, between 0 and 255
- y (*int*) The y-coordinate of the chip whose neighbour will be written to, between 0 and 255
- cpu (*int*) The CPU core to use, normally 0 (or if a BMP, the board slot number)
- link (*int*) The link number to write to between 0 and 5 (or if a BMP, the FPGA between 0 and 2)
- base\_address (*int*) The base\_address to start writing to
- data (*bytearray*) Up to 256 bytes of data to write

Raises [spinnman.exceptions.SpinnmanInvalidParameterException](#page-127-2)

- If x is out of range
- If y is out of range
- If base\_address is not positive
- If the length of data is 0 or more than 256

### **Attributes**

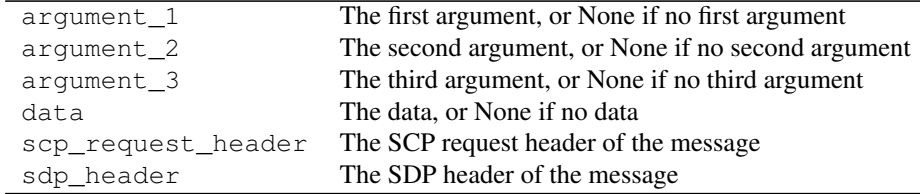

### **Methods**

[get\\_scp\\_response](#page-105-0)()

**Detailed Methods**

<span id="page-105-0"></span>**get\_scp\_response**()

spinnman.messages.scp.impl.scp\_write\_memory\_request module

class spinnman.messages.scp.impl.scp\_write\_memory\_request.**SCPWriteMemoryRequest**(*x*,

```
y,
```
*base\_address*,

*data*) Bases: [spinnman.messages.scp.abstract\\_messages.abstract\\_scp\\_request.AbstractSCPRequest](#page-81-1) A request to write memory on a chip

# Parameters

- x (*int*) The x-coordinate of the chip, between 0 and 255
- y (*int*) The y-coordinate of the chip, between 0 and 255
- base\_address (*int*) The base\_address to start writing to
- data (*bytearray*) Up to 256 bytes of data to write

Raises [spinnman.exceptions.SpinnmanInvalidParameterException](#page-127-2)

- If x is out of range
- If y is out of range
- If base\_address is not positive
- If the length of data is 0 or more than 256

# **Attributes**

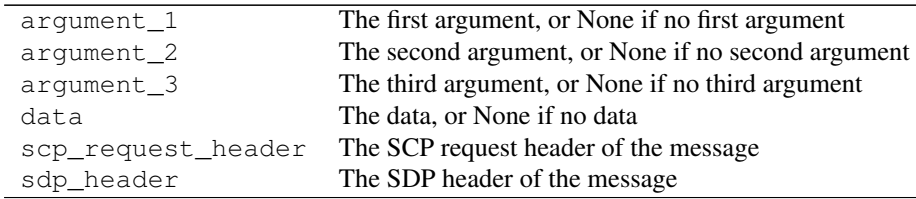

# **Methods**

[get\\_scp\\_response](#page-106-0)()

### **Detailed Methods**

<span id="page-106-0"></span>**get\_scp\_response**()

#### spinnman.messages.scp.impl.scp\_write\_memory\_words\_request module

class spinnman.messages.scp.impl.scp\_write\_memory\_words\_request.**SCPWriteMemoryWordsRequest**(*x*,

Bases: [spinnman.messages.scp.abstract\\_messages.abstract\\_scp\\_request.AbstractSCPRequest](#page-81-1)

A request to write memory on a chip using words (little endian)

### Parameters

• x (*int*) – The x-coordinate of the chip, between 0 and 255

*y*, *base\_address*, da

- y (*int*) The y-coordinate of the chip, between 0 and 255
- base\_address (*int*) The base\_address to start writing to
- data (*iterable of int*) Up to 64 ints of data to write

Raises [spinnman.exceptions.SpinnmanInvalidParameterException](#page-127-2)

- If x is out of range
- If y is out of range
- If base\_address is not positive
- If the length of data is 0 or more than 256

# **Attributes**

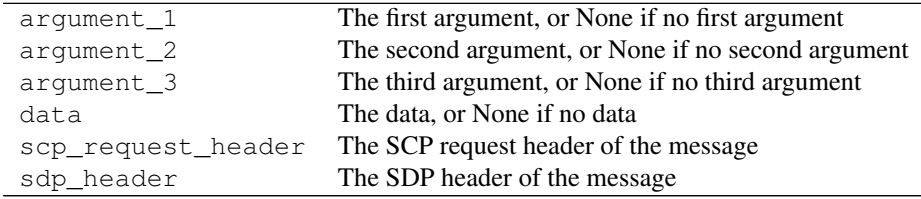

# **Methods**

[get\\_scp\\_response](#page-107-0)()

# **Detailed Methods**

<span id="page-107-0"></span>**get\_scp\_response**()

# Submodules

### spinnman.messages.scp.scp\_command module

class spinnman.messages.scp.scp\_command.**SCPCommand**(*value*, *doc=''*) Bases: enum.Enum

# The SCP Commands

# **Attributes**

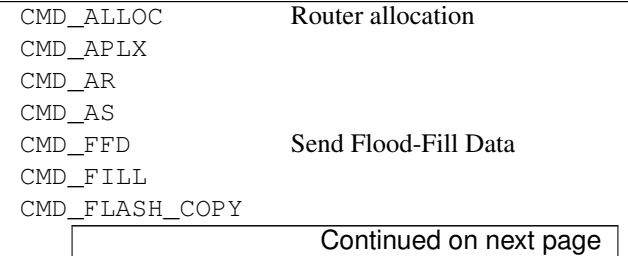
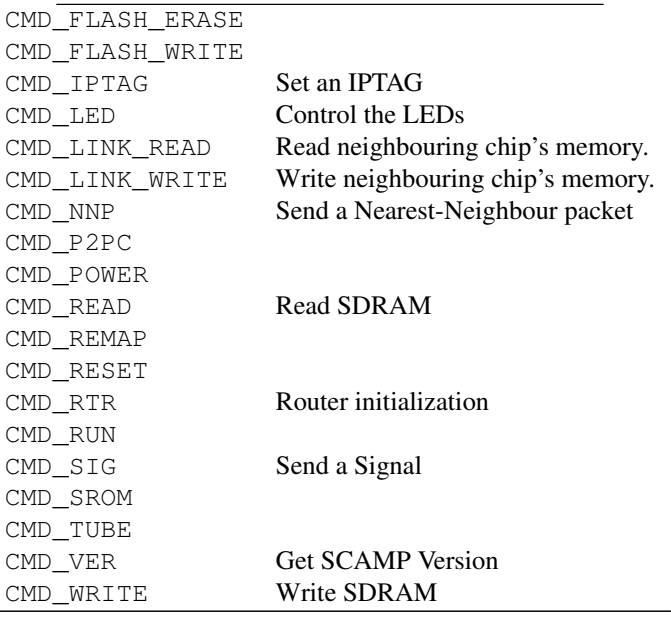

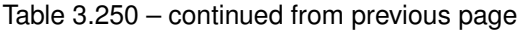

## spinnman.messages.scp.scp\_iptag\_command module

class spinnman.messages.scp.scp\_iptag\_command.**SCPIPTagCommand**(*value*, *doc=''*) Bases: enum.Enum

## SCP IPTag Commands

# **Attributes**

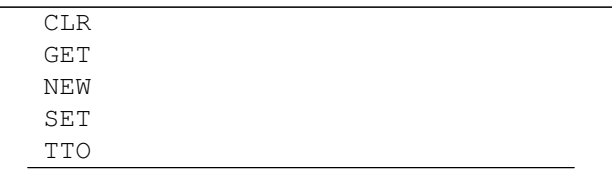

## spinnman.messages.scp.scp\_request\_header module

class spinnman.messages.scp.scp\_request\_header.**SCPRequestHeader**(*command*, *se-*

### Bases: object

Represents the header of an SCP Request Each optional parameter in the constructor can be set to a value other than None once, after which it is immutable. It is an error to set a parameter that is not currently None.

## **Parameters**

- command ([spinnman.messages.scp.scp\\_command.SCPCommand](#page-107-0)) The SCP command
- sequence (*int*) The number of the SCP packet in order of all packets sent or received, between 0 and 65535

Raises [spinnman.exceptions.SpinnmanInvalidParameterException](#page-127-0) If one of the parameters is incorrect

*quence=None*)

# **Attributes**

command The command of the SCP packet sequence The sequence number of the SCP packet

# **Methods**

[write\\_scp\\_request\\_header](#page-109-0)(byte\_writer) Write the SCP header to a byte\_writer

### **Detailed Methods**

```
write_scp_request_header(byte_writer)
```
Write the SCP header to a byte\_writer

Parameters byte\_writer ([spinnman.data.abstract\\_byte\\_writer.AbstractByteWriter](#page-37-0)) – The writer to write the data to

Returns Nothing is returned

Return type None

Raises

- [spinnman.exceptions.SpinnmanIOException](#page-127-1) If there is an error writing to the writer
- [spinnman.exceptions.SpinnmanInvalidParameterException](#page-127-0) If any of the parameter values have not been set

#### spinnman.messages.scp.scp\_response\_header module

class spinnman.messages.scp.scp\_response\_header.**SCPResponseHeader** Bases: object

Represents the header of an SCP Response

# **Attributes**

result The result of the SCP response sequence The sequence number of the SCP response

## **Methods**

[read\\_scp\\_response\\_header](#page-109-1)(byte\_reader) Read an SCP header from a byte\_reader

## **Detailed Methods**

<span id="page-109-1"></span>**read\_scp\_response\_header**(*byte\_reader*) Read an SCP header from a byte\_reader

> Parameters byte\_reader ([spinnman.data.abstract\\_byte\\_reader.AbstractByteReader](#page-35-0)) – The reader to read the data from

Returns Nothing is returned

Return type None

# Raises

- [spinnman.exceptions.SpinnmanIOException](#page-127-1) If there is an error reading from the reader
- [spinnman.exceptions.SpinnmanInvalidPacketException](#page-127-2) If there are not enough bytes to read the header
- [spinnman.exceptions.SpinnmanInvalidParameterException](#page-127-0) If there is an error setting any of the values

# spinnman.messages.scp.scp\_result module

class spinnman.messages.scp.scp\_result.**SCPResult**(*value*, *doc=''*) Bases: enum.Enum

The SCP Result codes

# **Attributes**

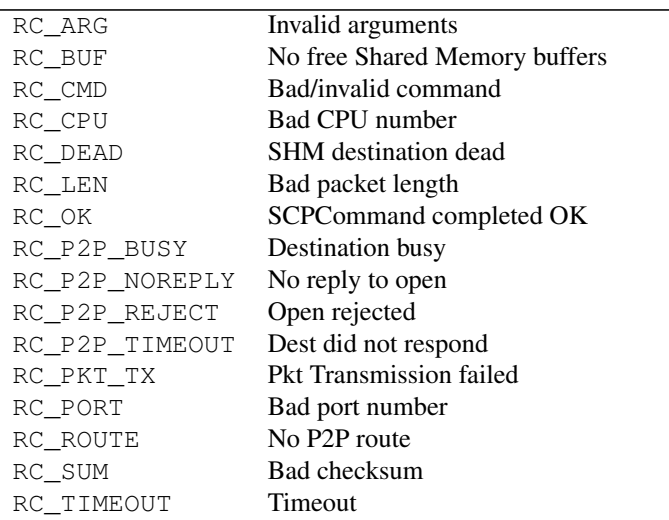

# spinnman.messages.scp.scp\_signal module

class spinnman.messages.scp.scp\_signal.**SCPSignal**(*value*, *signal\_type*, *doc=''*) Bases: enum.Enum

SCP Signals

## **Parameters**

- value (*int*) The value used for the signal
- **signal\_type** (*int*) The "type" of the signal, between 0 and 2

# **Attributes**

Continued on next page

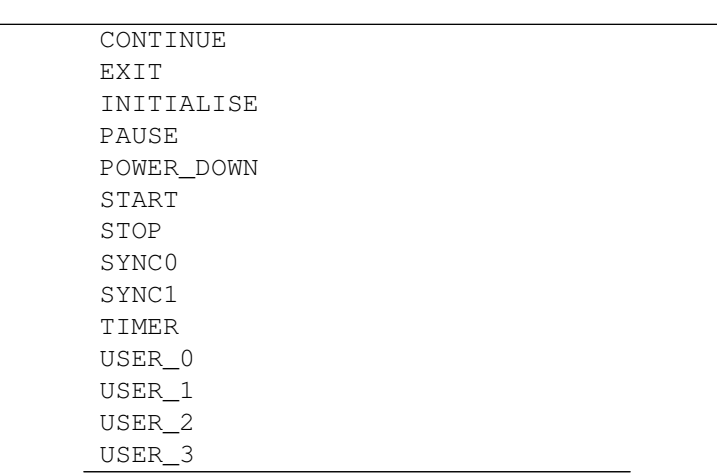

# Table 3.257 – continued from previous page

# spinnman.messages.sdp package

### Submodules

## spinnman.messages.sdp.sdp\_flag module

<span id="page-111-0"></span>class spinnman.messages.sdp.sdp\_flag.**SDPFlag**(*value*, *doc=''*)

Bases: enum.Enum

SDPFlag for the message

# **Attributes**

REPLY\_EXPECTED Indicates that a reply is expected REPLY\_NOT\_EXPECTED Indicates that a reply is not expected

# spinnman.messages.sdp.sdp\_header module

<span id="page-111-1"></span>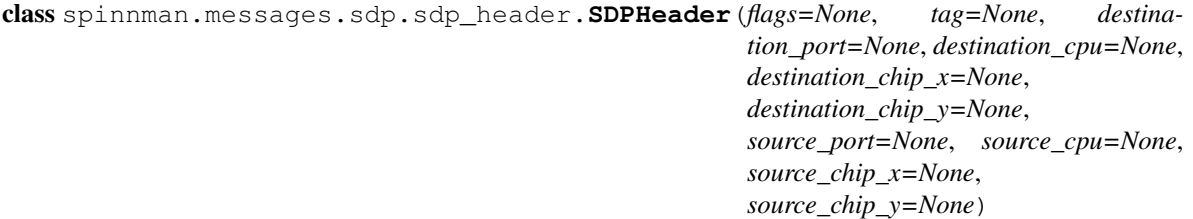

### Bases: object

Represents the header of an SDP message. Each optional parameter in the constructor can be set to a value other than None once, after which it is immutable. It is an error to set a parameter that is not currently None.

- flags ([spinnman.messages.sdp.sdp\\_flag.SDPFlag](#page-111-0)) Any flags for the packet
- tag (*int*) The ip tag of the packet between 0 and 255, or None if it is to be set later
- destination\_port (*int*) The destination port of the packet between 0 and 7
- destination\_cpu (*int*) The destination processor id within the chip between 0 and 31
- destination\_chip\_x (*int*) The x-coordinate of the destination chip between 0 and 255
- destination\_chip\_y (*int*) The y-coordinate of the destination chip between 0 and 255
- source\_port (*int*) The source port of the packet between 0 and 7, or None if it is to be set later
- source cpu  $(int)$  The source processor id within the chip between 0 and 31, or None if it is to be set later
- source\_chip\_x (*int*) The x-coordinate of the source chip between 0 and 255, or None if it is to be set later
- source\_chip\_y The y-coordinate of the source chip between 0 and 255, or None if it is to be set later
- Raises [spinnman.exceptions.SpinnmanInvalidParameterException](#page-127-0) If one ofthe parameters is not valid

### **Attributes**

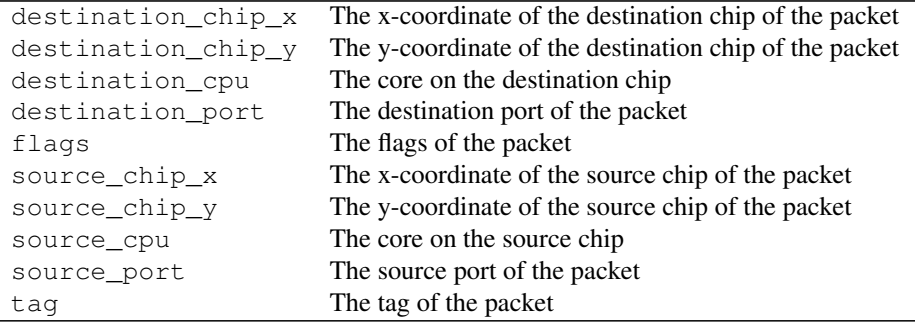

# **Methods**

read sdp\_header(byte\_reader) Read an SDP header from a byte\_reader [write\\_sdp\\_header](#page-113-0)(byte\_writer) Write the SDP header to a byte\_writer

# **Detailed Methods**

## <span id="page-112-0"></span>**read\_sdp\_header**(*byte\_reader*)

Read an SDP header from a byte\_reader

- Parameters byte\_reader ([spinnman.data.abstract\\_byte\\_reader.AbstractByteReader](#page-35-0)) – The reader to read the data from
- Returns Nothing is returned

#### Return type None

- [spinnman.exceptions.SpinnmanIOException](#page-127-1) If there is an error reading from the reader
- [spinnman.exceptions.SpinnmanInvalidPacketException](#page-127-2) If there are too few bytes to read the header

• [spinnman.exceptions.SpinnmanInvalidParameterException](#page-127-0) – If there is an error setting any of the values

# <span id="page-113-0"></span>**write\_sdp\_header**(*byte\_writer*)

Write the SDP header to a byte\_writer

Parameters byte writer (spinnman.data.abstract byte writer.AbstractByteWriter) – The writer to write the data to

Returns Nothing is returned

## Return type None

Raises

- [spinnman.exceptions.SpinnmanIOException](#page-127-1) If there is an error writing to the writer
- [spinnman.exceptions.SpinnmanInvalidParameterException](#page-127-0) If any of the parameter values have not been set

## spinnman.messages.sdp.sdp\_message module

class spinnman.messages.sdp.sdp\_message.**SDPMessage**(*sdp\_header*, *data=None*) Bases: object

Wraps up an SDP message with a header and optional data.

# Parameters

- sdp\_header ([spinnman.messages.sdp.sdp\\_header.SDPHeader](#page-111-1)) The header of the message
- data (*bytearray*) The data of the SDP packet, or None if no data

Raises None No known exceptions are thrown

# **Attributes**

data The data in the packet sdp\_header The header of the packet

spinnman.messages.spinnaker\_boot package

# Submodules

# spinnman.messages.spinnaker\_boot.spinnaker\_boot\_message module

class spinnman.messages.spinnaker\_boot.spinnaker\_boot\_message.**SpinnakerBootMessage**(*opcode*,

*operand\_1*, *operand\_2*, *operand\_3*, *data=None*)

Bases: object

A message used for booting the board

## Parameters

• **opcode** (spinnman.messages.spinnaker\_boot.spinnaker\_boot\_op\_code.SpinnakerBootOp – The operation of this packet

- operand\_1 (*int*) The first operand
- operand\_2 (*int*) The second operand
- operand\_3 (*int*) The third operand
- data (*bytearray*) The optional data, up to 256 words

Raises [spinnman.exceptions.SpinnmanInvalidParameterException](#page-127-0) If the opcode is not a valid value

# **Attributes**

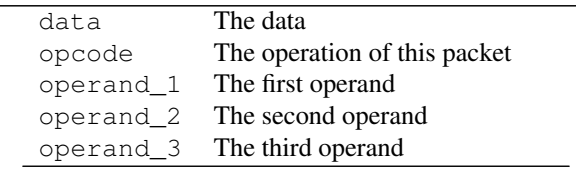

## spinnman.messages.spinnaker\_boot.spinnaker\_boot\_messages module

```
class spinnman.messages.spinnaker_boot.spinnaker_boot_messages.SpinnakerBootMessages(board_version)
    Bases: object
```
Represents a set of boot messages to be sent to boot the board

Parameters board\_version (*int*) – The version of the board to be booted

Raises

- [spinnman.exceptions.SpinnmanInvalidParameterException](#page-127-0) If the board version is not supported
- [spinnman.exceptions.SpinnmanIOException](#page-127-1) If there is an error assembling the packets

# **Attributes**

messages Get an iterable of message to be sent.

# spinnman.messages.spinnaker\_boot.spinnaker\_boot\_op\_code module

<span id="page-114-0"></span>class spinnman.messages.spinnaker\_boot.spinnaker\_boot\_op\_code.**SpinnakerBootOpCode**(*value*,

*doc=''*)

Bases: enum.Enum

Boot message Operation Codes

## **Attributes**

FLOOD\_FILL\_BLOCK FLOOD\_FILL\_CONTROL FLOOD\_FILL\_START HELLO

spinnman.messages.udp\_utils package

# Submodules

## spinnman.messages.udp\_utils.udp\_utils module

### **Functions**

[update\\_sdp\\_header](#page-115-0)(sdp\_header, default\_sdp\_tag) Apply defaults to the sdp header where the values have not been set

<span id="page-115-0"></span>spinnman.messages.udp\_utils.udp\_utils.**update\_sdp\_header**(*sdp\_header*, *default\_sdp\_tag*)

Apply defaults to the sdp header where the values have not been set

Parameters sdp\_header ([spinnman.messages.sdp.sdp\\_header.SDPHeader](#page-111-1)) - The SDP header values

Returns Nothing is returned

Return type None

Raises [spinnman.exceptions.SpinnmanInvalidParameterException](#page-127-0) If the packet already has a source\_port != 7, a source\_cpu != 31, a source\_chip\_x != 0, or a source\_chip\_y != 0

# **Submodules**

### spinnman.messages.multicast\_message module

<span id="page-115-1"></span>class spinnman.messages.multicast\_message.**MulticastMessage**(*key*, *payload=None*) Bases: object

A SpiNNaker Multicast message

## Parameters

- key (*int*) The key of the packet
- payload (*int*) The optional payload of the packet

Raises None No known exceptions are raised

## **Attributes**

key The key of the packet payload The payload of the packet if there is one

## **spinnman.model package**

# **Submodules**

## spinnman.model.chip\_info module

class spinnman.model.chip\_info.**ChipInfo**(*system\_data*) Bases: object

Represents the system variables for a chip, received from the chip SDRAM

Parameters system\_data (*bytearray*) – An array of bytes retrieved from SDRAM on the baord

Raises [spinnman.exceptions.SpinnmanInvalidParameterException](#page-127-0) If the data doesn't contain valid system data information

# **Attributes**

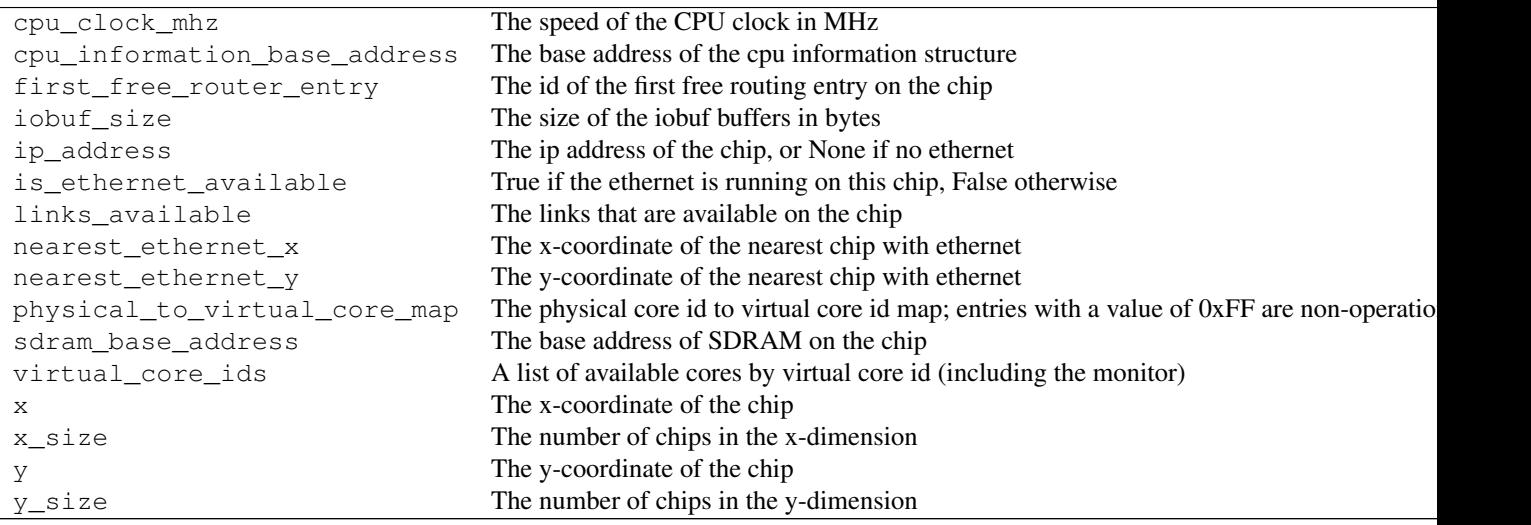

# **Methods**

[router\\_table\\_copy\\_address](#page-116-0)() The address of the copy of the router table

# **Detailed Methods**

## <span id="page-116-0"></span>**router\_table\_copy\_address**()

The address of the copy of the router table

# Return type int

### spinnman.model.core\_subset module

<span id="page-116-1"></span>class spinnman.model.core\_subset.**CoreSubset**(*x*, *y*, *processor\_ids*) Bases: object

Represents a subset of the cores on a chip

## Parameters

- x (*int*) The x-coordinate of the chip
- y (*int*) The y-coordinate of the chip
- processor\_ids (*iterable of int*) An iterable of processor ids on the chip

Raises [spinnman.exceptions.SpinnmanInvalidParameterException](#page-127-0) If there is more than one core listed with the same id

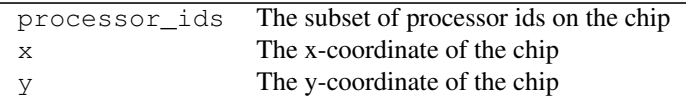

# **Methods**

[add\\_processor](#page-117-0)(processor\_id) Adds a processor id to this subset

# **Detailed Methods**

```
add_processor(processor_id)
```
Adds a processor id to this subset

Parameters processor\_ids (*int*) – A processor id

Returns Nothing is returned

Return type None

Raises [spinnman.exceptions.SpinnmanInvalidParameterException](#page-127-0) If there is already a processor in the subset with the same id

## spinnman.model.core\_subsets module

<span id="page-117-2"></span>class spinnman.model.core\_subsets.**CoreSubsets**(*core\_subsets=None*) Bases: object

Represents a group of CoreSubsets, with a maximum of one per chip

Parameters core\_subsets (iterable of [spinnman.model.core\\_subset.CoreSubset](#page-116-1)) -An iterable of cores for each desired chip

Raises [spinnman.exceptions.SpinnmanInvalidParameterException](#page-127-0) If there is more than one subset with the same core x and y coordinates

### **Attributes**

core\_subsets The one-per-chip subsets

## **Methods**

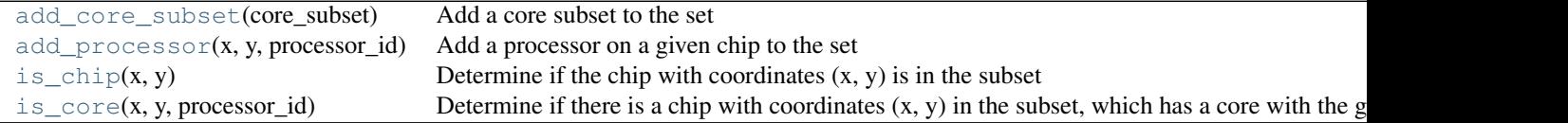

## **Detailed Methods**

<span id="page-117-1"></span>**add\_core\_subset**(*core\_subset*) Add a core subset to the set

Parameters core subset ([spinnman.model.core\\_subset.CoreSubset](#page-116-1)) – The core subset to add

Returns Nothing is returned

Return type None

Raises [spinnman.exceptions.SpinnmanInvalidParameterException](#page-127-0) If there is already a subset with the same core x and y coordinates

# <span id="page-118-0"></span>**add\_processor**(*x*, *y*, *processor\_id*)

Add a processor on a given chip to the set

## Parameters

- x (*int*) The x-coordinate of the chip
- y (*int*) The y-coordinate of the chip
- processor\_id A processor id

Returns Nothing is returned

### Return type None

Raises [spinnman.exceptions.SpinnmanInvalidParameterException](#page-127-0) If there is already a processor on the given chip with the same id

### <span id="page-118-1"></span> $is$ <sub>*chip* $(x, y)$ </sub>

Determine if the chip with coordinates  $(x, y)$  is in the subset

#### Parameters

- x (*int*) The x-coordinate of a chip
- y (*int*) The y-coordinate of a chip

**Returns** True if the chip with coordinates  $(x, y)$  is in the subset

### Return type bool

### <span id="page-118-2"></span>**is\_core**(*x*, *y*, *processor\_id*)

Determine if there is a chip with coordinates  $(x, y)$  in the subset, which has a core with the given id in the subset

### Parameters

- x (*int*) The x-coordinate of a chip
- y (*int*) The y-coordinate of a chip
- **processor id** (*int*) The id of a core

**Returns** True if there is a chip with coordinates  $(x, y)$  in the subset, which has a core with the given id in the subset

### spinnman.model.cpu\_info module

<span id="page-118-3"></span>class spinnman.model.cpu\_info.**CPUInfo**(*x*, *y*, *p*, *cpu\_data*) Bases: object

Represents information about the state of a CPU

- x (*int*) The x-coordinate of a chip
- y (*int*) The y-coordinate of a chip
- p (*int*) The id of a core on the chip
- cpu\_data (*bytearray*) An array of bytes received from SDRAM on the board

# Raises [spinnman.exceptions.SpinnmanInvalidParameterException](#page-127-0) If the array does not contain a cpu data structure

# **Attributes**

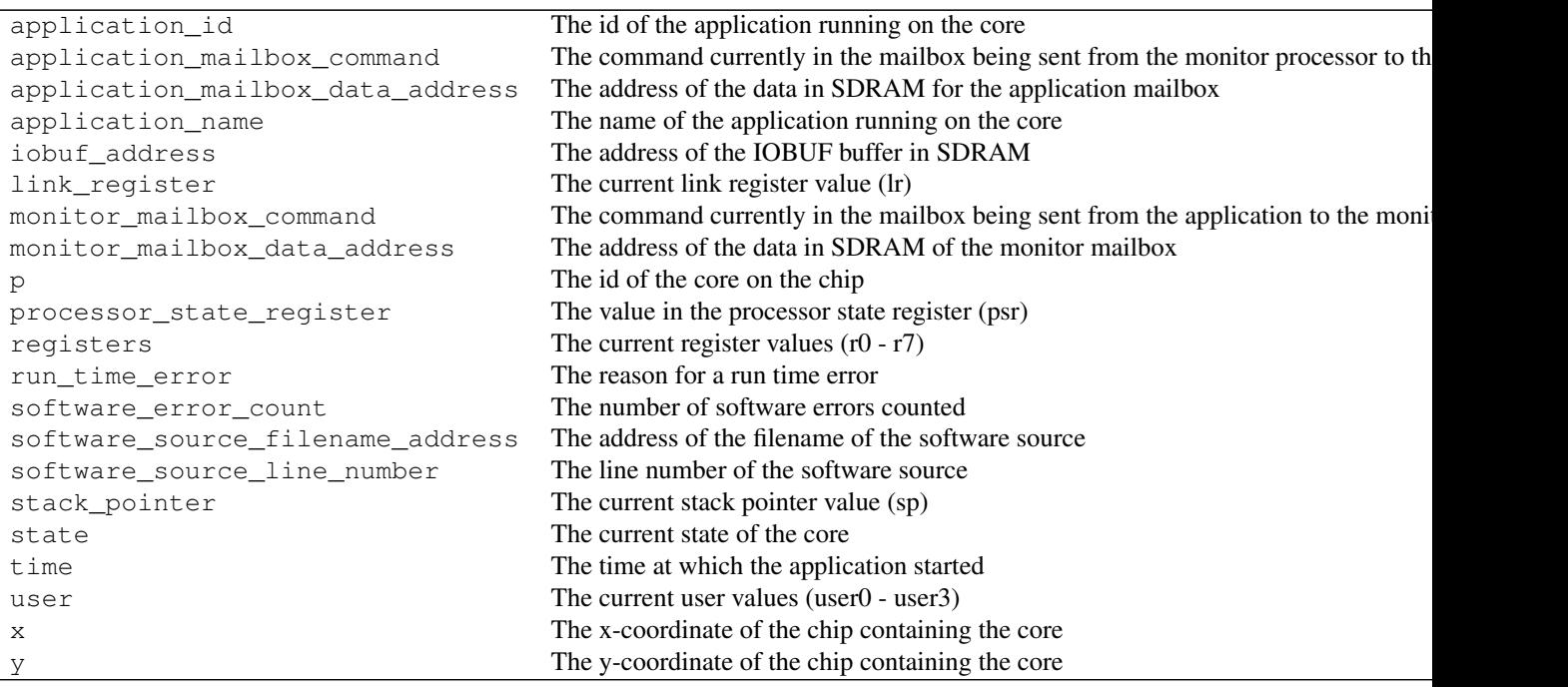

# spinnman.model.cpu\_state module

```
class spinnman.model.cpu_state.CPUState(value, doc='')
    Bases: enum.Enum
```
SARK CPU States

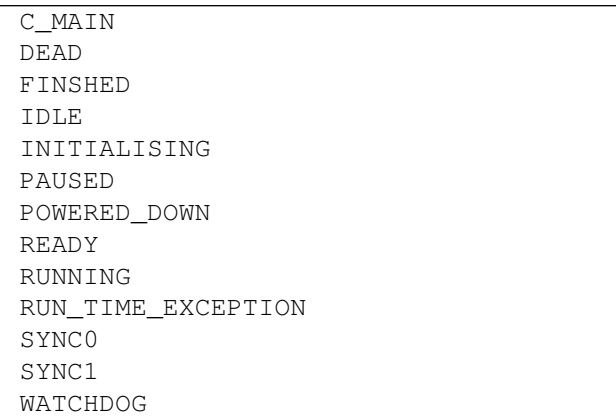

## spinnman.model.diagnostic\_filter module

<span id="page-120-0"></span>class spinnman.model.diagnostic\_filter.**DiagnosticFilter**(*enable\_interrupt\_on\_counter\_event*,

*match\_emergency\_routing\_status\_to\_incoming\_packet*, *destinations*, *sources*, *payload\_statuses*, *default\_routing\_statuses*, *emergency\_routing\_statuses*, *packet\_types*)

Bases: object

A router diagnostic counter filter, which counts packets passing through the router with certain properties. The counter will be incremented so long as the packet matches one of the values in each field i.e. one of each of the destinations, sources, payload\_statuses, default\_routing\_statuses, emergency\_routing\_statuses and packet\_types

### Parameters

- enable\_interrupt\_on\_counter\_event (*bool*) Indicates whether an interrupt should be raised when this rule matches
- match\_emergency\_routing\_status\_to\_incoming\_packet (*bool*) Indicates whether the emergency routing statuses should be matched against packets arriving at this router (if True), or if they should be matched against packets leaving this router (if False)
- destinations (iterable of spinnman.model.diagnostic\_filter\_destination.DiagnosticFilte – Increment the counter if one or more of the given destinations match
- sources (iterable of [spinnman.model.diagnostic\\_filter\\_source.DiagnosticFilterSource](#page-122-0)) – Increment the counter if one or more of the given sources match (or None or empty list to match all)
- payload\_statuses(iterable of spinnman.model.diagnostic\_filter\_payload\_status.Diagnosti – Increment the counter if one or more of the given payload statuses match (or None or empty list to match all)
- default\_routing\_statuses(iterable of spinnman.model.diagnostic\_filter\_default\_routing\_st – Increment the counter if one or more of the given default routing statuses match (or None or empty list to match all)
- emergency\_routing\_statuses(iterable of spinnman.model.diagnostic\_filter\_emergency\_routin – Increment the counter if one or more of the given emergency routing statuses match (or None or empty list to match all)
- packet\_types(iterable of spinnman.model.diagnostic\_filter\_packet\_type.DiagnosticFilte – Increment the counter if one or more of the given packet types match (or None or empty list to match all)

```
default_routing_statuses
destinations
emergency_routing_statuses
enable_interrupt_on_counter_event
filter_word A word of data that can be written to the router to set up the filter \alphamatch_emergency_routing_status_to_incoming_packet
packet_types
payload_statuses
```
# Table 3.275 – continued from previous page

sources

# **Methods**

[read\\_from\\_int](#page-121-3)(int\_value)

## **Detailed Methods**

<span id="page-121-3"></span>static **read\_from\_int**(*int\_value*)

## spinnman.model.diagnostic\_filter\_default\_routing\_status module

<span id="page-121-1"></span>class spinnman.model.diagnostic\_filter\_default\_routing\_status.**DiagnosticFilterDefaultRoutingStatus**(*value*,

Bases: enum.Enum

Default routing flags for the diagnostic filters. Note that only one has to match for the counter to be incremented

# **Attributes**

DEFAULT ROUTED Packet is to be default routed NON\_DEFAULT\_ROUTED Packet is not to be default routed

### spinnman.model.diagnostic\_filter\_destination module

```
class spinnman.model.diagnostic_filter_destination.DiagnosticFilterDestination(value,
```
Bases: enum.Enum

Destination flags for the diagnostic filters. Note that only one has to match for the counter to be incremented

# **Attributes**

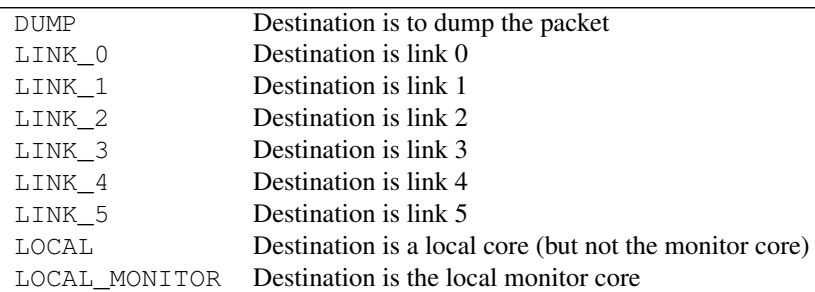

## spinnman.model.diagnostic\_filter\_emergency\_routing\_status module

<span id="page-121-2"></span>class spinnman.model.diagnostic\_filter\_emergency\_routing\_status.**DiagnosticFilterEmergencyRoutingStatus**(*value*,

## Bases: enum.Enum

Emergency routing status flags for the diagnostic filters. Note that only one has to match for the counter to be incremented

*doc=''*)

# **Attributes**

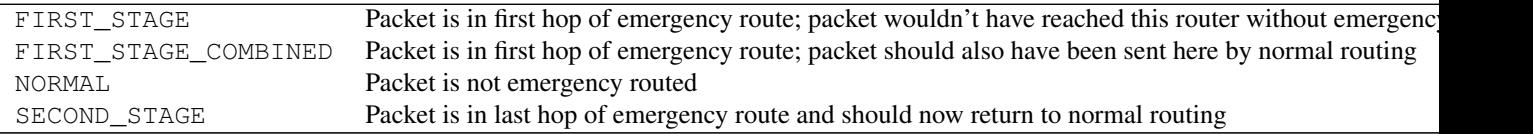

## spinnman.model.diagnostic\_filter\_packet\_type module

<span id="page-122-2"></span>class spinnman.model.diagnostic\_filter\_packet\_type.**DiagnosticFilterPacketType**(*value*,

Bases: enum.Enum

Packet type flags for the diagnostic filters. Note that only one has to match for the counter to be incremented

# **Attributes**

FIXED\_ROUTE Packet is fixed-route MULTICAST Packet is multicast NEAREST\_NEIGHBOUR Packet is nearest-neighbour POINT\_TO\_POINT Packet is point-to-point

#### spinnman.model.diagnostic\_filter\_payload\_status module

<span id="page-122-1"></span>class spinnman.model.diagnostic\_filter\_payload\_status.**DiagnosticFilterPayloadStatus**(*value*,

Bases: enum.Enum

Payload flags for the diagnostic filters. Note that only one has to match for the counter to be incremented

### **Attributes**

WITHOUT\_PAYLOAD Packet doesn't have a payload WITH\_PAYLOAD Packet has a payload

### spinnman.model.diagnostic\_filter\_source module

<span id="page-122-0"></span>class spinnman.model.diagnostic\_filter\_source.**DiagnosticFilterSource**(*value*,

Bases: enum.Enum

Source flags for the diagnostic filters. Note that only one has to match for the counter to be incremented

## **Attributes**

LOCAL Source is a local core NON\_LOCAL Source is not a local core

## spinnman.model.io\_buffer module

<span id="page-122-3"></span>class spinnman.model.io\_buffer.**IOBuffer**(*x*, *y*, *p*, *iobuf*)

Bases: object

The contents of IOBUF for a core

*doc=''*)

*doc=''*)

*doc=''*)

# **Parameters**

- x (*int*) The x-coordinate of a chip
- y (*int*) The y-coordinate of a chip
- p (*int*) The p-coordinate of a chip
- **iobuf** (*str*) The contents of the buffer for the chip

Raises None No known exceptions are raised

# **Attributes**

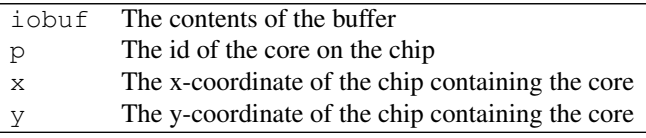

# spinnman.model.machine\_dimensions module

```
class spinnman.model.machine_dimensions.MachineDimensions(x_max, y_max)
    Bases: object
```
Represents the dimensions of a machine

# Parameters

- x\_max (*int*) The maximum x-coordinate of the chips in the machine
- y\_max (*int*) The maximum y-coordinate of the chips in the machine

Raises None No known exceptions are raised

# **Attributes**

x\_max The maximum x-coordinate of the chips in the machine y\_max The maximum y-coordinate of the chips in the machine

### spinnman.model.mailbox\_command module

class spinnman.model.mailbox\_command.**MailboxCommand**(*value*, *doc=''*) Bases: enum.Enum

Commands sent between an application and the monitor processor

# **Attributes**

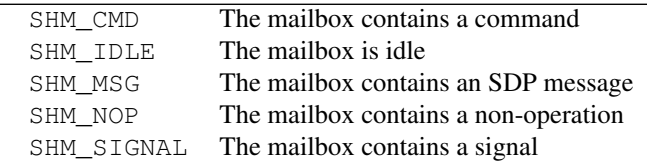

# <span id="page-123-1"></span>spinnman.model.router\_diagnostics module

*ter\_values*)

```
class spinnman.model.router_diagnostics.RouterDiagnostics(control_register, er-
                                                          ror_status, regis-
```
Bases: object

Represents a set of diagnostic information available from a chip router

# Parameters

- control\_register (*int*) The value of the control register
- error\_status (*int*) The value of the error\_status
- register\_values (*iterable of int*) The values of the 16 router registers

Raises [spinnman.exceptions.SpinnmanInvalidParameterException](#page-127-0) If the number of register values is not 16

## **Attributes**

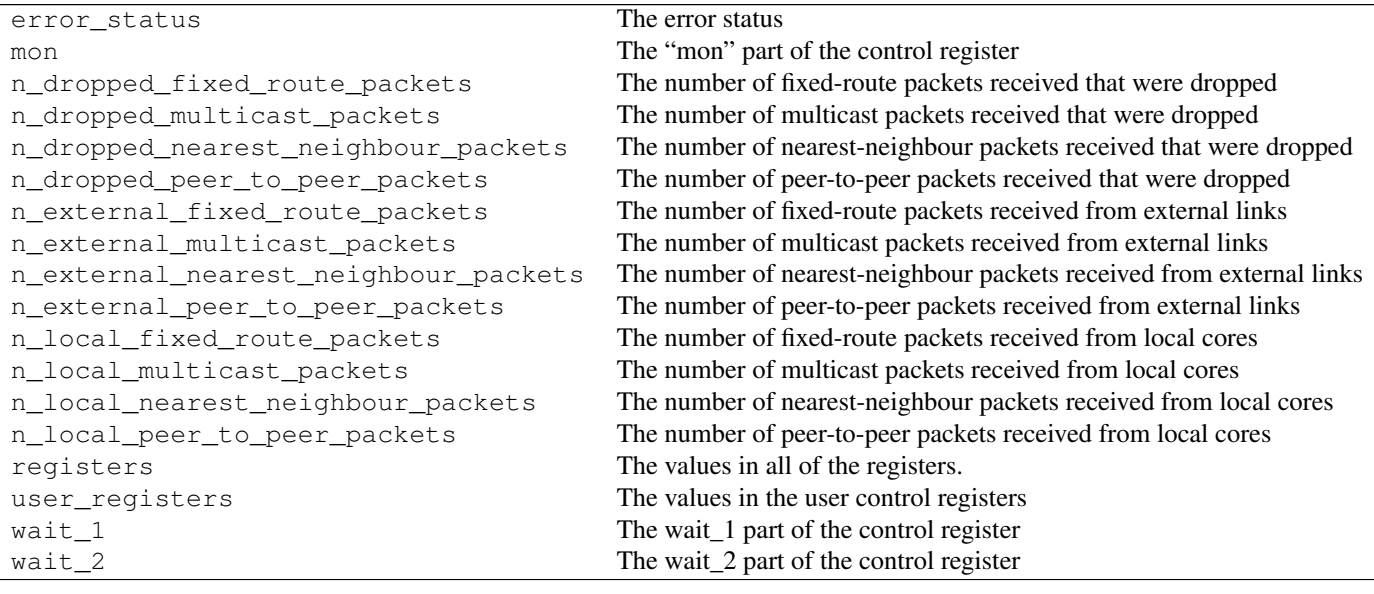

# spinnman.model.run\_time\_error module

class spinnman.model.run\_time\_error.**RunTimeError**(*value*, *doc=''*) Bases: enum.Enum

SARK Run time errors

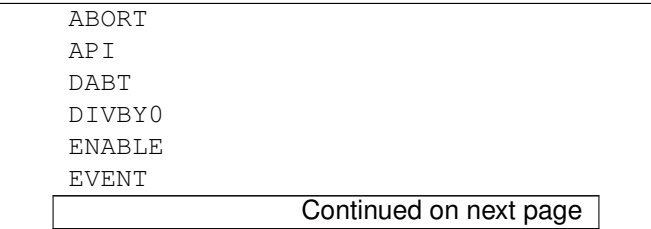

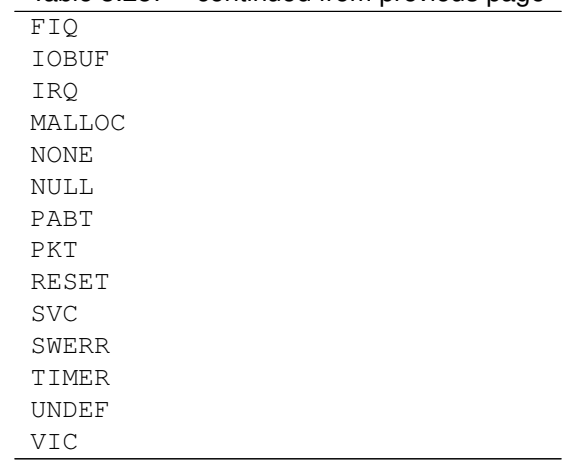

# Table 3.287 – continued from previous page

## spinnman.model.version\_info module

# **Functions**

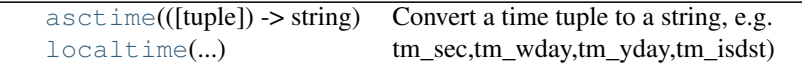

<span id="page-125-0"></span>spinnman.model.version\_info.**asctime**([*tuple* ]) <sup>→</sup> string

Convert a time tuple to a string, e.g. 'Sat Jun 06 16:26:11 1998'. When the time tuple is not present, current time as returned by localtime() is used.

<span id="page-125-1"></span>spinnman.model.version\_info.**localtime**([*seconds*]) <sup>→</sup> (tm\_year,tm\_mon,tm\_mday,tm\_hour,tm\_min, tm\_sec,tm\_wday,tm\_yday,tm\_isdst)

Convert seconds since the Epoch to a time tuple expressing local time. When 'seconds' is not passed in, convert the current time instead.

```
class spinnman.model.version_info.VersionInfo(version_data)
    Bases: object
```
Decodes SC&MP/SARK version information as returned by the SVER command

Parameters version\_data (*bytearray*) – bytes from an SCP packet containing version information

Raises [spinnman.exceptions.SpinnmanInvalidParameterException](#page-127-0) If the message does not contain valid version information

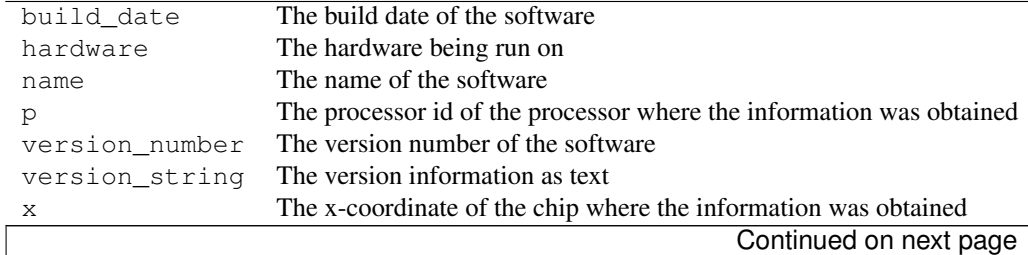

Table 3.289 – continued from previous page

y The y-coordinate of the chip where the information was obtained

# **3.1.2 Submodules**

# **spinnman.constants module**

**Classes**

[CONNECTION\\_TYPE](#page-126-0) [EIEIO\\_COMMAND\\_IDS](#page-126-1) [TRAFFIC\\_TYPE](#page-126-2)

<span id="page-126-0"></span>class spinnman.constants.**CONNECTION\_TYPE** Bases: enum.Enum

# **Attributes**

REVERSE\_IPTAG SDP\_IPTAG UDP\_BOOT UDP\_IPTAG UDP\_SPINNAKER USB

<span id="page-126-1"></span>class spinnman.constants.**EIEIO\_COMMAND\_IDS** Bases: enum.Enum

# **Attributes**

DATABASE\_CONFIRMATION EVENT\_PADDING EVENT\_STOP HOST\_DATA\_READ HOST\_SEND\_SEQUENCED\_DATA SPINNAKER\_REQUEST\_BUFFERS SPINNAKER\_REQUEST\_READ\_DATA START\_SENDING\_REQUESTS STOP\_SENDING\_REQUESTS

<span id="page-126-2"></span>class spinnman.constants.**TRAFFIC\_TYPE** Bases: enum.Enum

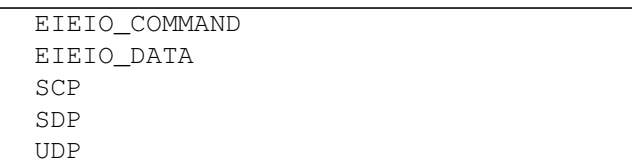

# **spinnman.exceptions module**

# **Exceptions**

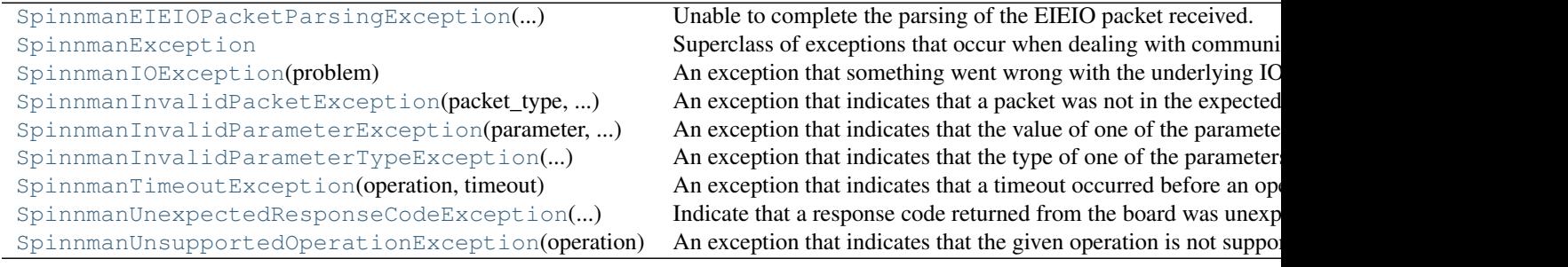

<span id="page-127-3"></span>exception spinnman.exceptions.**SpinnmanEIEIOPacketParsingException**(*parsing\_format*,

*packet*) Unable to complete the parsing of the EIEIO packet received. The routine used is invalid or the content of the packet is invalid

<span id="page-127-4"></span>exception spinnman.exceptions.**SpinnmanException** Superclass of exceptions that occur when dealing with communication with SpiNNaker

<span id="page-127-1"></span>exception spinnman.exceptions.**SpinnmanIOException**(*problem*) An exception that something went wrong with the underlying IO

Parameters problem (*str*) – The problem with the IO

<span id="page-127-2"></span>exception spinnman.exceptions.**SpinnmanInvalidPacketException**(*packet\_type*, *problem*) An exception that indicates that a packet was not in the expected format

# **Parameters**

- packet\_type (*str*) The type of packet expected
- **problem**  $(str)$  The problem with the packet

<span id="page-127-0"></span>exception spinnman.exceptions.**SpinnmanInvalidParameterException**(*parameter*, *value*,

*problem*)

An exception that indicates that the value of one of the parameters passed was invalid

# **Parameters**

- **parameter**  $(str)$  The name of the parameter that is invalid
- **value** (*str*) The value of the parameter that is invalid
- **problem** (*str*) The problem with the parameter

<span id="page-127-5"></span>exception spinnman.exceptions.**SpinnmanInvalidParameterTypeException**(*parameter*,

*param\_type*, *problem*)

An exception that indicates that the type of one of the parameters passed was invalid

# **Parameters**

- **parameter**  $(str)$  The name of the parameter that is invalid
- **param\_type** (*str*) The type of the parameter that is invalid
- **problem** (*str*) The problem with the parameter

<span id="page-128-0"></span>exception spinnman.exceptions.**SpinnmanTimeoutException**(*operation*, *timeout*) An exception that indicates that a timeout occurred before an operation could finish

# Parameters

- **operation** (*str*) The operation being performed
- **timeout** (*int*) The timeout value in seconds

<span id="page-128-1"></span>exception spinnman.exceptions.**SpinnmanUnexpectedResponseCodeException**(*operation*,

*command*, *response*)

Indicate that a response code returned from the board was unexpected for the current operation

# **Parameters**

- **operation** (*str*) The operation being performed
- **command**  $(str)$  The command being executed
- **response** (*str*) The response received in error

# <span id="page-128-2"></span>exception spinnman.exceptions.**SpinnmanUnsupportedOperationException**(*operation*) An exception that indicates that the given operation is not supported

Parameters operation (*str*) – The operation being requested

# **spinnman.reports module**

# **Functions**

[generate\\_machine\\_report](#page-128-3)(report\_directory, ...) Generate report on the physical structure of the target SpiNNaker machine.

<span id="page-128-3"></span>spinnman.reports.**generate\_machine\_report**(*report\_directory*, *machine*, *connections*) Generate report on the physical structure of the target SpiNNaker machine.

# **Parameters**

- **report\_directory** (*str*) the directroy to which reports are stored
- machine (*spinnmachine.machine.Machine object*) the machine python object
- connections (*iterable of implientations of*) the list of connections to the machine

spinnman.connections.abstract\_connection.AbstractConnection :return None :rtype: None :raise IOError: when a file cannot be opened for some reason

# **spinnman.transceiver module**

# **Functions**

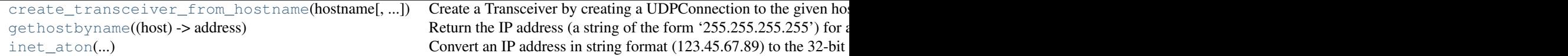

<span id="page-129-0"></span>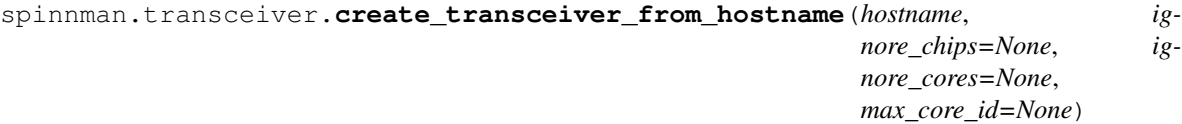

Create a Transceiver by creating a UDPConnection to the given hostname on port 17893 (the default SCAMP port), and a optionally discovering any additional links using the UDPConnection, and then returning the transceiver created with the conjunction of the created UDPConnection and the discovered connections

## Parameters

- **hostname** (*str*) The hostname or IP address of the board
- ignore\_chips ([spinnman.model.core\\_subsets.CoreSubsets](#page-117-2)) An optional set of chips to ignore in the machine. Requests for a "machine" will have these chips excluded, as if they never existed. The processor ids of the specified chips are ignored.
- ignore cores ([spinnman.model.core\\_subsets.CoreSubsets](#page-117-2)) An optional set of cores to ignore in the machine. Requests for a "machine" will have these cores excluded, as if they never existed.
- max\_core\_id (*int*) The maximum core id in any discovered machine. Requests for a "machine" will only have core ids up to this value.

Returns The created transceiver

## Return type spinnman.transceiver. Transceiver

Raises

- [spinnman.exceptions.SpinnmanIOException](#page-127-1) If there is an error communicating with the board
- [spinnman.exceptions.SpinnmanInvalidPacketException](#page-127-2) If a packet is received that is not in the valid format
- [spinnman.exceptions.SpinnmanInvalidParameterException](#page-127-0) If a packet is received that has invalid parameters
- [spinnman.exceptions.SpinnmanUnexpectedResponseCodeException](#page-128-1) If a response indicates an error during the exchange

<span id="page-129-1"></span>spinnman.transceiver.**gethostbyname**(*host*) → address Return the IP address (a string of the form '255.255.255.255') for a host.

<span id="page-129-2"></span>spinnman.transceiver.**inet\_aton**(*string*) → packed 32-bit IP representation Convert an IP address in string format (123.45.67.89) to the 32-bit packed binary format used in low-level network functions.

<span id="page-129-3"></span>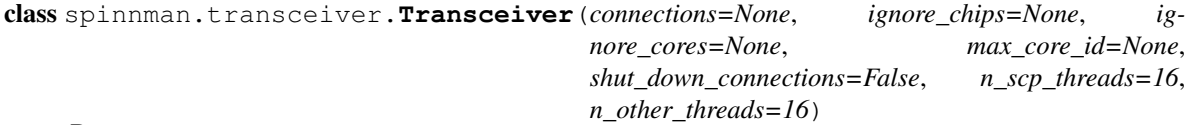

Bases: object

An encapsulation of various communications with the spinnaker board.

The methods of this class are designed to be thread-safe; thus you can make multiple calls to the same (or different) methods from multiple threads and expect each call to work as if it had been called sequentially, although the order of returns is not guaranteed. Note also that with multiple connections to the board, using multiple threads in this way may result in an increase in the overall speed of operation, since the multiple calls may be made separately over the set of given connections.

# Parameters

- connections (iterable of spinnman.connections.abstract\_connection.AbstractConnection) – An iterable of connections to the board. If not specified, no communication will be possible until connections are found.
- ignore\_chips ([spinnman.model.core\\_subsets.CoreSubsets](#page-117-2)) An optional set of chips to ignore in the machine. Requests for a "machine" will have these chips excluded, as if they never existed. The processor\_ids of the specified chips are ignored.
- ignore\_cores ([spinnman.model.core\\_subsets.CoreSubsets](#page-117-2)) An optional set of cores to ignore in the machine. Requests for a "machine" will have these cores excluded, as if they never existed.
- max core id (*int*) The maximum core id in any discovered machine. Requests for a "machine" will only have core ids up to and including this value.

# Raises

- [spinnman.exceptions.SpinnmanIOException](#page-127-1) If there is an error communicating with the board, or if no connections to the board can be found (if connections is None)
- [spinnman.exceptions.SpinnmanInvalidPacketException](#page-127-2) If a packet is received that is not in the valid format
- [spinnman.exceptions.SpinnmanInvalidParameterException](#page-127-0) If a packet is received that has invalid parameters
- [spinnman.exceptions.SpinnmanUnexpectedResponseCodeException](#page-128-1) If a response indicates an error during the exchange

# **Methods**

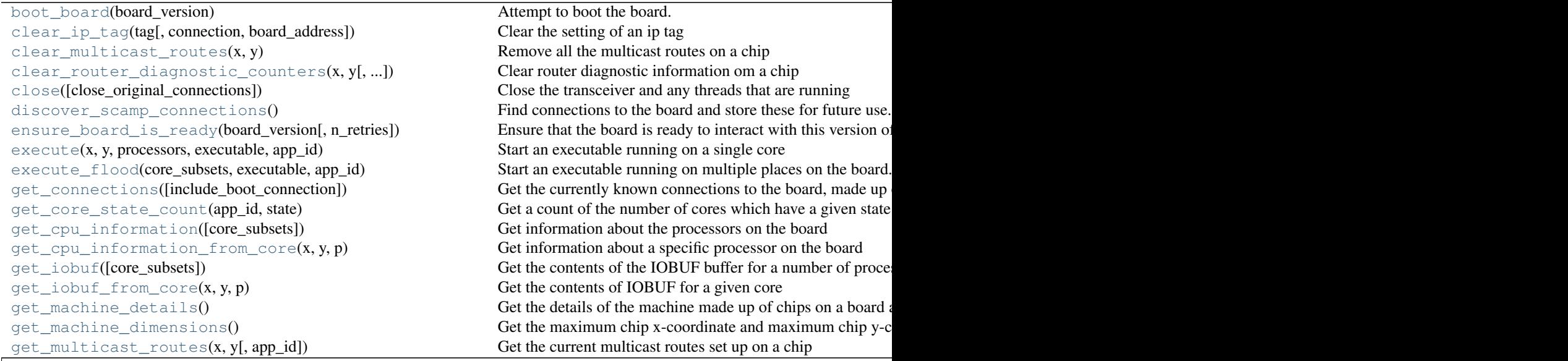

Table  $3.297$  – continued from previo

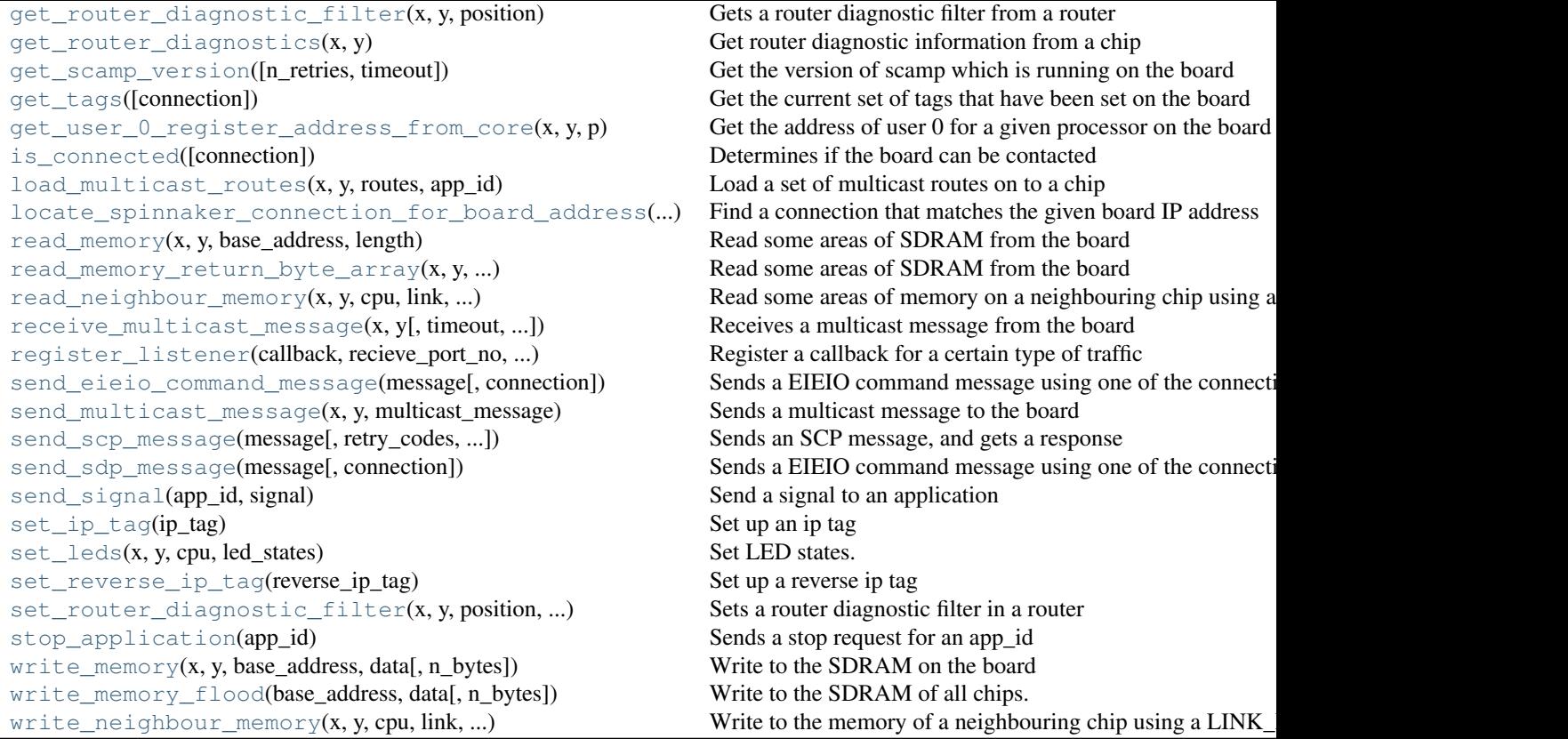

# **Detailed Methods**

<span id="page-131-0"></span>**boot\_board**(*board\_version*)

Attempt to boot the board. No check is performed to see if the board is already booted.

Parameters board\_version (*int*) – The version of the board e.g. 3 for a SpiNN-3 board or 5 for a SpiNN-5 board.

Returns Nothing is returned

Return type None

Raises

- [spinnman.exceptions.SpinnmanInvalidParameterException](#page-127-0) If the board version is not known
- [spinnman.exceptions.SpinnmanIOException](#page-127-1) If there is an error communicating with the board

<span id="page-131-1"></span>**clear\_ip\_tag**(*tag*, *connection=None*, *board\_address=None*) Clear the setting of an ip tag

- tag (*int*) The tag id
- connection (spinnman.connections.abstract\_scp\_sender.AbstractSCPSender) – Connection where the tag should be cleard. If not specified, all SCPSender connections will send the message to clear the tag

• board address – Board address where the tag should be cleared. If not specified, all SCPSender connections will send the message to clear the tag

## Returns Nothing is returned

## Return type None

## Raises

- [spinnman.exceptions.SpinnmanIOException](#page-127-1) If there is an error communicating with the board
- [spinnman.exceptions.SpinnmanInvalidPacketException](#page-127-2) If a packet is received that is not in the valid format
- [spinnman.exceptions.SpinnmanInvalidParameterException](#page-127-0)
	- If the tag is not a valid tag
	- If the connection cannot send SDP messages
	- If a packet is received that has invalid parameters
- [spinnman.exceptions.SpinnmanUnexpectedResponseCodeException](#page-128-1) If a response indicates an error during the exchange

# <span id="page-132-0"></span>**clear\_multicast\_routes**(*x*, *y*)

Remove all the multicast routes on a chip

### Parameters

- x (*int*) The x-coordinate of the chip on which to clear the routes
- y (*int*) The y-coordinate of the chip on which to clear the routes

## Returns Nothing is returned

## Return type None

## Raises

- [spinnman.exceptions.SpinnmanIOException](#page-127-1) If there is an error communicating with the board
- [spinnman.exceptions.SpinnmanInvalidPacketException](#page-127-2) If a packet is received that is not in the valid format
- [spinnman.exceptions.SpinnmanInvalidParameterException](#page-127-0) If a packet is received that has invalid parameters
- [spinnman.exceptions.SpinnmanUnexpectedResponseCodeException](#page-128-1) If a response indicates an error during the exchange

<span id="page-132-1"></span>**clear\_router\_diagnostic\_counters**(*x, y, enable=True, counter\_ids=[0, 1, 2, 3, 4, 5, 6, 7, 8,*

*9, 10, 11, 12, 13, 14, 15]*) Clear router diagnostic information om a chip

- x (*int*) The x-coordinate of the chip
- y (*int*) The y-coordinate of the chip
- enable (*bool*) True (default) if the counters should be enabled
- counter\_ids (*array-like of int*) The ids of the counters to reset (all by default) and enable if enable is True; each must be between 0 and 15

Returns None

Return type Nothing is returned

# Raises

- [spinnman.exceptions.SpinnmanIOException](#page-127-1) If there is an error communicating with the board
- spinnman.exceptions. SpinnmanInvalidPacketException If a packet is received that is not in the valid format
- [spinnman.exceptions.SpinnmanInvalidParameterException](#page-127-0) If a packet is received that has invalid parameters or a counter id is out of range
- [spinnman.exceptions.SpinnmanUnexpectedResponseCodeException](#page-128-1) If a response indicates an error during the exchange

## <span id="page-133-0"></span>**close**(*close\_original\_connections=True*)

Close the transceiver and any threads that are running

**Parameters close original connections –** If True, the original connections passed to the transceiver in the constructor are also closed. If False, only newly discovered connections are closed.

Returns Nothing is returned

## Return type None

Raises None No known exceptions are raised

## <span id="page-133-1"></span>**discover\_scamp\_connections**()

Find connections to the board and store these for future use. Note that connections can be empty, in which case another local discovery mechanism will be used. Note that an exception will be thrown if no initial connections can be found to the board.

Returns An iterable of discovered connections, not including the initially given connections in the constructor

Return type iterable of spinnman.connections.abstract\_connection.AbstractConnection

Raises

- [spinnman.exceptions.SpinnmanIOException](#page-127-1) If there is an error communicating with the board
- [spinnman.exceptions.SpinnmanInvalidPacketException](#page-127-2) If a packet is received that is not in the valid format
- [spinnman.exceptions.SpinnmanInvalidParameterException](#page-127-0) If a packet is received that has invalid parameters
- [spinnman.exceptions.SpinnmanUnexpectedResponseCodeException](#page-128-1) If a response indicates an error during the exchange

# <span id="page-133-2"></span>**ensure\_board\_is\_ready**(*board\_version*, *n\_retries=3*)

Ensure that the board is ready to interact with this version of the transceiver. Boots the board if not already booted and verifies that the version of SCAMP running is compatible with this transceiver.

- **board\_version** (*int*) The version of the board e.g. 3 for a SpiNN-3 board or 5 for a SpiNN-5 board.
- n\_retries (*int*) The number of times to retry booting

Returns The version identifier

Return type spinnman.model.version info.VersionInfo

Raise spinnman.exceptions.SpinnmanIOException: \* If there is a problem booting the board \* If the version of software on the board is not compatible with this transceiver

<span id="page-134-0"></span>**execute**(*x*, *y*, *processors*, *executable*, *app\_id*, *n\_bytes=None*) Start an executable running on a single core

### Parameters

- x (*int*) The x-coordinate of the chip on which to run the executable
- y (*int*) The y-coordinate of the chip on which to run the executable
- processors (*iterable of int*) The cores on the chip on which to run the application
- executable ([spinnman.data.abstract\\_data\\_reader.AbstractDataReader](#page-38-0) or bytearray) – The data that is to be executed. Should be one of the following:  $*$  An instance of AbstractDataReader \* A bytearray
- app  $id$   $(int)$  The id of the application with which to associate the executable
- **n** bytes (*int*) The size of the executable data in bytes. If not specified: \* If data is an AbstractDataReader, an error is raised \* If data is a bytearray, the length of the bytearray will be used  $*$  If data is an int, 4 will be used

Returns Nothing is returned

#### Return type None

Raises

- [spinnman.exceptions.SpinnmanIOException](#page-127-1)
	- If there is an error communicating with the board
	- If there is an error reading the executable
- [spinnman.exceptions.SpinnmanInvalidPacketException](#page-127-2) If a packet is received that is not in the valid format
- [spinnman.exceptions.SpinnmanInvalidParameterException](#page-127-0)
	- If x, y, p does not lead to a valid core
	- If app\_id is an invalid application id
	- If a packet is received that has invalid parameters
- [spinnman.exceptions.SpinnmanUnexpectedResponseCodeException](#page-128-1) If a response indicates an error during the exchange

# <span id="page-134-1"></span>**execute\_flood**(*core\_subsets*, *executable*, *app\_id*, *n\_bytes=None*)

Start an executable running on multiple places on the board. This will be optimized based on the selected cores, but it may still require a number of communications with the board to execute.

- core subsets (spinnman.model.core subsets.CoreSubsets) Which cores on which chips to start the executable
- executable ([spinnman.data.abstract\\_data\\_reader.AbstractDataReader](#page-38-0) or bytearray) – The data that is to be executed. Should be one of the following:  $*$  An instance of AbstractDataReader \* A bytearray
- app  $id$  ( $int$ ) The id of the application with which to associate the executable
- n\_bytes (*int*) The size of the executable data in bytes. If not specified: \* If data is an AbstractDataReader, an error is raised \* If data is a bytearray, the length of the bytearray will be used  $*$  If data is an int, 4 will be used

Returns Nothing is returned

## Return type None

## Raises

- [spinnman.exceptions.SpinnmanIOException](#page-127-1)
	- If there is an error communicating with the board
	- If there is an error reading the executable
- [spinnman.exceptions.SpinnmanInvalidPacketException](#page-127-2) If a packet is received that is not in the valid format
- [spinnman.exceptions.SpinnmanInvalidParameterException](#page-127-0)
	- If one of the specified cores is not valid
	- If app\_id is an invalid application id
	- If a packet is received that has invalid parameters
	- If data is an AbstractDataReader but n\_bytes is not specified
	- If data is an int and n\_bytes is more than 4
	- If n\_bytes is less than 0
- [spinnman.exceptions.SpinnmanUnexpectedResponseCodeException](#page-128-1) If a response indicates an error during the exchange

### <span id="page-135-0"></span>**get\_connections**(*include\_boot\_connection=False*)

Get the currently known connections to the board, made up of those passed in to the transceiver and those that are discovered during calls to discover\_connections. No further discovery is done here.

Parameters include\_boot\_connection (*bool*) – this parameter signals if the returned list of connections should include also the boot connection to SpiNNaker

Returns An iterable of connections known to the transceiver

Return type iterable of spinnman.connections.abstract\_connection.AbstractConnection

Raises None No known exceptions are raised

## <span id="page-135-1"></span>**get\_core\_state\_count**(*app\_id*, *state*)

Get a count of the number of cores which have a given state

## **Parameters**

- **app\_id** (*int*) The id of the application from which to get the count.
- state ([spinnman.model.cpu\\_state.CPUState](#page-119-0)) The state count to get

Returns A count of the cores with the given status

### Return type int

# Raises

• [spinnman.exceptions.SpinnmanIOException](#page-127-1) – If there is an error communicating with the board

- spinnman.exceptions. SpinnmanInvalidPacketException If a packet is received that is not in the valid format
- [spinnman.exceptions.SpinnmanInvalidParameterException](#page-127-0)
	- If state is not a valid status
	- If app\_id is not a valid application id
	- If a packet is received that has invalid parameters
- [spinnman.exceptions.SpinnmanUnexpectedResponseCodeException](#page-128-1) If a response indicates an error during the exchange

### <span id="page-136-0"></span>**get\_cpu\_information**(*core\_subsets=None*)

Get information about the processors on the board

- Parameters core\_subsets ([spinnman.model.core\\_subsets.CoreSubsets](#page-117-2)) A set of chips and cores from which to get the information. If not specified, the information from all of the cores on all of the chips on the board are obtained
- Returns An iterable of the cpu information for the selected cores, or all cores if core subsets is not specified

Return type iterable of [spinnman.model.cpu\\_info.CPUInfo](#page-118-3)

## Raises

- [spinnman.exceptions.SpinnmanIOException](#page-127-1) If there is an error communicating with the board
- [spinnman.exceptions.SpinnmanInvalidPacketException](#page-127-2) If a packet is received that is not in the valid format
- [spinnman.exceptions.SpinnmanInvalidParameterException](#page-127-0)
	- If chip\_and\_cores contains invalid items
	- If a packet is received that has invalid parameters
- [spinnman.exceptions.SpinnmanUnexpectedResponseCodeException](#page-128-1) If a response indicates an error during the exchange

#### <span id="page-136-1"></span>**get\_cpu\_information\_from\_core**(*x*, *y*, *p*)

Get information about a specific processor on the board

## Parameters

- x (*int*) The x-coordinate of the chip containing the processor
- y (*int*) The y-coordinate of the chip containing the processor
- **p** (*int*) The id of the processor to get the information about

Returns The cpu information for the selected core

Return type [spinnman.model.cpu\\_info.CPUInfo](#page-118-3)

- [spinnman.exceptions.SpinnmanIOException](#page-127-1) If there is an error communicating with the board
- [spinnman.exceptions.SpinnmanInvalidPacketException](#page-127-2) If a packet is received that is not in the valid format
- [spinnman.exceptions.SpinnmanInvalidParameterException](#page-127-0) –
- If x, y, p is not a valid processor
- If a packet is received that has invalid parameters
- [spinnman.exceptions.SpinnmanUnexpectedResponseCodeException](#page-128-1) If a response indicates an error during the exchange

### <span id="page-137-0"></span>**get\_iobuf**(*core\_subsets=None*)

Get the contents of the IOBUF buffer for a number of processors

Parameters core\_subsets ([spinnman.model.core\\_subsets.CoreSubsets](#page-117-2)) - A set of chips and cores from which to get the buffers. If not specified, the buffers from all of the cores on all of the chips on the board are obtained

Returns An iterable of the buffers, which may not be in the order of core\_subsets

**Return type iterable of [spinnman.model.io\\_buffer.IOBuffer](#page-122-3)** 

Raises

- [spinnman.exceptions.SpinnmanIOException](#page-127-1) If there is an error communicating with the board
- spinnman.exceptions. SpinnmanInvalidPacketException If a packet is received that is not in the valid format
- [spinnman.exceptions.SpinnmanInvalidParameterException](#page-127-0)
	- If chip\_and\_cores contains invalid items
	- If a packet is received that has invalid parameters
- [spinnman.exceptions.SpinnmanUnexpectedResponseCodeException](#page-128-1) If a response indicates an error during the exchange

#### <span id="page-137-1"></span>**get\_iobuf\_from\_core**(*x*, *y*, *p*)

Get the contents of IOBUF for a given core

### Parameters

- x (*int*) The x-coordinate of the chip containing the processor
- y (*int*) The y-coordinate of the chip containing the processor
- p (*int*) The id of the processor to get the IOBUF for

Returns An IOBUF buffer

Return type [spinnman.model.io\\_buffer.IOBuffer](#page-122-3)

- [spinnman.exceptions.SpinnmanIOException](#page-127-1) If there is an error communicating with the board
- [spinnman.exceptions.SpinnmanInvalidPacketException](#page-127-2) If a packet is received that is not in the valid format
- [spinnman.exceptions.SpinnmanInvalidParameterException](#page-127-0)
	- If chip\_and\_cores contains invalid items
	- If a packet is received that has invalid parameters
- <span id="page-137-2"></span>• [spinnman.exceptions.SpinnmanUnexpectedResponseCodeException](#page-128-1) – If a response indicates an error during the exchange

### **get\_machine\_details**()

Get the details of the machine made up of chips on a board and how they are connected to each other.

### Returns A machine description

```
spinn_machine.machine.Machine
```
### Raises

- [spinnman.exceptions.SpinnmanIOException](#page-127-1) If there is an error communicating with the board
- [spinnman.exceptions.SpinnmanInvalidPacketException](#page-127-2) If a packet is received that is not in the valid format
- [spinnman.exceptions.SpinnmanInvalidParameterException](#page-127-0) If a packet is received that has invalid parameters
- [spinnman.exceptions.SpinnmanUnexpectedResponseCodeException](#page-128-1) If a response indicates an error during the exchange

### <span id="page-138-0"></span>**get\_machine\_dimensions**()

Get the maximum chip x-coordinate and maximum chip y-coordinate of the chips in the machine

Returns The dimensions of the machine

Return type spinnman.model.machine dimensions.MachineDimensions

## Raises

- [spinnman.exceptions.SpinnmanIOException](#page-127-1) If there is an error communicating with the board
- [spinnman.exceptions.SpinnmanInvalidPacketException](#page-127-2) If a packet is received that is not in the valid format
- [spinnman.exceptions.SpinnmanInvalidParameterException](#page-127-0) If a packet is received that has invalid parameters
- [spinnman.exceptions.SpinnmanUnexpectedResponseCodeException](#page-128-1) If a response indicates an error during the exchange

## <span id="page-138-1"></span>**get\_multicast\_routes**(*x*, *y*, *app\_id=None*)

Get the current multicast routes set up on a chip

## Parameters

- x (*int*) The x-coordinate of the chip from which to get the routes
- y (*int*) The y-coordinate of the chip from which to get the routes
- **app\_id** (*int*) The id of the application to filter the routes for. If not specified, will return all routes

Returns An iterable of multicast routes

Return type iterable of spinnman.model.multicast\_routing\_entry.MulticastRoute

- [spinnman.exceptions.SpinnmanIOException](#page-127-1) If there is an error communicating with the board
- [spinnman.exceptions.SpinnmanInvalidPacketException](#page-127-2) If a packet is received that is not in the valid format
- [spinnman.exceptions.SpinnmanInvalidParameterException](#page-127-0) If a packet is received that has invalid parameters
- [spinnman.exceptions.SpinnmanUnexpectedResponseCodeException](#page-128-1) If a response indicates an error during the exchange

## <span id="page-139-0"></span>**get\_router\_diagnostic\_filter**(*x*, *y*, *position*)

Gets a router diagnostic filter from a router

## Parameters

- x (*int*) the x address of the router from which this filter is being retrieved
- y (*int*) the y address of the router from which this filter is being retrieved
- position (*int*) the position in the list of filters where this filter is to be added

Returns The diagnostic filter read

Return type [spinnman.model.diagnostic\\_filter.DiagnosticFilter](#page-120-0)

## Raises

- [spinnman.exceptions.SpinnmanIOException](#page-127-1)
	- If there is an error communicating with the board
	- If there is an error reading the data
- [spinnman.exceptions.SpinnmanInvalidPacketException](#page-127-2) If a packet is received that is not in the valid format
- [spinnman.exceptions.SpinnmanInvalidParameterException](#page-127-0)
	- If x, y does not lead to a valid chip
	- If a packet is received that has invalid parameters
	- If position is less than 0 or more than 15
- [spinnman.exceptions.SpinnmanUnexpectedResponseCodeException](#page-128-1) If a response indicates an error during the exchange

### <span id="page-139-1"></span>**get\_router\_diagnostics**(*x*, *y*)

Get router diagnostic information from a chip

### Parameters

- x (*int*) The x-coordinate of the chip from which to get the information
- y (*int*) The y-coordinate of the chip from which to get the information

Returns The router diagnostic information

Return type [spinnman.model.router\\_diagnostics.RouterDiagnostics](#page-123-1)

- [spinnman.exceptions.SpinnmanIOException](#page-127-1) If there is an error communicating with the board
- [spinnman.exceptions.SpinnmanInvalidPacketException](#page-127-2) If a packet is received that is not in the valid format
- [spinnman.exceptions.SpinnmanInvalidParameterException](#page-127-0) If a packet is received that has invalid parameters

• [spinnman.exceptions.SpinnmanUnexpectedResponseCodeException](#page-128-1) – If a response indicates an error during the exchange

## <span id="page-140-0"></span>**get\_scamp\_version**(*n\_retries=3*, *timeout=1*)

Get the version of scamp which is running on the board

### Parameters

- n\_retries (*int*) The number of times to retry getting the version
- **timeout** (*int*) The timeout for each retry in seconds

## Returns The version identifier

## Return type [spinnman.model.version\\_info.VersionInfo](#page-125-2)

#### Raises

- [spinnman.exceptions.SpinnmanIOException](#page-127-1) If there is an error communicating with the board
- [spinnman.exceptions.SpinnmanInvalidParameterException](#page-127-0) If the timeout is less than 1
- [spinnman.exceptions.SpinnmanTimeoutException](#page-128-0) If none of the retries resulted in a response before the timeout (suggesting that the board is not booted)

# <span id="page-140-1"></span>**get\_tags**(*connection=None*)

Get the current set of tags that have been set on the board

Parameters connection (spinnman.connections.abstract\_scp\_sender.AbstractSCPSender) – Connection from which the tags should be received. If not specified, all SCPSender connections will be queried and the response will be combined.

Returns An iterable of tags

Return type iterable of spinn\_machine.tags.abstract\_tag.AbstractTag

## Raises

- [spinnman.exceptions.SpinnmanIOException](#page-127-1) If there is an error communicating with the board
- [spinnman.exceptions.SpinnmanInvalidPacketException](#page-127-2) If a packet is received that is not in the valid format
- [spinnman.exceptions.SpinnmanInvalidParameterException](#page-127-0)
	- If the connection cannot send SDP messages
	- If a packet is received that has invalid parameters
- [spinnman.exceptions.SpinnmanUnexpectedResponseCodeException](#page-128-1) If a response indicates an error during the exchange

# <span id="page-140-2"></span>**get\_user\_0\_register\_address\_from\_core**(*x*, *y*, *p*)

Get the address of user 0 for a given processor on the board

- x (*int*) the x-coordinate of the chip containing the processor
- y (*int*) the y-coordinate of the chip containing the processor
- p (*int*) The id of the processor to get the user 0 address from

:return:The address for user 0 register for this processor :rtype: int :raise spinnman.exceptions.SpinnmanInvalidPacketException: If a packet is received that is not in the valid format :raise spinnman.exceptions.SpinnmanInvalidParameterException:

•If x, y, p is not a valid processor

•If a packet is received that has invalid parameters

Raises [spinnman.exceptions.SpinnmanUnexpectedResponseCodeException](#page-128-1) If a response indicates an error during the exchange

## <span id="page-141-0"></span>**is\_connected**(*connection=None*)

Determines if the board can be contacted

Parameters connection (spinnman.connections.abstract\_connection.AbstractConnection) – The connection which is to be tested. If none, all connections will be tested, and the board will be considered to be connected if any one connection works.

Returns True if the board can be contacted, False otherwise

Return type bool

Raises None No known exceptions are raised

<span id="page-141-1"></span>**load\_multicast\_routes**(*x*, *y*, *routes*, *app\_id*)

Load a set of multicast routes on to a chip

### Parameters

- x (*int*) The x-coordinate of the chip onto which to load the routes
- y (*int*) The y-coordinate of the chip onto which to load the routes
- routes(iterable of spinnmachine.multicast\_routing\_entry.MulticastRoutingEntry) – An iterable of multicast routes to load
- app\_id (*int*) The id of the application with which to associate the routes. If not specified, defaults to 0.

Returns Nothing is returned

Return type None

Raises

- [spinnman.exceptions.SpinnmanIOException](#page-127-1) If there is an error communicating with the board
- [spinnman.exceptions.SpinnmanInvalidPacketException](#page-127-2) If a packet is received that is not in the valid format
- [spinnman.exceptions.SpinnmanInvalidParameterException](#page-127-0)
	- If any of the routes are invalid
	- If a packet is received that has invalid parameters
- [spinnman.exceptions.SpinnmanUnexpectedResponseCodeException](#page-128-1) If a response indicates an error during the exchange

## <span id="page-141-2"></span>**locate\_spinnaker\_connection\_for\_board\_address**(*board\_address*)

Find a connection that matches the given board IP address

**Parameters board address** (*str*) – The IP address of the ethernet connection on the baord

Returns A connection for the given IP address, or None if no such connection exists

Return type spinnman.connections.udp\_packet\_connections.udp\_spinnaker\_connection.U

<span id="page-142-0"></span>**read\_memory**(*x*, *y*, *base\_address*, *length*)

Read some areas of SDRAM from the board

## Parameters

- x (*int*) The x-coordinate of the chip where the memory is to be read from
- y (*int*) The y-coordinate of the chip where the memory is to be read from
- base\_address (*int*) The address in SDRAM where the region of memory to be read starts
- **length** (*int*) The length of the data to be read in bytes

Returns An iterable of chunks of data read in order

Return type iterable of bytearray

## Raises

- [spinnman.exceptions.SpinnmanIOException](#page-127-1) If there is an error communicating with the board
- [spinnman.exceptions.SpinnmanInvalidPacketException](#page-127-2) If a packet is received that is not in the valid format
- [spinnman.exceptions.SpinnmanInvalidParameterException](#page-127-0)
	- If one of x, y, p, base\_address or length is invalid
	- If a packet is received that has invalid parameters
- [spinnman.exceptions.SpinnmanUnexpectedResponseCodeException](#page-128-1) If a response indicates an error during the exchange

<span id="page-142-1"></span>**read\_memory\_return\_byte\_array**(*x*, *y*, *base\_address*, *length*)

Read some areas of SDRAM from the board

### Parameters

- x (*int*) The x-coordinate of the chip where the memory is to be read from
- y (*int*) The y-coordinate of the chip where the memory is to be read from
- base address (*int*) The address in SDRAM where the region of memory to be read starts
- length (*int*) The length of the data to be read in bytes

Returns An full bytearray of data read in order

### Return type bytearray

- [spinnman.exceptions.SpinnmanIOException](#page-127-1) If there is an error communicating with the board
- [spinnman.exceptions.SpinnmanInvalidPacketException](#page-127-2) If a packet is received that is not in the valid format
- [spinnman.exceptions.SpinnmanInvalidParameterException](#page-127-0)
	- If one of x, y, p, base\_address or length is invalid
	- If a packet is received that has invalid parameters
- <span id="page-142-2"></span>• [spinnman.exceptions.SpinnmanUnexpectedResponseCodeException](#page-128-1) – If a response indicates an error during the exchange

## $\text{read neighbour memory}(x, y, cpu, link, base, address, length)$

Read some areas of memory on a neighbouring chip using a LINK\_READ SCP command. If sent to a BMP, this command can be used to communicate with the FPGAs' debug registers.

## Parameters

- x (*int*) The x-coordinate of the chip whose neighbour is to be read from
- y (*int*) The y-coordinate of the chip whose neighbour is to be read from
- cpu (*int*) The cpu to use, typically 0 (or if a BMP, the slot number)
- link The link index to send the request to (or if BMP, the FPGA

number) :type link: int :param base\_address: The address in SDRAM where the region of memory to be read starts :type base\_address: int :param length: The length of the data to be read in bytes :type length: int :return: An iterable of chunks of data read in order :rtype: iterable of bytearray :raise spinnman.exceptions.SpinnmanIOException: If there is an error communicating with the board :raise spinnman.exceptions.SpinnmanInvalidPacketException: If a packet is received that is not in the valid format :raise spinnman.exceptions.SpinnmanInvalidParameterException:

•If one of x, y, p, base\_address or length is invalid

•If a packet is received that has invalid parameters

Raises [spinnman.exceptions.SpinnmanUnexpectedResponseCodeException](#page-128-1) If a response indicates an error during the exchange

<span id="page-143-0"></span>**receive\_multicast\_message**(*x*, *y*, *timeout=None*, *connection=None*)

Receives a multicast message from the board

## Parameters

- x (*int*) The x-coordinate of the chip where the message should come from on the board
- y (*int*) The y-coordinate of the chip where the message should come from on the board
- timeout (*int*) Amount of time to wait for the message to arrive in seconds before a timeout. If not specified, will wait indefinitely, or until the selected connection is closed
- connection (spinnman.connections.abstract\_multicast\_receiver.AbstractMulticast – A specific connection from which to receive the message. If not specified, an appropriate connection is chosen automatically

Returns The received message

Return type [spinnman.messages.multicast\\_message.MulticastMessage](#page-115-1)

- [spinnman.exceptions.SpinnmanIOException](#page-127-1) If there is an error communicating with the board
- [spinnman.exceptions.SpinnmanUnsupportedOperationException](#page-128-2)
	- If there is no connection that supports reception over multicast (or the given connection does not)
	- If there is no connection that can receive a packet from the selected chip (ignoring routing tables)
- [spinnman.exceptions.SpinnmanInvalidPacketException](#page-127-2) If the message received is not a valid multicast message
- [spinnman.exceptions.SpinnmanInvalidParameterException](#page-127-0) –
- If the timeout value is not valid
- If the received packet has an invalid parameter
- <span id="page-144-0"></span>**register\_listener**(*callback*, *recieve\_port\_no*, *connection\_type*, *traffic\_type*, *hostname=None*) Register a callback for a certain type of traffic

# Parameters

- callback (*function(packet)*) Function to be called when a packet is received
- **recieve\_port\_no** (*int*) The port number to listen on
- connection\_type The type of the connection
- traffic\_type The type of traffic expected on the connection
- **hostname** (*str*) The optional hostname to listen on

## **send\_eieio\_command\_message**(*message*, *connection=None*)

Sends a EIEIO command message using one of the connections.

#### Parameters

- message (*EIEIOCommandMessage*) The message to send
- connection (spinnman.connections.abstract\_connection.AbstractConnection) – An optional connection to use

# Returns None

**send\_multicast\_message**(*x*, *y*, *multicast\_message*, *connection=None*) Sends a multicast message to the board

# Parameters

- x (*int*) The x-coordinate of the chip where the message should first arrive on the board
- y (*int*) The y-coordinate of the chip where the message should first arrive on the board
- multicast\_message ([spinnman.messages.multicast\\_message.MulticastMessage](#page-115-0)) – A multicast message to send
- connection (spinnman.connections.abstract\_multicast\_sender.AbstractMulticastSen – A specific connection over which to send the message. If not specified, an appropriate connection is chosen automatically

# Returns Nothing is returned

# Return type None

# Raises

- [spinnman.exceptions.SpinnmanIOException](#page-127-0) If there is an error communicating with the board
- [spinnman.exceptions.SpinnmanUnsupportedOperationException](#page-128-0)
	- If there is no connection that supports sending over multicast (or the given connection does not)
	- If there is no connection that can make the packet arrive at the selected chip (ignoring routing tables)

**send\_scp\_message**(*message*, *retry\_codes=(<SCPResult.RC\_P2P\_TIMEOUT: 142>*, *<SCPResult.RC\_TIMEOUT: 134>*, *<SCPResult.RC\_LEN: 129>)*, *n\_retries=10*, *timeout=1*, *connection=None*)

Sends an SCP message, and gets a response

# <span id="page-145-0"></span>**Parameters**

- message (spinnman.messages.scp.abstract\_scp\_request.AbstractSCPRequest) – The message to send
- retry\_codes (iterable of [spinnman.messages.scp.scp\\_result.SCPResult](#page-110-0))
	- The response codes which will result in a retry if received as a response
- n\_retries (*int*) The number of times to retry when a retry code is received
- timeout (*int*) The timeout to use when receiving a response
- connection (spinnman.connections.abstract\_connection.AbstractConnection) – The connection to use

Returns The received response, or the callback if get\_callback is True

Return type spinnman.messages.scp.abstract\_scp\_response.AbstractSCPResponse

#### Raises

- [spinnman.exceptions.SpinnmanTimeoutException](#page-128-1) If there is a timeout before a message is received
- [spinnman.exceptions.SpinnmanInvalidParameterException](#page-127-1) If one of the fields of the received message is invalid
- [spinnman.exceptions.SpinnmanInvalidPacketException](#page-127-2)
	- If the message is not a recognized packet type
	- If a packet is received that is not a valid response
- [spinnman.exceptions.SpinnmanUnsupportedOperationException](#page-128-0) If no connection can send the type of message given
- [spinnman.exceptions.SpinnmanIOException](#page-127-0) If there is an error sending the message or receiving the response
- [spinnman.exceptions.SpinnmanUnexpectedResponseCodeException](#page-128-2) If the response is not one of the expected codes

## **send\_sdp\_message**(*message*, *connection=None*)

Sends a EIEIO command message using one of the connections.

## Parameters

- message (*SDPMessage*) The message to send
- connection (spinnman.connections.abstract\_connection.AbstractConnection) – An optional connection to use

## Returns None

**send\_signal**(*app\_id*, *signal*) Send a signal to an application

## Parameters

- **app\_id** (*int*) The id of the application to send to
- signal ([spinnman.messages.scp.scp\\_signal.SCPSignal](#page-110-1) :py:class:'spinnman.messages.scp.scp\_signal.SCPSignal') – The signal to send

Returns Nothing is returned

## Return type None

# <span id="page-146-0"></span>Raises

- [spinnman.exceptions.SpinnmanIOException](#page-127-0) If there is an error communicating with the board
- [spinnman.exceptions.SpinnmanInvalidPacketException](#page-127-2) If a packet is received that is not in the valid format
- [spinnman.exceptions.SpinnmanInvalidParameterException](#page-127-1)
	- If signal is not a valid signal
	- If app\_id is not a valid application id
	- If a packet is received that has invalid parameters
- [spinnman.exceptions.SpinnmanUnexpectedResponseCodeException](#page-128-2) If a response indicates an error during the exchange

# **set\_ip\_tag**(*ip\_tag*)

Set up an ip tag

Parameters ip\_tag (spinn\_machine.tags.iptag.IPTag) – The tag to set up; note board\_address can be None, in which case, the tag will be assigned to all boards

Returns Nothing is returned

# Return type None

# Raises

- [spinnman.exceptions.SpinnmanIOException](#page-127-0) If there is an error communicating with the board
- [spinnman.exceptions.SpinnmanInvalidPacketException](#page-127-2) If a packet is received that is not in the valid format
- [spinnman.exceptions.SpinnmanInvalidParameterException](#page-127-1)
	- If the ip tag fields are incorrect
	- If a packet is received that has invalid parameters
- [spinnman.exceptions.SpinnmanUnexpectedResponseCodeException](#page-128-2) If a response indicates an error during the exchange

# **set\_leds**(*x*, *y*, *cpu*, *led\_states*)

Set LED states. :param x: The x-coordinate of the chip on which to set the LEDs :type x: int :param y: The x-coordinate of the chip on which to set the LEDs :type y: int :param cpu: The CPU of the chip on which to set the LEDs :type cpu: int :param led states: A dictionary mapping LED index to state with 0 being

off, 1 on and 2 inverted.

Returns Nothing is returned

Return type None

- [spinnman.exceptions.SpinnmanIOException](#page-127-0) If there is an error communicating with the board
- [spinnman.exceptions.SpinnmanInvalidPacketException](#page-127-2) If a packet is received that is not in the valid format
- <span id="page-147-0"></span>• [spinnman.exceptions.SpinnmanInvalidParameterException](#page-127-1) – If a packet is received that has invalid parameters
- [spinnman.exceptions.SpinnmanUnexpectedResponseCodeException](#page-128-2) If a response indicates an error during the exchange

# **set\_reverse\_ip\_tag**(*reverse\_ip\_tag*)

Set up a reverse ip tag

Parameters reverse\_ip\_tag(spinn\_machine.tags.reverse\_ip\_tag.ReverseIPTag) – The reverse tag to set up; note board\_address can be None, in which case, the tag will be assigned to all boards

Returns Nothing is returned

# Return type None

# Raises

- [spinnman.exceptions.SpinnmanIOException](#page-127-0) If there is an error communicating with the board
- spinnman.exceptions. SpinnmanInvalidPacketException If a packet is received that is not in the valid format
- [spinnman.exceptions.SpinnmanInvalidParameterException](#page-127-1)
	- If the reverse ip tag fields are incorrect
	- If a packet is received that has invalid parameters
	- If the UDP port is one that is already used by spiNNaker for system functions
- [spinnman.exceptions.SpinnmanUnexpectedResponseCodeException](#page-128-2) If a response indicates an error during the exchange

**set\_router\_diagnostic\_filter**(*x*, *y*, *position*, *diagnostic\_filter*) Sets a router diagnostic filter in a router

## Parameters

- x (*int*) the x address of the router in which this filter is being set
- y (*int*) the y address of the router in which this filter is being set
- **position** (*int*) the position in the list of filters where this filter is to be added
- diagnostic\_filter ([spinnman.model.diagnostic\\_filter.DiagnosticFilter](#page-120-0)) – the diagnostic filter being set in the placed, between 0 and 15 (note that positions 0 to 11 are used by the default filters, and setting these positions will result in a warning).

## Returns None

- [spinnman.exceptions.SpinnmanIOException](#page-127-0)
	- If there is an error communicating with the board
	- If there is an error reading the data
- [spinnman.exceptions.SpinnmanInvalidPacketException](#page-127-2) If a packet is received that is not in the valid format
- [spinnman.exceptions.SpinnmanInvalidParameterException](#page-127-1)
	- If x, y does not lead to a valid chip
- If position is less than 0 or more than 15
- [spinnman.exceptions.SpinnmanUnexpectedResponseCodeException](#page-128-2) If a response indicates an error during the exchange

# <span id="page-148-0"></span>**stop\_application**(*app\_id*)

Sends a stop request for an app\_id

**Parameters app\_id** (*int*) – The id of the application to send to

# Raises

- [spinnman.exceptions.SpinnmanIOException](#page-127-0) If there is an error communicating with the board
- [spinnman.exceptions.SpinnmanInvalidPacketException](#page-127-2) If a packet is received that is not in the valid format
- [spinnman.exceptions.SpinnmanInvalidParameterException](#page-127-1)
	- If app\_id is not a valid application id
	- If a packet is received that has invalid parameters
- [spinnman.exceptions.SpinnmanUnexpectedResponseCodeException](#page-128-2) If a response indicates an error during the exchange

**write\_memory**(*x*, *y*, *base\_address*, *data*, *n\_bytes=None*) Write to the SDRAM on the board

# **Parameters**

- x (*int*) The x-coordinate of the chip where the memory is to be written to
- y (*int*) The y-coordinate of the chip where the memory is to be written to
- **base\_address** (*int*) The address in SDRAM where the region of memory is to be written
- data ([spinnman.data.abstract\\_data\\_reader.AbstractDataReader](#page-38-0) or bytearray or int) – The data to write. Should be one of the following: \* An instance of AbstractDataReader \* A bytearray \* A single integer - will be written using little-endian byte ordering
- n bytes (*int*) The amount of data to be written in bytes. If not specified: \* If data is an AbstractDataReader, an error is raised \* If data is a bytearray, the length of the bytearray will be used  $*$  If data is an int, 4 will be used

# Returns Nothing is returned

# Return type None

- [spinnman.exceptions.SpinnmanIOException](#page-127-0)
	- If there is an error communicating with the board
	- If there is an error reading the data
- spinnman.exceptions. SpinnmanInvalidPacketException If a packet is received that is not in the valid format
- [spinnman.exceptions.SpinnmanInvalidParameterException](#page-127-1)
	- If x, y does not lead to a valid chip
	- If a packet is received that has invalid parameters
- <span id="page-149-0"></span>– If base\_address is not a positive integer
- If data is an AbstractDataReader but n\_bytes is not specified
- If data is an int and n\_bytes is more than 4
- If n\_bytes is less than 0
- [spinnman.exceptions.SpinnmanUnexpectedResponseCodeException](#page-128-2) If a response indicates an error during the exchange

**write\_memory\_flood**(*base\_address*, *data*, *n\_bytes=None*) Write to the SDRAM of all chips.

## Parameters

- **base\_address** (*int*) The address in SDRAM where the region of memory is to be written
- data ([spinnman.data.abstract\\_data\\_reader.AbstractDataReader](#page-38-0) or bytearray or int) – The data that is to be written. Should be one of the following: \* An instance of AbstractDataReader \* A bytearray \* A single integer
- n bytes (*int*) The amount of data to be written in bytes. If not specified: \* If data is an AbstractDataReader, an error is raised \* If data is a bytearray, the length of the bytearray will be used \* If data is an int, 4 will be used \* If n\_bytes is less than 0

# Returns Nothing is returned

# Return type None

#### Raises

- [spinnman.exceptions.SpinnmanIOException](#page-127-0)
	- If there is an error communicating with the board
	- If there is an error reading the executable
- spinnman.exceptions. SpinnmanInvalidPacketException If a packet is received that is not in the valid format
- [spinnman.exceptions.SpinnmanInvalidParameterException](#page-127-1)
	- If one of the specified chips is not valid
	- If app\_id is an invalid application id
	- If a packet is received that has invalid parameters
- [spinnman.exceptions.SpinnmanUnexpectedResponseCodeException](#page-128-2) If a response indicates an error during the exchange

# **write\_neighbour\_memory**(*x*, *y*, *cpu*, *link*, *base\_address*, *data*, *n\_bytes=None*)

Write to the memory of a neighbouring chip using a LINK\_READ SCP command. If sent to a BMP, this command can be used to communicate with the FPGAs' debug registers.

## **Parameters**

- x (*int*) The x-coordinate of the chip whose neighbour is to be written to
- y (*int*) The y-coordinate of the chip whose neighbour is to be written to
- cpu (*int*) The cpu to use, typically 0 (or if a BMP, the slot number)
- link The link index to send the request to (or if BMP, the FPGA

number) :type link: int :param base\_address: The address in SDRAM where the region of memory is to be written :type base address: int :param data: The data to write. Should be one of the following:

•An instance of AbstractDataReader

•A bytearray

•A single integer - will be written using little-endian byte ordering

Parameters n\_bytes (*int*) – The amount of data to be written in bytes. If not specified: \* If data is an AbstractDataReader, an error is raised \* If data is a bytearray, the length of the bytearray will be used \* If data is an int, 4 will be used

Returns Nothing is returned

Return type None

- [spinnman.exceptions.SpinnmanIOException](#page-127-0)
	- If there is an error communicating with the board
	- If there is an error reading the data
- [spinnman.exceptions.SpinnmanInvalidPacketException](#page-127-2) If a packet is received that is not in the valid format
- [spinnman.exceptions.SpinnmanInvalidParameterException](#page-127-1)
	- If x, y does not lead to a valid chip
	- If a packet is received that has invalid parameters
	- If base\_address is not a positive integer
	- If data is an AbstractDataReader but n\_bytes is not specified
	- If data is an int and n\_bytes is more than 4
	- If n\_bytes is less than 0
- [spinnman.exceptions.SpinnmanUnexpectedResponseCodeException](#page-128-2) If a response indicates an error during the exchange

**CHAPTER 4**

**Indices and tables**

- *genindex*
- *modindex*
- *search*

s spinnman, [3](#page-6-0) .<br>spinnman.connections.abstract\_classes.ab§Piae@eafPBaectipes\_cahneceta.classes.udp\_senders.a [13](#page-16-0) spinnman.connections.abstract\_classes.ab§P<del>i</del>aDe@Aonnections.listeners.port\_listener, [14](#page-17-0) spinnman.connections.abstract\_classes.ab§£iad#@\_@ieoan\_eeteoperlisteners.queuers.abstract\_por [14](#page-17-1) spinnman.connections.abstract\_classes.ab $\frac{8P\frac{1}{2}B\frac{m}{2}B\frac{c}{r}}{8}$ gehagps.listeners.queuers.callback\_worker. [14](#page-17-2) spinnman.connections.abstract\_classes.ab§PiaD\@\_Muf0PQg&tipa&eliateners.queuers.eieio\_comman [15](#page-18-0) spinnman.connections.abstract\_classes.ab§£iae@@MultPasst\_Sender; [16](#page-19-0) spinnman.connections.abstract\_classes.ab§£iae#@ge6opaeetieps.listeners.queuers.scp\_port\_que [16](#page-19-1) spinnman.connections.abstract\_classes.ab§<del>PlaCTC\_S</del>c6OBendel; [17](#page-20-0) spinnman.connections.abstract\_classes.ab§Piac@ago\_paeetieps.listeners.queuers.udp\_port\_que [18](#page-21-0) spinnman.connections.abstract\_classes.ab§£iad#@\_ga6ogaeadions.listeners.scp\_listener, [19](#page-22-0) spinnman.connections.abstract\_classes.ab§£#&#@\_@pfAA&&&EiBB&tudec@4G&et\_connections.eieio\_o [19](#page-22-1) spinnman.connections.abstract\_classes.ab§Piac@aBpfAAaR&EiBB&tugeAD@fket\_connections.iptag\_o [20](#page-23-0) spinnman.connections.abstract\_classes.ab§£ia&\@qQq&Q&R&iep&nudp\_packet\_connections.reverse [20](#page-23-1) spinnman.connections.abstract\_classes.udpp#BB@4Vef9PaBStiaB6\_udp\_B4Ek6t\_c6AMaRAtieBeiv&Fippe [7](#page-10-0) spinnman.connections.abstract\_classes.udpp#eb@40ef9nabStiade\_udp\_e4ek6t\_dSeaneEte90erudp\_boo [8](#page-11-0) spinnman.connections.abstract\_classes.udpp#BB@qVefgnabgtiaBe\_udp\_gap\_ep\_ceqvaections.udp\_spi [9](#page-12-0) spinnman.connections.abstract\_classes.udpPPeBe@q\efgnabstract<sup>2\_i</sup>udp\_sdp\_receiver, [10](#page-13-0) spinnman.connections.abstract\_classes.udpp\_sendersdabstabetradp\_eYefo\_v&itean[34](#page-37-0)\_sender, [11](#page-14-0) spinnman.connections.abstract\_classes.udp\_senders.abstract\_udp\_eieio\_sender, spinnman.data.big\_endian\_byte\_array\_byte\_reader, [11](#page-14-1) spinnman.connections.abstract\_classes.udp\_senders.a [12](#page-15-0) [13](#page-16-1) [24](#page-27-0) [22](#page-25-0) [22](#page-25-1) [22](#page-25-2) spianman.connestigas.listeners.queuers.eieio\_data\_port\_ [23](#page-26-0) [23](#page-26-1) spinnman.gonnections.listeners.queuers.sdp\_port\_que [23](#page-26-2) [23](#page-26-3) [24](#page-27-1) [26](#page-29-0) [26](#page-29-1) [28](#page-31-0) [29](#page-32-0) [30](#page-33-0) [31](#page-34-0) spinnman.constants, [123](#page-126-0) spinnman.data.abstract\_byte\_reader, [32](#page-35-0) spinnman.data.abstract\_data\_reader, [35](#page-38-1) [36](#page-39-0)

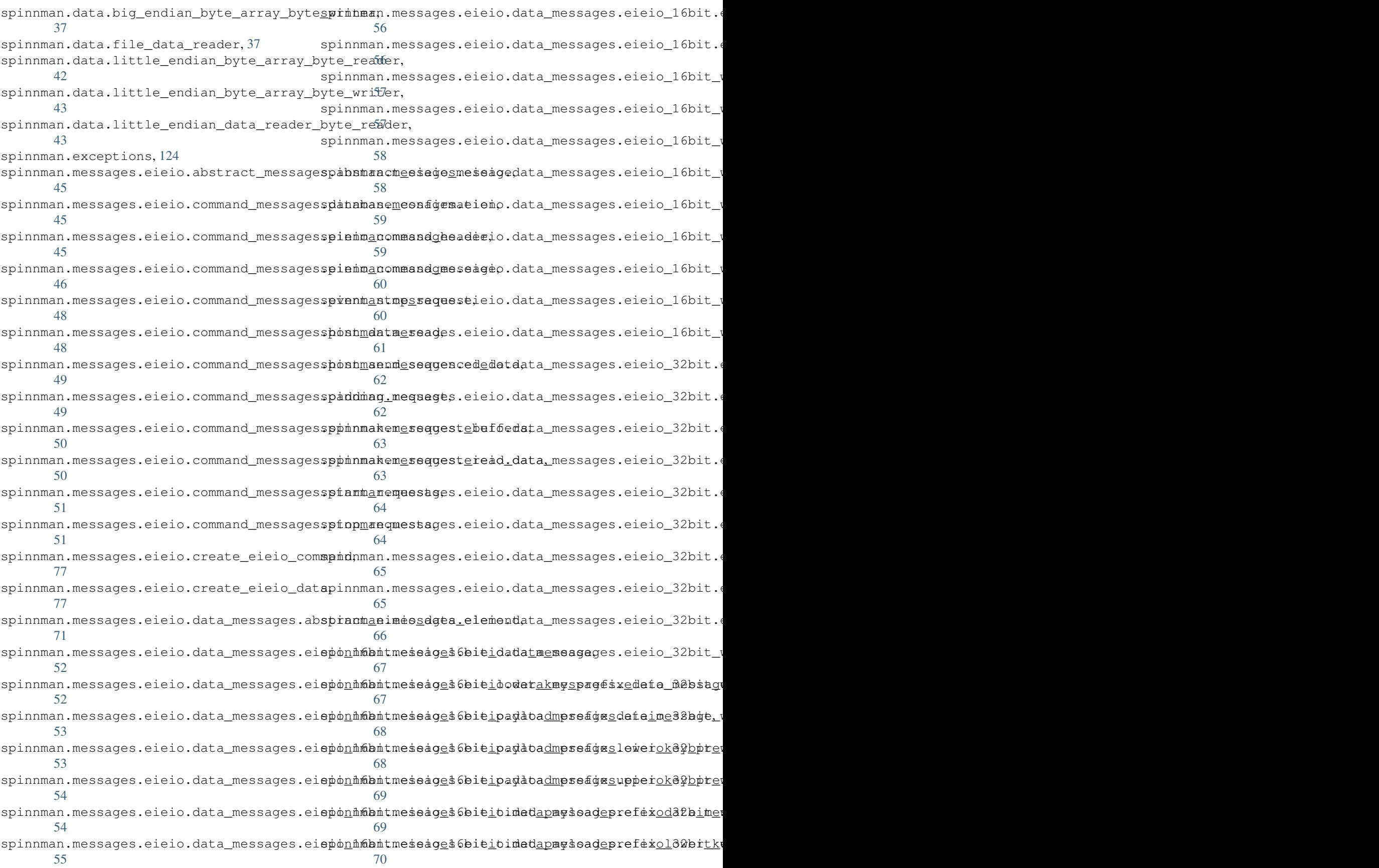

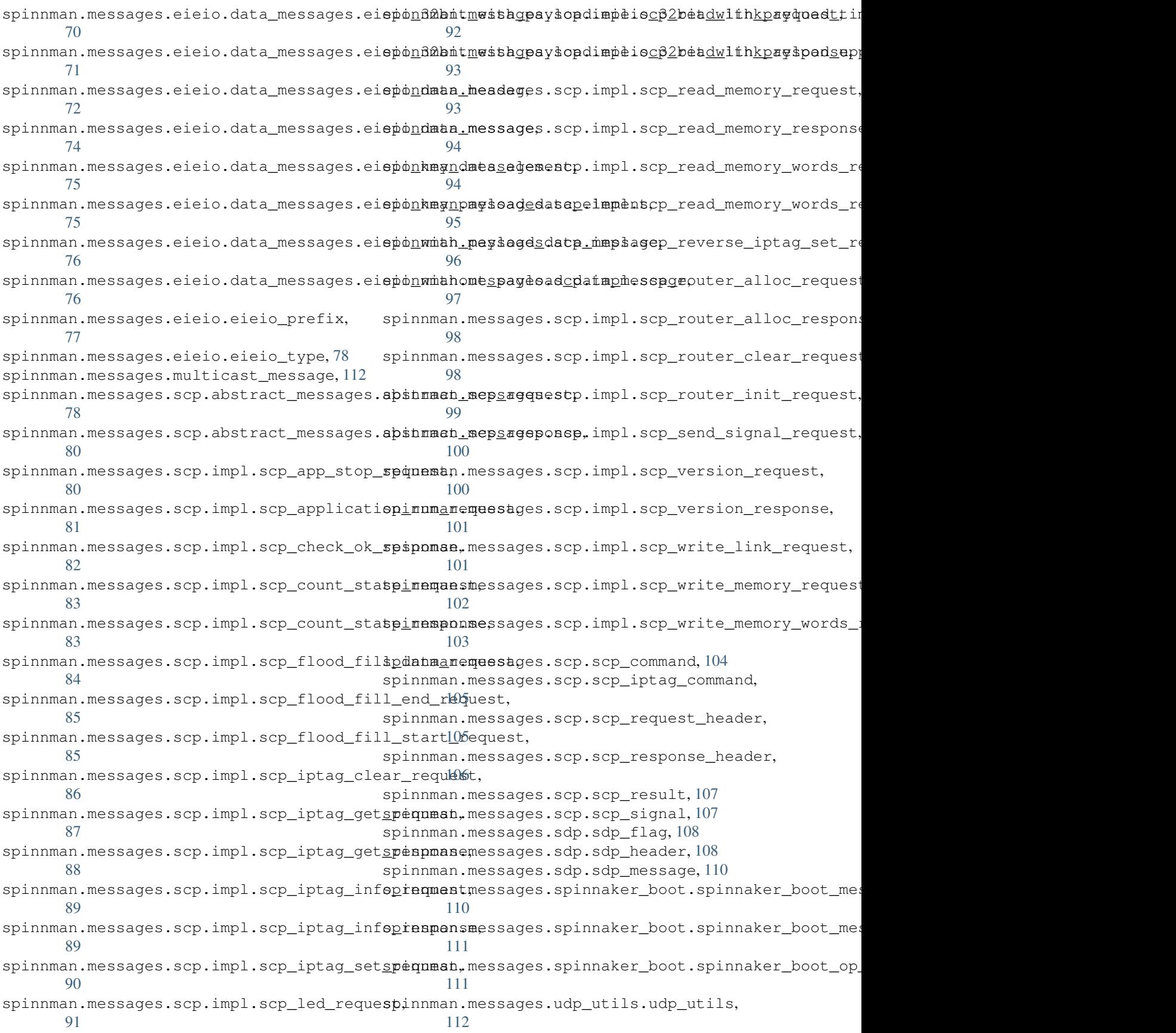

```
spinnman.model.chip_info, 112
spinnman.model.core_subset, 113
spinnman.model.core_subsets, 114
spinnman.model.cpu_info, 115
spinnman.model.cpu_state, 116
spinnman.model.diagnostic_filter, 116
spinnman.model.diagnostic_filter_default_routing_status,
       118
spinnman.model.diagnostic_filter_destination,
       118
spinnman.model.diagnostic_filter_emergency_routing_status,
       118
spinnman.model.diagnostic_filter_packet_type,
       119
spinnman.model.diagnostic_filter_payload_status,
       119
spinnman.model.diagnostic_filter_source,
      119
spinnman.model.io_buffer, 119
spinnman.model.machine_dimensions, 120
spinnman.model.mailbox_command, 120
spinnman.model.router_diagnostics, 120
spinnman.model.run_time_error, 121
spinnman.model.version_info, 122
125
spinnman.transceiver, 125
```
#### Index

# A

AbstractByteReader (class in spinnman.data.abstract\_byte\_reader), [32](#page-35-1) man.messages.scp.abstract\_messages.abstract\_scp\_response), [80](#page-83-2)

AbstractSCPResponse (class in spinn-

- AbstractByteWriter (class in spinnman.data.abstract\_byte\_writer), [34](#page-37-1) AbstractSCPSender (class in spinnman.connections.abstract\_classes.abstract\_scp\_sender),
- AbstractCallbackableConnection (class in spinnman.connections.abstract\_classes.abstract\_callbackable\_connection(class in spinn-[13](#page-16-2) [17](#page-20-1) man.connections.abstract\_classes.abstract\_sdp\_receiver),
- AbstractConnection (class in spinnman.connections.abstract\_classes.abstract\_connectiony,actSDPSender (class in spinn-[14](#page-17-3) [18](#page-21-1) man.connections.abstract\_classes.abstract\_sdp\_sender),
- AbstractDataReader (class in spinnman.data.abstract\_data\_reader), [35](#page-38-2) [19](#page-22-2) AbstractSpinnakerBootReceiver (class in spinnman.connections.abstract\_classes.abstract\_spinnaker\_boot\_receiv
- AbstractEIEIODataElement (class in spinnman.messages.eieio.data\_messages.abstract\_eieio\_data\_element), [71](#page-74-2) AbstractSpinnakerBootSender (class in spinn-
- AbstractEIEIOMessage (class in spinnman.messages.eieio.abstract\_messages.abstract\_eieio\_message), [20](#page-23-2) [45](#page-48-3) man.connections.abstract\_classes.abstract\_spinnaker\_boot\_sende AbstractUDPConnection (class in spinn-
- AbstractEIEIOReceiver (class in spinnman.connections.abstract\_classes.abstract\_eieio\_receiver), [20](#page-23-2) [14](#page-17-3) man.connections.abstract\_classes.abstract\_udp\_connection), AbstractUDPEIEIOCommandReceiver (class in spinn-
- AbstractEIEIOSender (class in spinnman.connections.abstract\_classes.abstract\_eieio\_sender), [14](#page-17-3) man.connections.abstract\_classes.udp\_receivers.abstract\_udp\_eie [7](#page-10-1) AbstractUDPEIEIOCommandSender (class in spinn-
- AbstractMulticastReceiver (class in spinnman.connections.abstract\_classes.abstract\_multicast\_receiver}, [15](#page-18-1) man.connections.abstract\_classes.udp\_senders.abstract\_udp\_eieio AbstractUDPEIEIODataReceiver (class in spinn-
- AbstractMulticastSender (class in spinnman.connections.abstract\_classes.abstract\_multicast\_sender), man.connections.abstract\_classes.udp\_receivers.abstract\_udp\_eie
- [16](#page-19-2) AbstractUDPEIEIOSender (class in spinn-
- AbstractPortQueuer (class in spinnman.connections.listeners.queuers.abstract\_port\_queuer), man.connections.abstract\_classes.udp\_senders.abstract\_udp\_eieio [11](#page-14-2)
- $22$ AbstractSCPReceiver (class in spinn-AbstractUDPSCPReceiver (class in spinnman.connections.abstract\_classes.udp\_receivers.abstract\_udp\_scp
- man.connections.abstract\_classes.abstract\_scp\_receiver), [16](#page-19-2) [9](#page-12-1) AbstractUDPSCPSender (class in spinn-
- AbstractSCPRequest (class in spinnman.messages.scp.abstract\_messages.abstract\_scp\_request), [12](#page-15-1) man.connections.abstract\_classes.udp\_senders.abstract\_udp\_scp\_
	- [78](#page-81-2) AbstractUDPSDPReceiver (class in spinn
		- man.connections.abstract\_classes.udp\_receivers.abstract\_udp\_sdp

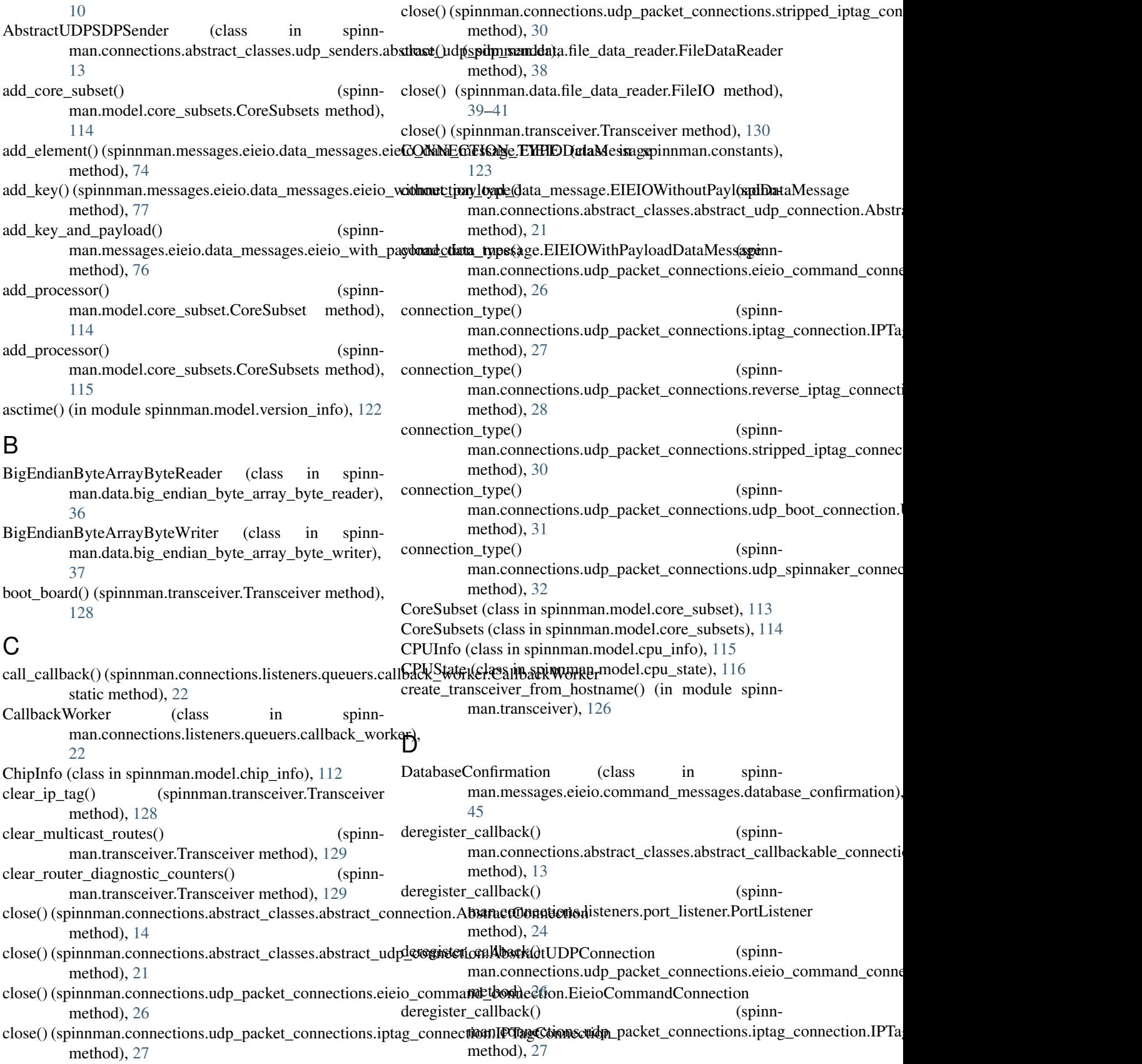

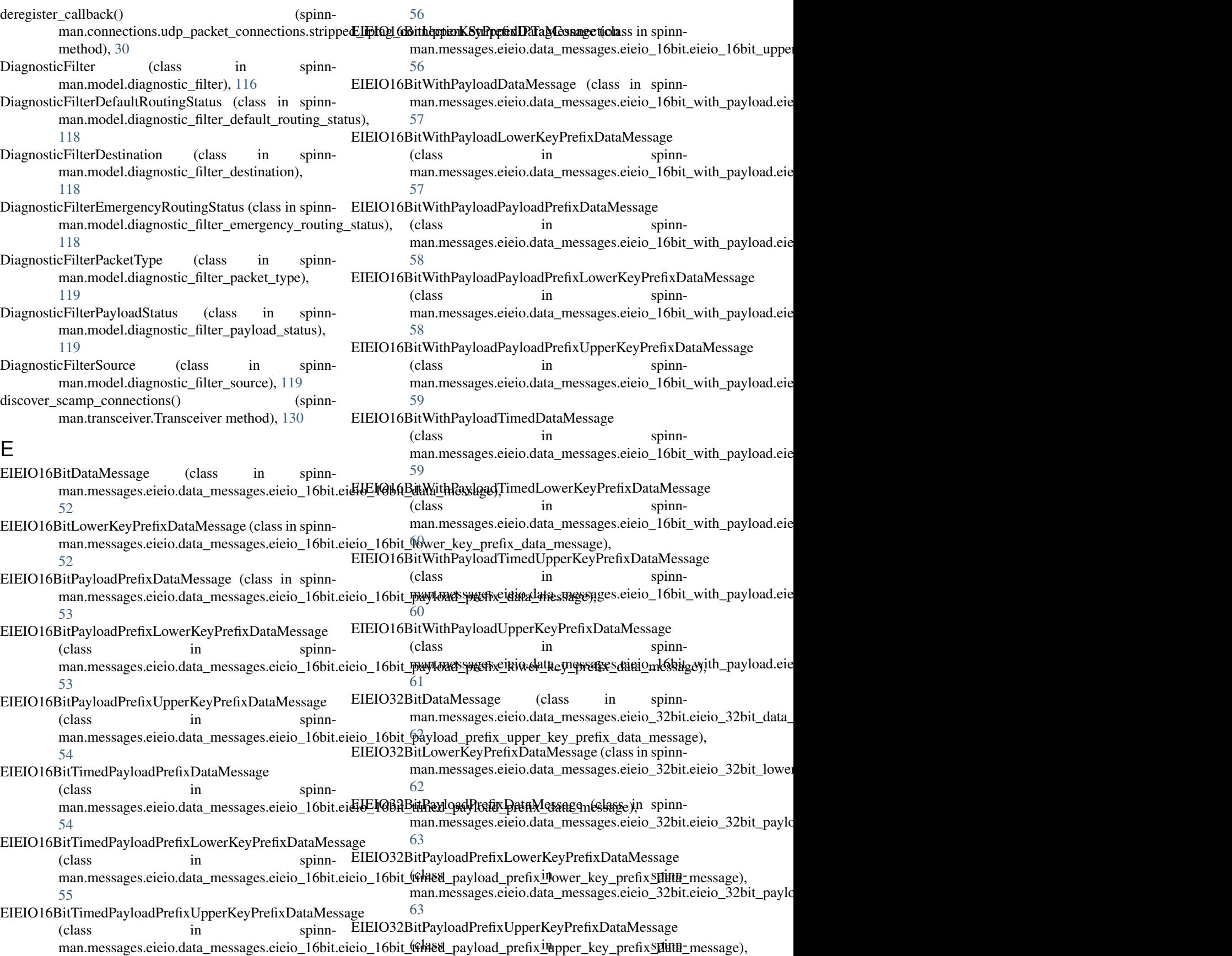

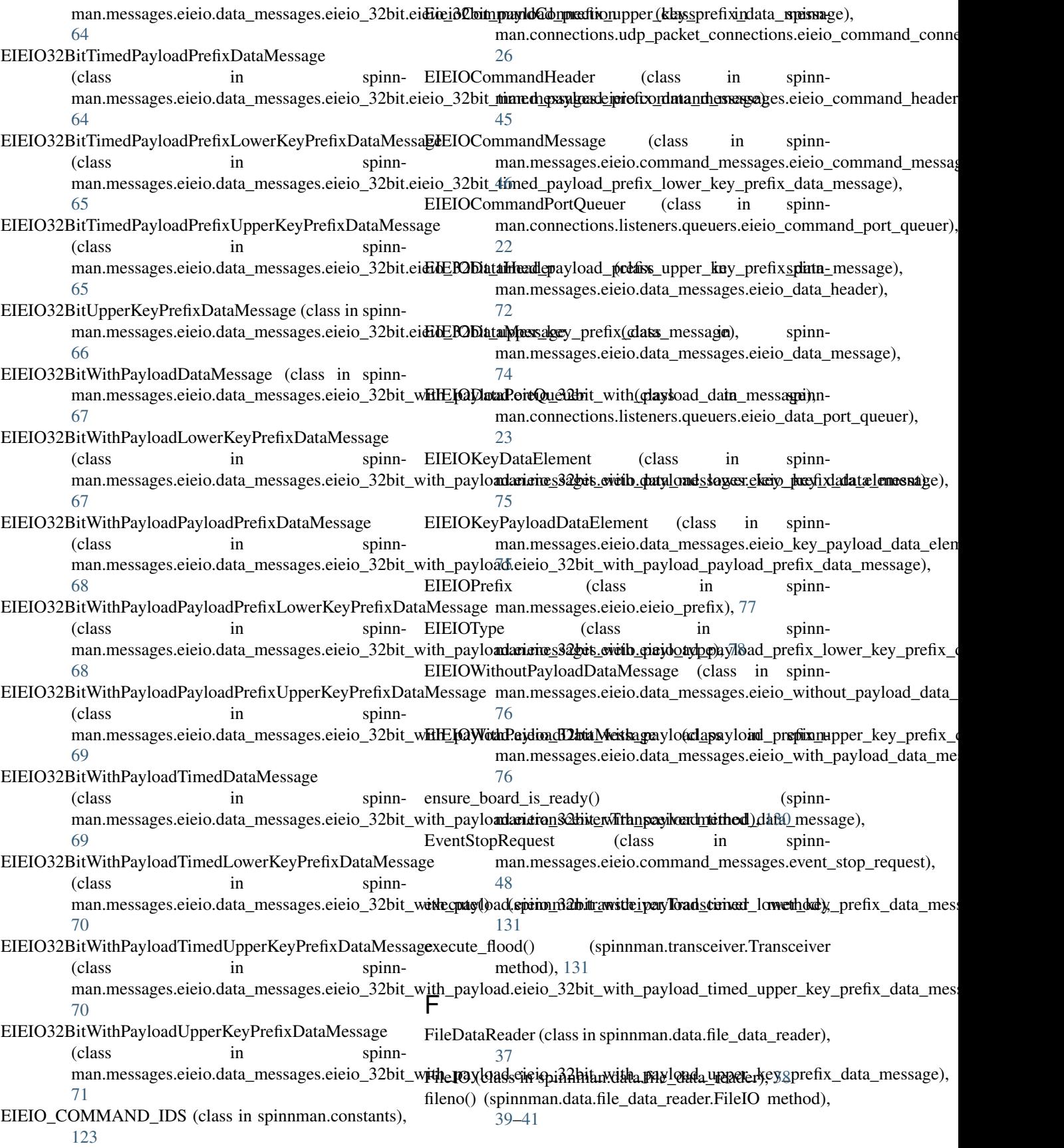

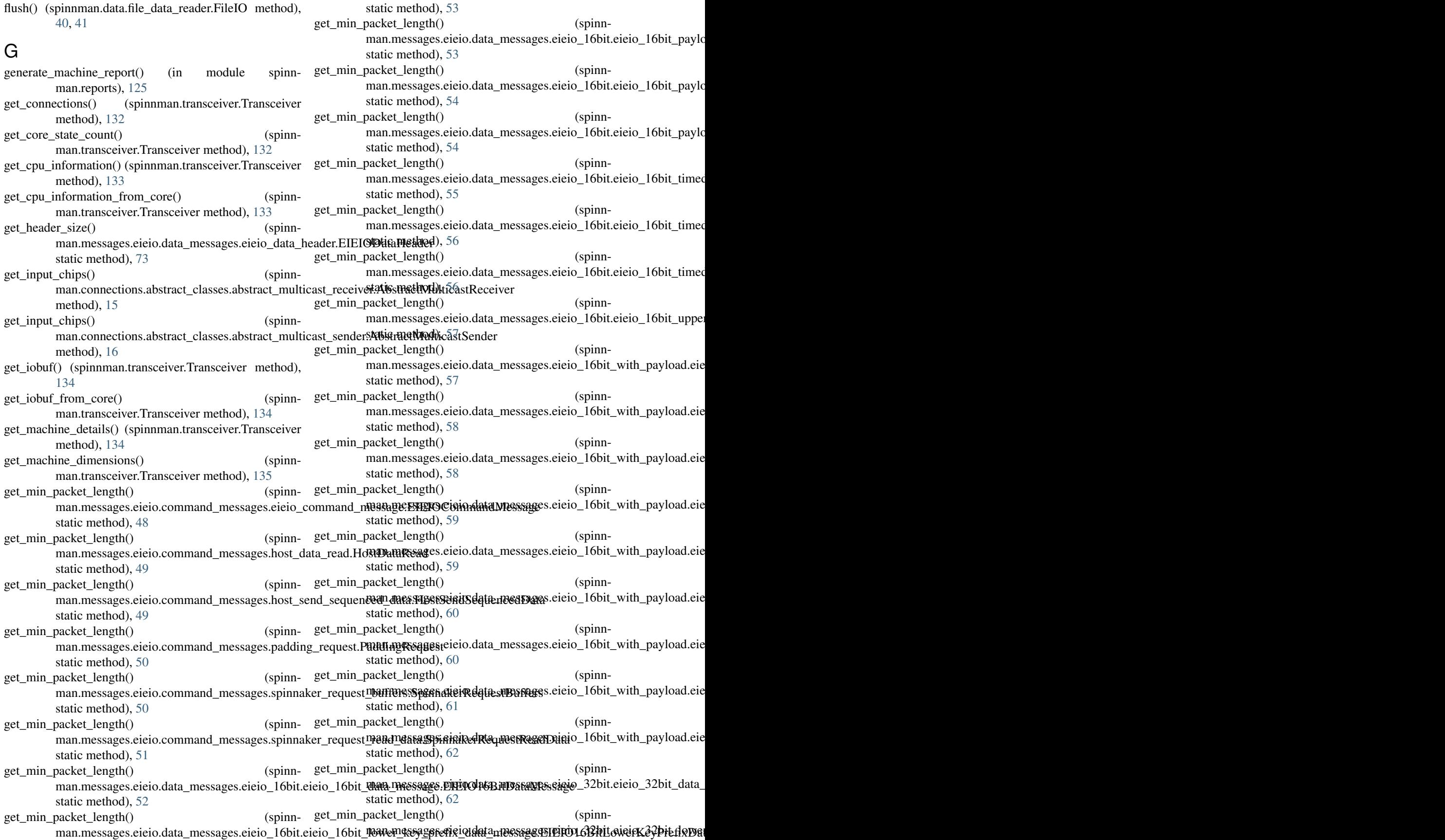

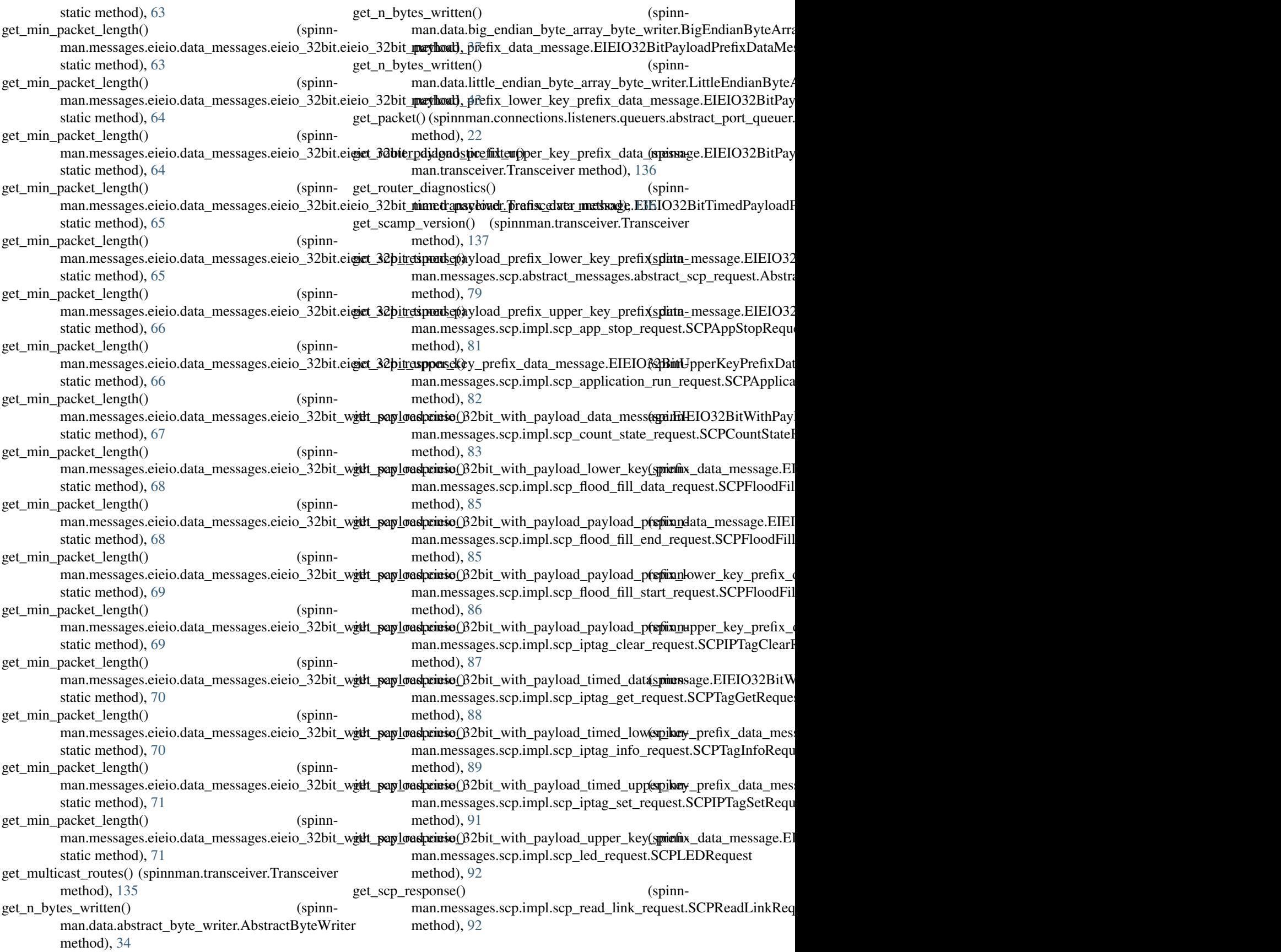

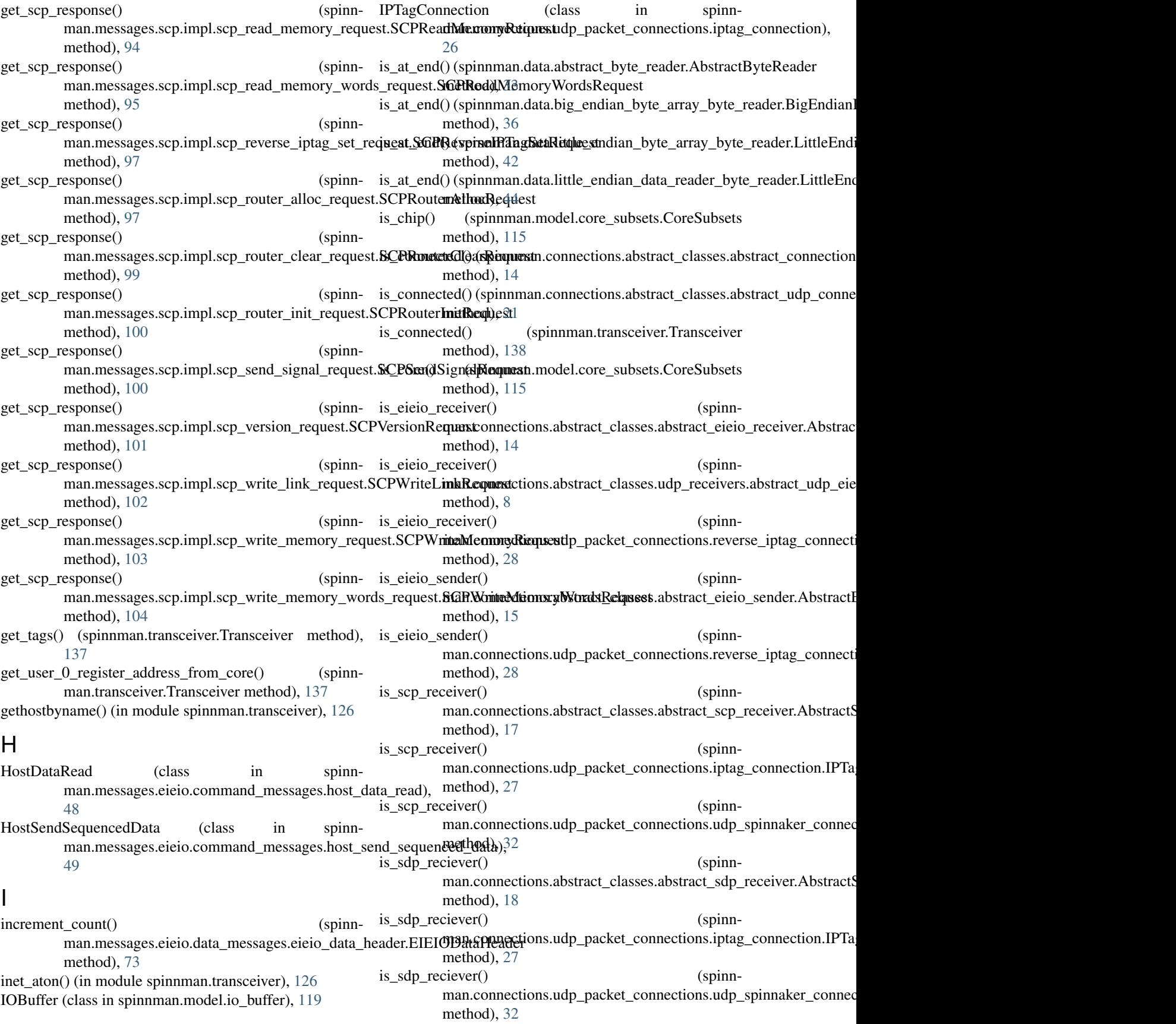

is  $sdp$  sender() man.connections.abstract\_classes.abstract\_sdp\_sender.Abstracti**SDPSteredie**ms.udp\_packet\_connections.udp\_spinnaker\_connec method), [19](#page-22-2) is\_udp\_eieio\_command\_receiver() man.connections.abstract\_classes.udp\_receivers.abstract\_ud**p\_aicio\_rectionsnd\_stc**aiv**er/abstracttUDREIFdiOQostnact\_dRp\_sd**p method), [8](#page-11-1) is udp eieio command receiver() man.connections.udp\_packet\_connections.eieio\_command\_**numeotiondEiumeGidp<u>n</u>pankConnection**s.iptag\_connection.IPTa method), [26](#page-29-2) is\_udp\_eieio\_command\_receiver() man.connections.udp\_packet\_connections.reverse\_iptag\_co**nnaction:RetiansMTagcacknectiom**ections.udp\_spinnaker\_connec method), [28](#page-31-1) is\_udp\_eieio\_command\_receiver() man.connections.udp\_packet\_connections.stripped\_iptag\_c**onaeatiom&ttippe:dlBTagConaesation**tp\_senders.abstract\_udp\_sdp\_ method), [30](#page-33-1) is\_udp\_eieio\_command\_sender() man.connections.abstract\_classes.udp\_senders.abstract\_udp<u>n</u>einio<u>o</u>nnectionslustpndeacAbstracthEOPGHEIOpCommandSendemec method), [11](#page-14-2) is\_udp\_eieio\_command\_sender() man.connections.udp\_packet[\\_con](#page-43-0)[nec](#page-44-0)tions.eieio\_command\_40nn4ection.EieioCommandConnection method), [26](#page-29-2) is\_udp\_eieio\_command\_sender() (spinnman.connections.udp\_packet\_connections.reverseLiptheEndianByteARayByteRTagGonnectaissn in spinnmethod), [28](#page-31-1) is\_udp\_eieio\_receiver() (spinnman.connections.abstract\_classes.udp\_receivers.a**bstracEnatlprBicioAdatgByteWeitA**bstf**atalsDPEIEIQDat**aReceiver method), [8](#page-11-1) is\_udp\_eieio\_receiver() (spinnman.connections.udp\_packet\_connections.reverse**Liptag\_adianDataR&ckerBylPRegConnection** in spinnmethod), [28](#page-31-1) is\_udp\_eieio\_receiver() (spinnman.connections.udp\_packet\_connections.strippedoiptagudtionsctiont&ttjppedIPTagConnection (spinnmethod), [30](#page-33-1) is\_udp\_eieio\_sender() man.connections.abstract\_classes.udp\_senders.abstract\_udp<u>1@ie</u>io\_sender.AbstractUDPEIEIOSender method), [11](#page-14-2) is udp eieio\_sender() (spinnman.connections.udp\_packet\_connections.reverse\_iptag\_connection.ReverseIPTagConnection method), [28](#page-31-1) is\_udp\_scp\_receiver() (spinnman.connections.abstract\_classes.udp\_receivers.abstract\_ud<del>p<sub>ra</sub>sp.pag@eriver.AbstractLUDPS</del>GPReggiver method), [9](#page-12-1) is\_udp\_scp\_receiver() (spinnman.connections.udp\_packet\_connections.iptag\_comectionededededededencion(spinnmethod), [27](#page-30-0) is\_udp\_scp\_receiver() (spinnman.connections.udp\_packet\_connections.udp\_spinnaker\_connection.UDPSpinnakerConnection spinnmethod), [32](#page-35-1) is\_udp\_scp\_sender() (spinnman.connections.abstract\_classes.abstract\_scp\_ser**R**er.AbstractSCPSender method), [17](#page-20-1) is\_udp\_scp\_sender() (spinnp\_schucr()<br>man.connections.abstract\_classes.udp\_senders.abstract\_udp\_scp\_sender.AbstractUDPSCPSender method), [12](#page-15-1)  $(spinn- is udp \text{ } scp \text{ } sender()$  (spinnmethod), [32](#page-35-1) (spinn- is\_udp\_sdp\_reciever() (spinnmethod), [10](#page-13-1) (spinn- is\_udp\_sdp\_reciever() (spinnmethod), [27](#page-30-0) (spinn- is\_udp\_sdp\_reciever() (spinnmethod), [32](#page-35-1) (spinn- is\_udp\_sdp\_sender() (spinnmethod), [13](#page-16-2) (spinn- is\_udp\_sdp\_sender() (spinnmethod), [32](#page-35-1) (spinn- isatty() (spinnman.data.file\_data\_reader.FileIO method), L man.data.little\_endian\_byte\_array\_byte\_reader), [42](#page-45-1) man.data.little\_endian\_byte\_array\_byte\_writer), [43](#page-46-2) man.data.little\_endian\_data\_reader\_byte\_reader), [43](#page-46-2) man.transceiver.Transceiver method), [138](#page-141-0) (spinn- localtime() (in module spinnman.model.version\_info), locate\_spinnaker\_connection\_for\_board\_address() (spinnman.transceiver.Transceiver method), [138](#page-141-0) M MachineDimensions (class in spinn-MailboxCommand (class in spinnman.model.mailbox\_command), [120](#page-123-3) man.messages.eieio.data\_messages.eieio\_data\_message.EIEIODa static method), [75](#page-78-2) man.messages.multicast\_message), [112](#page-115-4) PaddingRequest (class in spinn-[49](#page-52-2)

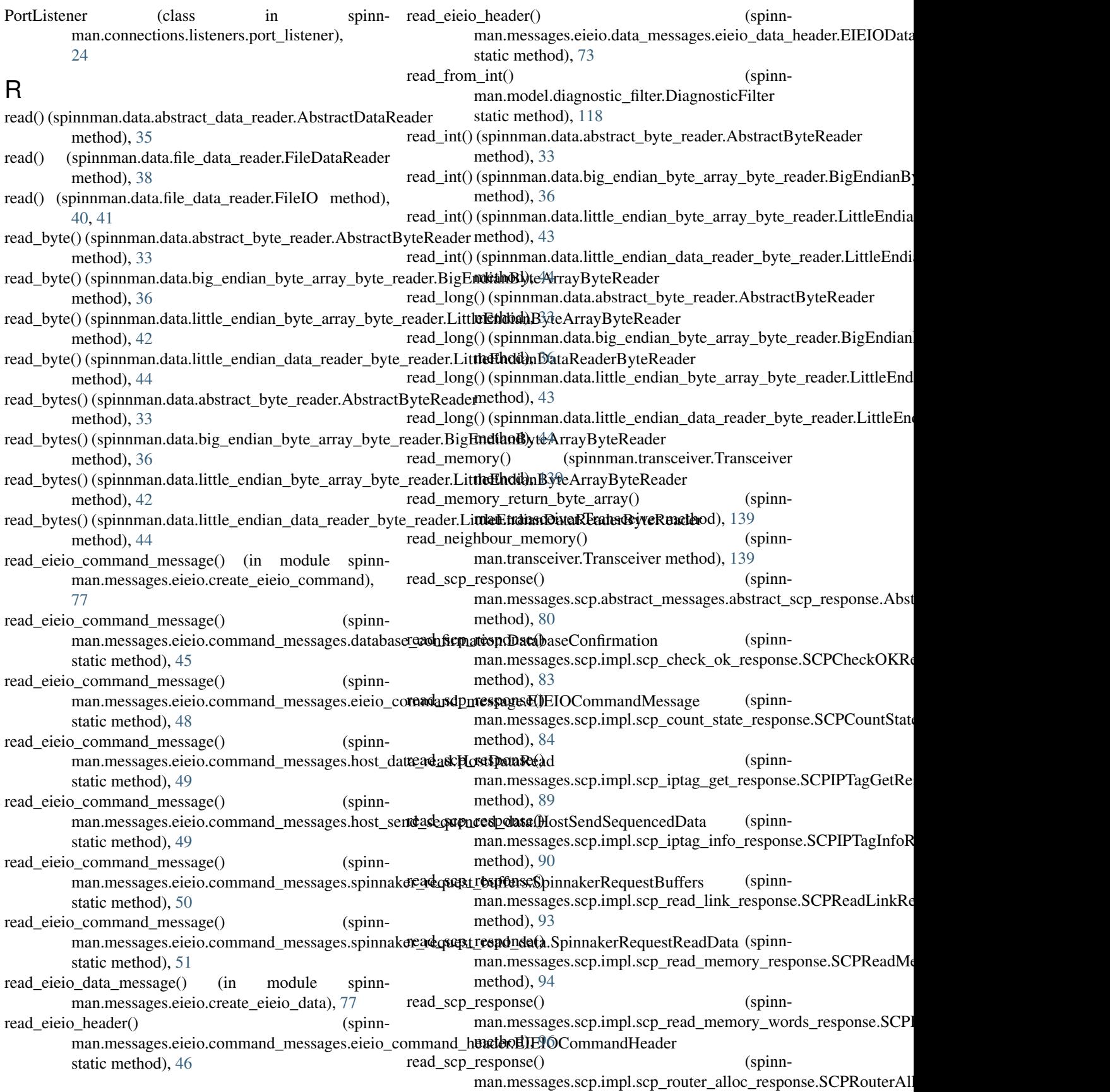

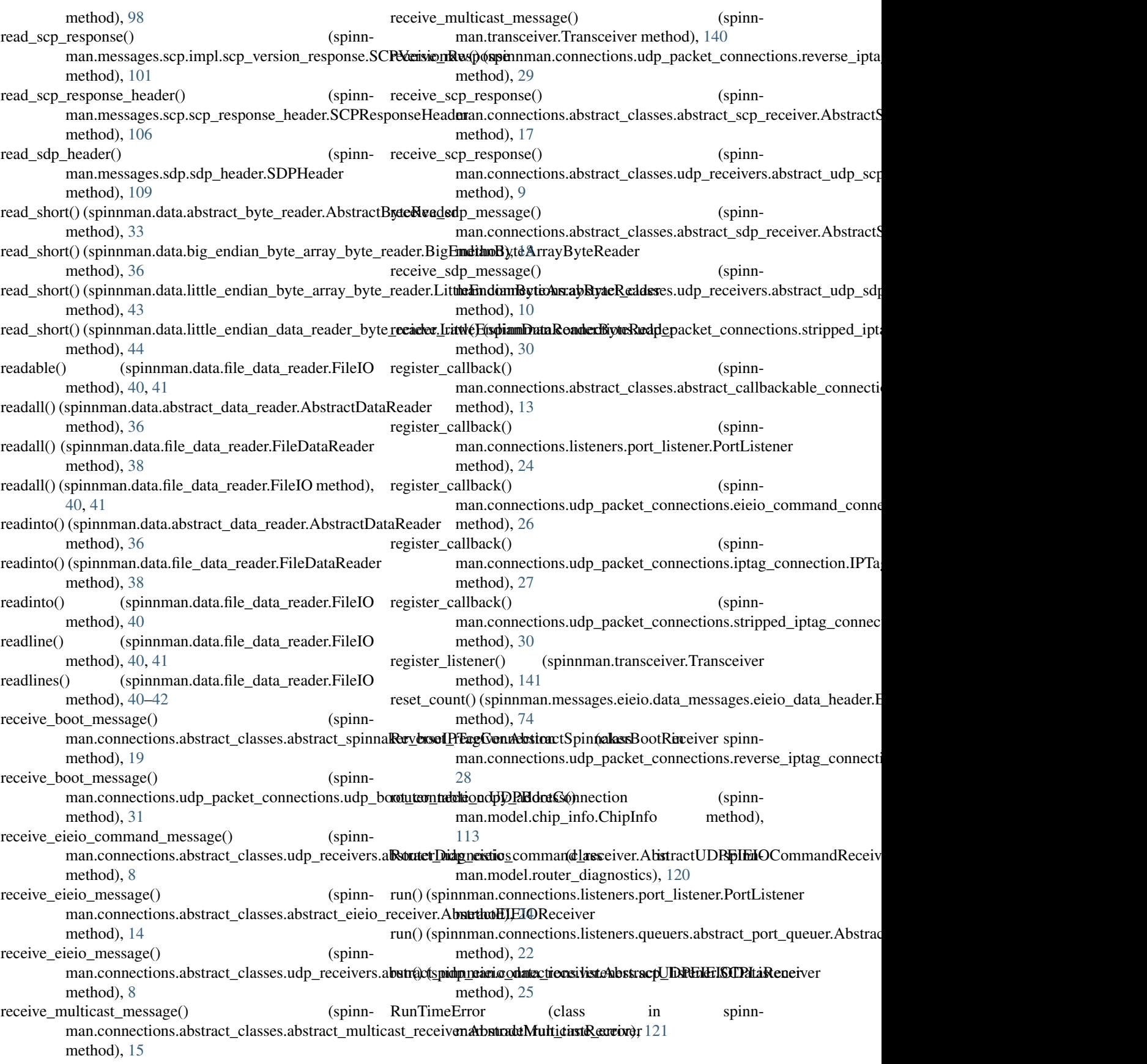

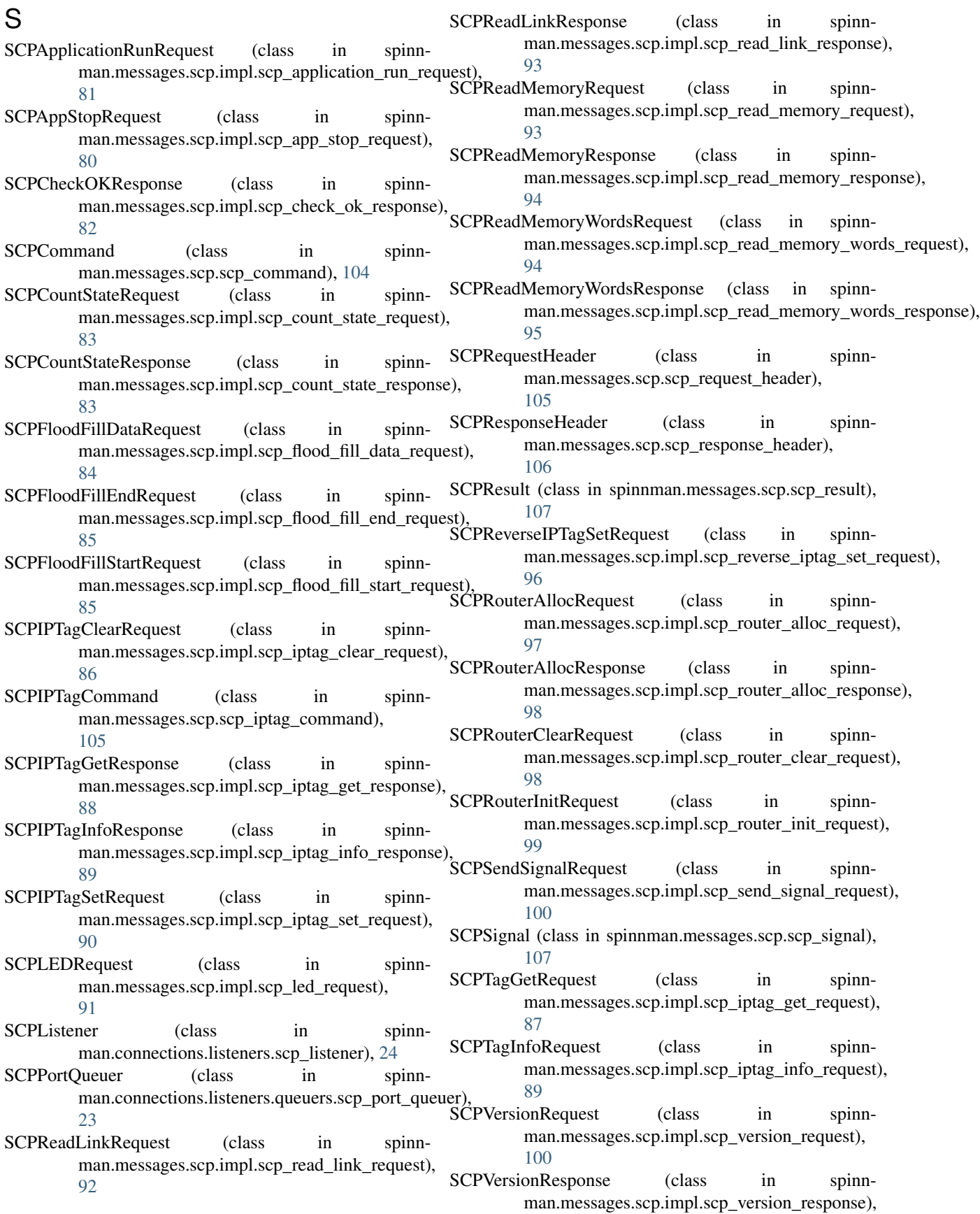

[101](#page-104-2) SCPWriteLinkRequest (class in spinnman.messages.scp.impl.scp\_write\_link\_request), [101](#page-104-2) SCPWriteMemoryRequest (class in spinnman.messages.scp.impl.scp\_write\_memory\_request), [102](#page-105-1) SCPWriteMemoryWordsRequest (class in spinnman.messages.scp.impl.scp\_write\_memory\_wordsenethesigt)al() [103](#page-106-1) SDPFlag (class in spinnman.messages.sdp.sdp\_flag), [108](#page-111-2) SDPHeader (class in spinnman.messages.sdp.sdp\_header), [108](#page-111-2) SDPMessage (class in spinnman.messages.sdp.sdp\_message), [110](#page-113-2) SDPPortQueuer (class in spinnman.connections.listeners.queuers.sdp\_port\_queuse), reverse\_ip\_tag() (spinnman.transceiver.Transceiver [23](#page-26-4) seek() (spinnman.data.file\_data\_reader.FileIO method), set\_router\_diagnostic\_filter() (spinn- $40 - 42$  $40 - 42$ seekable() (spinnman.data.file\_data\_reader.FileIO method), [40–](#page-43-0)[42](#page-45-1) send\_boot\_message() (spinnman.connections.abstract\_classes.abstract\_spinnal&prirbrackterBooteMAdsxtgastSpinnetklasBootSenuder spinnmethod), [20](#page-23-2) send boot message() (spinnman.connections.udp\_packet\_connections.udp\_boSpinnaherBootOpDPBbootConnections in spinnmethod), [31](#page-34-1) send\_eieio\_command\_message() (spinnman.connections.abstract\_classes.udp\_senders.ab**stpiothakepReique\_seBufferss**d\_sen**(dast**bstrac**it**)DPEI**EifiOC**ommandSender method), [11](#page-14-2) send eieio command message() (spinnman.transceiver.Transceiver method), [141](#page-144-0) send\_eieio\_message() (spinnman.connections.ab[stra](#page-53-2)ct\_classes.abstract\_eieio\_sender.AbstractEIEIOSender method), [15](#page-18-1) send eieio message() (spinnman.connections.abstract\_classes.udp\_se[nder](#page-16-2)s.abstract\_udp\_ricidio\_sender.AbstractUDPEIEIOSender method), [11](#page-14-2) send\_multicast\_message() (spinnman.connections.abstract\_classes.abstract\_multic**ast<u>in</u>xemier.c\bstractMulatextst&enclas**ses.abstract\_eieio\_receiver method), [16](#page-19-2) send multicast message() (spinnman.transceiver.Transceiver method), [141](#page-144-0) send\_raw() (spinnman.connections.udp\_packet\_connectionss**pinensemptagnectionsstabatRevecsasReSagCsonnet\_cinni**ticast\_receiver method), [29](#page-32-1) send\_scp\_message() (spinnman.transceiver.Transceiver spinnman.connections.abstract\_classes.abstract\_multicast\_sender method), [141](#page-144-0) send\_scp\_request() man.connections.abstract\_classes.abstract\_scp\_s[ende](#page-19-2)r.Abstr(autStGPS)erlder method), [17](#page-20-1) send\_scp\_request() (spinnman.connections.abstract\_classes.udp\_senders.abs**tpact<u>n</u>udp\_csop\_satnoles.AbstractUDPSSCPSstnalet\_**sdp\_receiver method), [12](#page-15-1) send sdp message() (spinnman.connections.abstract\_classes.abstract\_sdp\_sender.AbstractSI method), [19](#page-22-2) send\_sdp\_message() (spinnman.connections.abstract\_classes.udp\_senders.abstract\_udp\_sdp\_ method), [13](#page-16-2) send sdp message() (spinnman.transceiver.Transceiver method), [142](#page-145-0) (spinnman.transceiver.Transceiver method), [142](#page-145-0) set\_ip\_tag() (spinnman.transceiver.Transceiver method), [143](#page-146-0) set\_leds() (spinnman.transceiver.Transceiver method), [143](#page-146-0) set\_port() (spinnman.connections.listeners.port\_listener.PortListener method), [24](#page-27-2) method), [144](#page-147-0) man.transceiver.Transceiver method), [144](#page-147-0) SpinnakerBootMessage (class in spinnman.messages.spinnaker\_boot.spinnaker\_boot\_message), [110](#page-113-2) man.messages.spinnaker\_boot.spinnaker\_boot\_messages), [111](#page-114-2) man.messages.spinnaker\_boot.spinnaker\_boot\_op\_code), [111](#page-114-2) man.messages.eieio.command\_messages.spinnaker\_request\_buff [50](#page-53-2) SpinnakerRequestReadData (class in spinnman.messages.eieio.command\_messages.spinnaker\_request\_read spinnman (module), [1](#page-4-0) spinnman.connections.abstract\_classes.abstract\_callbackable\_connection spinnman.connections.abstract\_classes.abstract\_connection (module), [14](#page-17-3) (module), [14](#page-17-3) spinnman.connections.abstract\_classes.abstract\_eieio\_sender (module), [14](#page-17-3) (module), [15](#page-18-1) (module), [16](#page-19-2) (spinn- spinnman.connections.abstract\_classes.abstract\_scp\_receiver spinnman.connections.abstract\_classes.abstract\_scp\_sender (module), [17](#page-20-1) (module), [18](#page-21-1)

spinnman.connections.abstract\_classes.abstract\_sdp\_sender spinnman.data.abstract\_byte\_reader (module), [32](#page-35-1) (module), [19](#page-22-2) spinnman.connections.abstract\_classes.abstract\_spinnaker\_**boot\_readers/ex**ta.abstract\_data\_reader (module), [35](#page-38-2) (module), [19](#page-22-2) spinnman.connections.abstract\_classes.abstract\_spinnaker\_boot\_sendemodule), [36](#page-39-1) (module), [20](#page-23-2) spinnman.connections.abstract\_classes.abstract\_udp\_connection (module), [20](#page-23-2) spinnman.connections.abstract\_classes.udp\_receivers.abstra**sp<u>i</u>ndp@rialat@cbttlen@rdliaccdiyte\_**array\_byte\_reader (module), [7](#page-10-1) spinnman.connections.abstract\_classes.udp\_receivers.abstra**sp<u>i</u>ndp@rialatalatitler@mdian\_**byte\_array\_byte\_writer (module), [8](#page-11-1) spinnman.connections.abstract\_classes.udp\_receivers.abstra**sp<u>i</u>ndp\_scplatedettver\_**endian\_data\_reader\_byte\_reader (module), [9](#page-12-1) spinnman.connections.abstract\_classes.udp\_receivers.abstraspinulpp\_axilogenetions (module), [124](#page-127-4) (module), [10](#page-13-1) spinnman.connections.abstract\_classes.udp\_senders.abstract\_udp\_eiei(onodulu)ando\_sender (module), [11](#page-14-2) spinnman.connections.abstract\_classes.udp\_senders.abstract\_udp\_eiei(onselude), [45](#page-48-3) (module), [11](#page-14-2) spinnman.connections.abstract\_classes.udp\_senders.abstract\_udp\_scp(**numilde**), [45](#page-48-3) (module), [12](#page-15-1) spinnman.connections.abstract\_classes.udp\_senders.abstract\_udp\_sdp(**nentide**), [46](#page-49-1) (module), [13](#page-16-2) spinnman.connections.listeners.port\_listener (module), [24](#page-27-2) spinnman.connections.listeners.queuers.abstract\_port\_queuer (module), [22](#page-25-3) spinnman.connections.listeners.queuers.callback\_worker (module), [22](#page-25-3) spinnman.connections.listeners.queuers.eieio\_command\_port\_queuer (module), [49](#page-52-2) (module), [22](#page-25-3) spinnman.connections.listeners.queuers.eieio\_data\_port\_queuer (module), [23](#page-26-4) spinnman.connections.listeners.queuers.scp\_port\_queuer (module), [23](#page-26-4) spinnman.connections.listeners.queuers.sdp\_port\_queuer (module), [23](#page-26-4) spinnman.connections.listeners.queuers.udp\_port\_queuer (module), [23](#page-26-4) spinnman.connections.listeners.scp\_listener (module), [24](#page-27-2) spinnman.connections.udp\_packet\_connections.eieio\_commandmandumentissages.eieio.create\_eieio\_data (module), [77](#page-80-3) (module), [26](#page-29-2) spinnman.connections.udp\_packet\_connections.iptag\_connection (module), [26](#page-29-2) spinnman.connections.udp\_packet\_connections.reverse\_iptag\_connectionsdule), [52](#page-55-2) (module), [28](#page-31-1) spinnman.connections.udp\_packet\_connections.stripped\_iptag\_connectiondule), [52](#page-55-2) (module), [29](#page-32-1) spinnman.connections.udp\_packet\_connections.udp\_boot\_connection (module), [53](#page-56-2) (module), [30](#page-33-1) spinnman.connections.udp\_packet\_connections.udp\_spinnaker\_connection dule), [53](#page-56-2) (module), [31](#page-34-1) spinnman.constants (module), [123](#page-126-1) spinnman.data.abstract\_byte\_writer (module), [34](#page-37-1) spinnman.data.big\_endian\_byte\_array\_byte\_reader spinnman.data.big\_endian\_byte\_array\_byte\_writer (module), [37](#page-40-2) spinnman.data.file\_data\_reader (module), [37](#page-40-2) (module), [42](#page-45-1) (module), [43](#page-46-2) (module), [43](#page-46-2) spinnman.messages.eieio.abstract\_messages.abstract\_eieio\_message spinnman.messages.eieio.command\_messages.database\_confirmation spinnman.messages.eieio.command\_messages.eieio\_command\_header spinnman.messages.eieio.command\_messages.eieio\_command\_message spinnman.messages.eieio.command\_messages.event\_stop\_request (module), [48](#page-51-2) spinnman.messages.eieio.command\_messages.host\_data\_read (module), [48](#page-51-2) spinnman.messages.eieio.command\_messages.host\_send\_sequenced\_data (module), [49](#page-52-2) spinnman.messages.eieio.command\_messages.padding\_request spinnman.messages.eieio.command\_messages.spinnaker\_request\_buffers (module), [50](#page-53-2) spinnman.messages.eieio.command\_messages.spinnaker\_request\_read\_data (module), [50](#page-53-2) spinnman.messages.eieio.command\_messages.start\_requests (module), [51](#page-54-2) spinnman.messages.eieio.command\_messages.stop\_requests (module), [51](#page-54-2) spinnman.messages.eieio.create\_eieio\_command (module), [77](#page-80-3) spinnman.messages.eieio.data\_messages.abstract\_eieio\_data\_element (module), [71](#page-74-2) spinnman.messages.eieio.data\_messages.eieio\_16bit.eieio\_16bit\_data\_message spinnman.messages.eieio.data\_messages.eieio\_16bit.eieio\_16bit\_lower\_key spinnman.messages.eieio.data\_messages.eieio\_16bit.eieio\_16bit\_payload\_p spinnman.messages.eieio.data\_messages.eieio\_16bit.eieio\_16bit\_payload\_prefixation\_prefixation.com spinnman.messages.eieio.data\_messages.eieio\_16bit.eieio\_16bit\_payload\_prefixation\_prefixation.com (module), [54](#page-57-2)

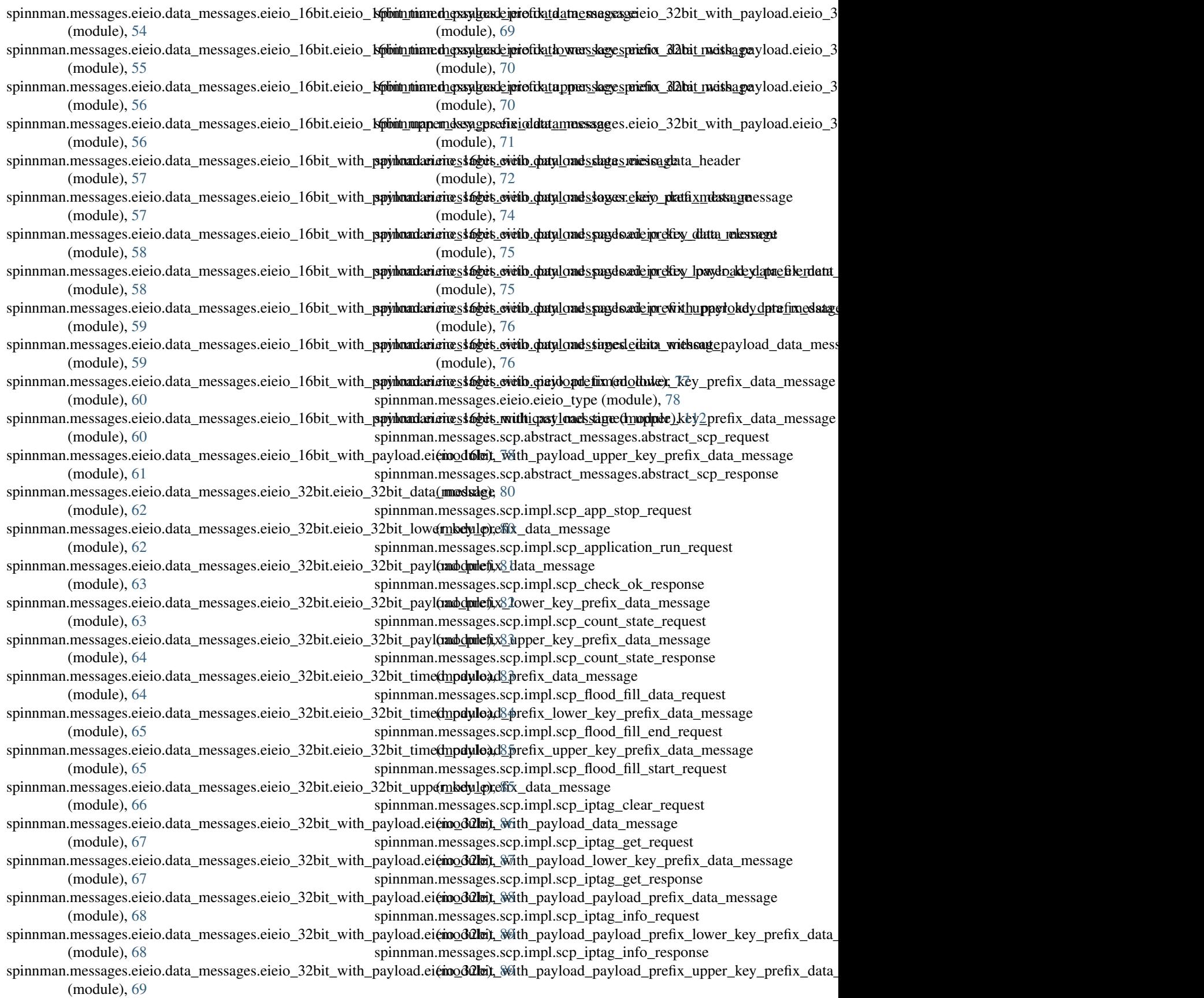

spinnman.messages.scp.impl.scp\_iptag\_set\_request (module), [90](#page-93-1) spinnman.messages.scp.impl.scp\_led\_request (module), **[91](#page-94-1)** spinnman.messages.scp.impl.scp\_read\_link\_request (module), [92](#page-95-1) spinnman.messages.scp.impl.scp\_read\_link\_response (module), [93](#page-96-2) spinnman.messages.scp.impl.scp\_read\_memory\_request (module), [93](#page-96-2) spinnman.messages.scp.impl.scp\_read\_memory\_response (module), [94](#page-97-2) spinnman.messages.scp.impl.scp\_read\_memory\_words\_request (module), [94](#page-97-2) spinnman.messages.scp.impl.scp\_read\_memory\_words\_response (module), [95](#page-98-1) spinnman.messages.scp.impl.scp\_reverse\_iptag\_set\_request (module), [96](#page-99-1) spinnman.messages.scp.impl.scp\_router\_alloc\_request (module), [97](#page-100-1) spinnman.messages.scp.impl.scp\_router\_alloc\_response (module), [98](#page-101-2) spinnman.messages.scp.impl.scp\_router\_clear\_request (module), [98](#page-101-2) spinnman.messages.scp.impl.scp\_router\_init\_request (module), [99](#page-102-1) spinnman.messages.scp.impl.scp\_send\_signal\_request (module), [100](#page-103-2) spinnman.messages.scp.impl.scp\_version\_request (module), [100](#page-103-2) spinnman.messages.scp.impl.scp\_version\_response (module), [101](#page-104-2) spinnman.messages.scp.impl.scp\_write\_link\_request (module), [101](#page-104-2) spinnman.messages.scp.impl.scp\_write\_memory\_request (module), [102](#page-105-1) spinnman.messages.scp.impl.scp\_write\_memory\_words\_red**perationUnsupportedOperationException**, [125](#page-128-5) (module), [103](#page-106-1) spinnman.messages.scp.scp\_command (module), [104](#page-107-1) spinnman.messages.scp.scp\_iptag\_command (module), [105](#page-108-2) spinnman.messages.scp.scp\_request\_header (module), [105](#page-108-2) spinnman.messages.scp.scp\_response\_header (module), [106](#page-109-1) spinnman.messages.scp.scp\_result (module), [107](#page-110-4) spinnman.messages.scp.scp\_signal (module), [107](#page-110-4) spinnman.messages.sdp.sdp\_flag (module), [108](#page-111-2) spinnman.messages.sdp.sdp\_header (module), [108](#page-111-2) spinnman.messages.sdp.sdp\_message (module), [110](#page-113-2) spinnman.messages.spinnaker\_boot.spinnaker\_boot\_message StopRequests (class in spinn-(module), [110](#page-113-2) spinnman.messages.spinnaker\_boot.spinnaker\_boot\_messages (module), [111](#page-114-2) spinnman.messages.spinnaker\_boot.spinnaker\_boot\_op\_code (module), [111](#page-114-2) spinnman.messages.udp\_utils.udp\_utils (module), [112](#page-115-4) spinnman.model.chip\_info (module), [112](#page-115-4) spinnman.model.core\_subset (module), [113](#page-116-1) spinnman.model.core\_subsets (module), [114](#page-117-1) spinnman.model.cpu info (module), [115](#page-118-1) spinnman.model.cpu\_state (module), [116](#page-119-2) spinnman.model.diagnostic\_filter (module), [116](#page-119-2) spinnman.model.diagnostic\_filter\_default\_routing\_status (module), [118](#page-121-3) spinnman.model.diagnostic\_filter\_destination (module), [118](#page-121-3) spinnman.model.diagnostic\_filter\_emergency\_routing\_status (module), [118](#page-121-3) spinnman.model.diagnostic\_filter\_packet\_type (module), [119](#page-122-4) spinnman.model.diagnostic\_filter\_payload\_status (module), [119](#page-122-4) spinnman.model.diagnostic\_filter\_source (module), [119](#page-122-4) spinnman.model.io\_buffer (module), [119](#page-122-4) spinnman.model.machine\_dimensions (module), [120](#page-123-3) spinnman.model.mailbox\_command (module), [120](#page-123-3) spinnman.model.router\_diagnostics (module), [120](#page-123-3) spinnman.model.run\_time\_error (module), [121](#page-124-1) spinnman.model.version\_info (module), [122](#page-125-1) spinnman.reports (module), [125](#page-128-5) spinnman.transceiver (module), [125](#page-128-5) SpinnmanEIEIOPacketParsingException, [124](#page-127-4) SpinnmanException, [124](#page-127-4) SpinnmanInvalidPacketException, [124](#page-127-4) SpinnmanInvalidParameterException, [124](#page-127-4) SpinnmanInvalidParameterTypeException, [124](#page-127-4) SpinnmanIOException, [124](#page-127-4) SpinnmanTimeoutException, [125](#page-128-5) SpinnmanUnexpectedResponseCodeException, [125](#page-128-5) start() (spinnman.connections.listeners.scp\_listener.SCPListener method), [25](#page-28-0) StartRequests (class in spinnman.messages.eieio.command\_messages.start\_requests), [51](#page-54-2) stop() (spinnman.connections.listeners.port\_listener.PortListener method), [24](#page-27-2) stop() (spinnman.connections.listeners.queuers.abstract\_port\_queuer.Abstra method), [22](#page-25-3) stop() (spinnman.connections.listeners.scp\_listener.SCPListener method), [25](#page-28-0) stop\_application() (spinnman.transceiver.Transceiver method), [145](#page-148-0) man.messages.eieio.command\_messages.stop\_requests), [51](#page-54-2)

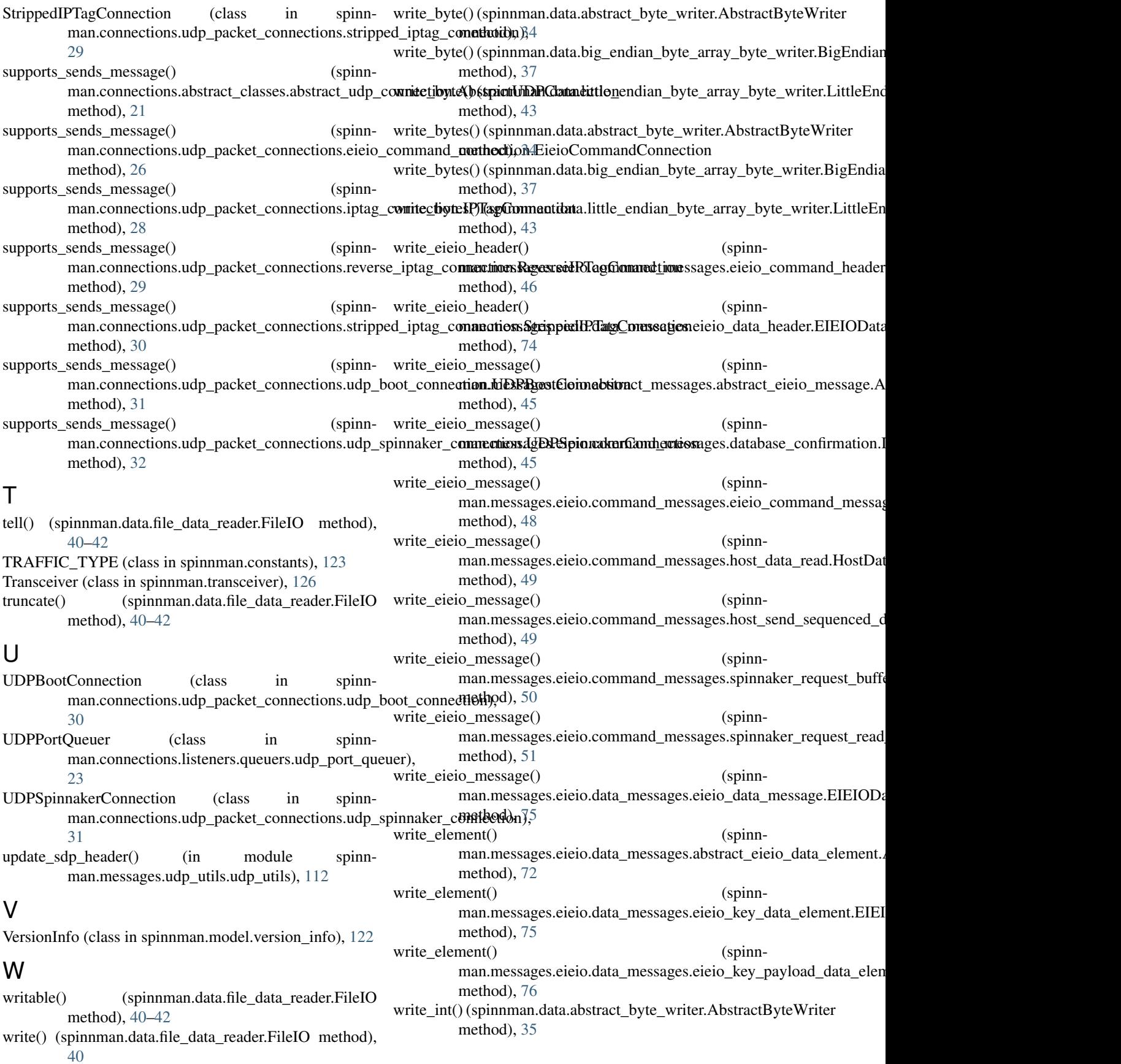

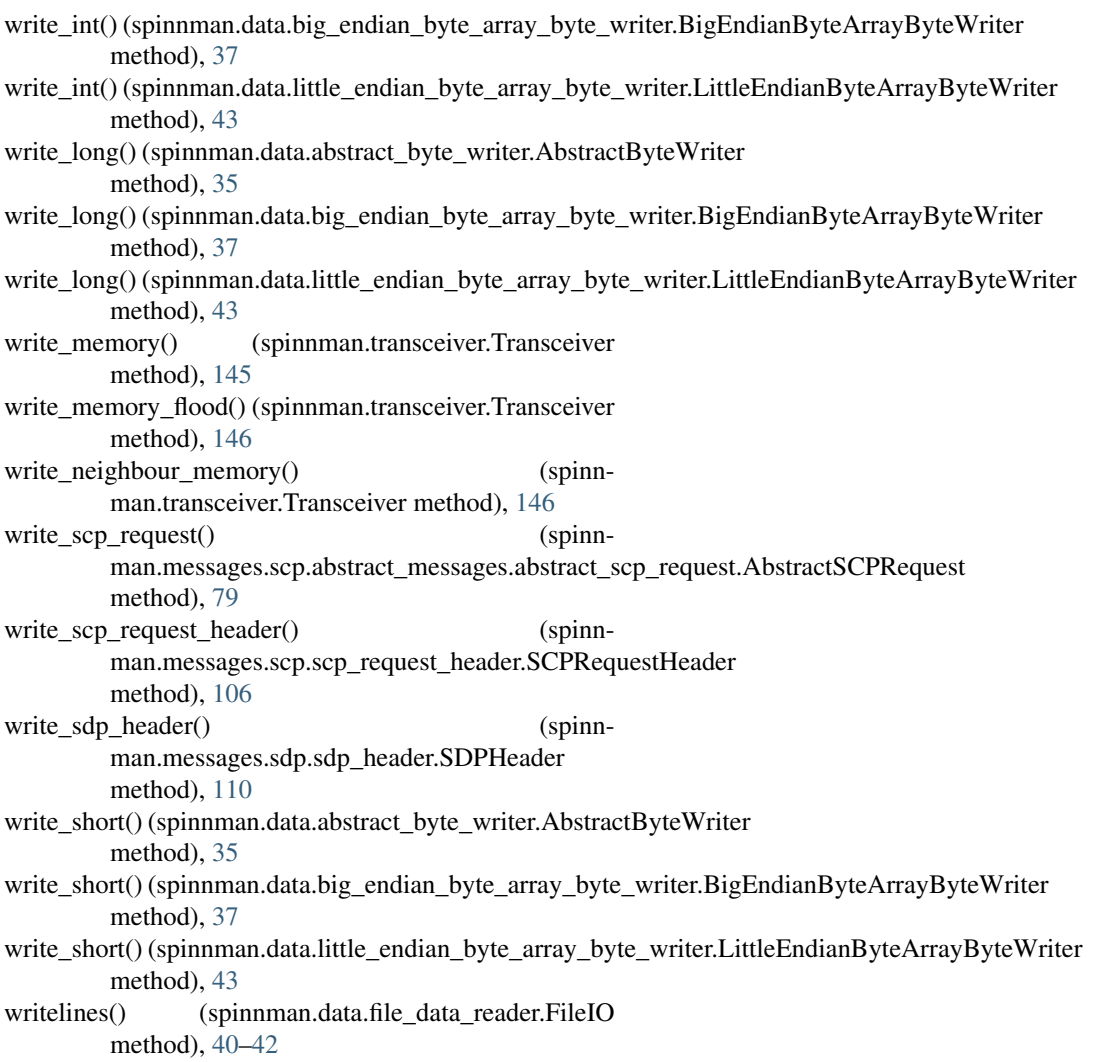